Univerzita Pardubice Dopravní fakulta Jana Pernera

Analýza služeb Czech POINT v rámci České pošty, s. p. Bc. Blanka Nožírová

> Diplomová práce 2010

Univerzita Pardubice Dopravní fakulta Jana Pernera Akademický rok: 2009/2010

# ZADÁNÍ DIPLOMOVÉ PRÁCE

(PROJEKTU, UMĚLECKÉHO DÍLA, UMĚLECKÉHO VÝKONU)

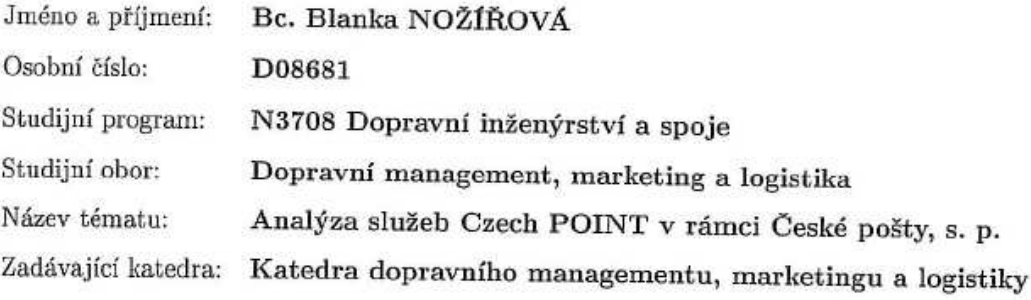

### Zásady pro vypracování:

Úvod

1. Charakteristika služeb Czech POINT

2. Analýza současného stavu provozování služeb Czech POINT v rámci České pošty, s. p.

3. Návrh na zlepšení realizace provozu služeb Czech POINT

4. Ekonomické zhodnocení navrhovaných opatření Závěr

Rozsah grafických prací: Rozsah pracovní zprávy: Forma zpracování diplomové práce: Seznam odborné literatury: dle pokynů vedoucího práce

dle doporučení vedoucího  $50 - 60$  stran tištěná

Vedoucí diplomové práce: doc. Ing. Rudolf Kampf, Ph.D. Katedra dopravního managementu, marketingu a logistiky Datum zadání diplomové práce: 30. listopadu 2009 Termín odevzdání diplomové práce: 24. května 2010

Culity

prof. Ing. Bohumil Culek, CSc. děkan

L.S.

prof. Ing. Vlastimil Melichar, CSc. vedoucí katedry

V Pardubicích dne 30. listopadu 2009

#### **Prohlašuji:**

Tuto práci jsem vypracovala samostatně. Veškeré literární prameny a informace, které jsem v práci využila, jsou uvedeny v seznamu použité literatury.

Byla jsem seznámena s tím, že se na moji práci vztahují práva a povinnosti vyplývající ze zákona č. 121/2000 Sb., autorský zákon, zejména se skutečností, že Univerzita Pardubice má právo na uzavření licenční smlouvy o užití této práce jako školního díla podle § 60 odst. 1 autorského zákona, a s tím, že pokud dojde k užití této práce mnou, nebo bude poskytnuta licence o užití jinému subjektu, je Univerzita Pardubice oprávněna ode mne požadovat přiměřený příspěvek na úhradu nákladů, které na vytvoření díla vynaložila, a to podle okolností až do jejich skutečné výše.

Souhlasím s prezenčním zpřístupněním své práce v Univerzitní knihovně.

V Pardubicích dne 24. 5. 2010

Mazinoros' Blanda

Bc. Blanka Nožířová

### **Anotace**

Práce pojednává o problematice služby Czech POINT na České poště, s. p. Nejprve je teoreticky nastíněn produkt, poté zanalyzován současný stav využití služby. Dále práce obsahuje zpracování ekonometrického výzkumu a SWOT analýzu současného stavu, ze které jsou pak navrženy řešení vedoucí ke zlepšení situace.

## **Klí**č**ová slova**

Czech POINT, Česká pošta, s. p., otevřená přepážka, SWOT analýza

## **Title**

Analysis of services Czech POINT in frame Czech Post

# **Annotation**

Work deals with the problematic Czech POINT in the Czech Post. Is the first product in theory outlined, then analyzed the current status of the service. Further work includes the processing of econometric research and SWOT analysis of current status, of which the proposed solutions to improve the situation.

# **Keywords**

Czech POINT, Czech post, p. P., free counter, SWOT analysis

# Obsah

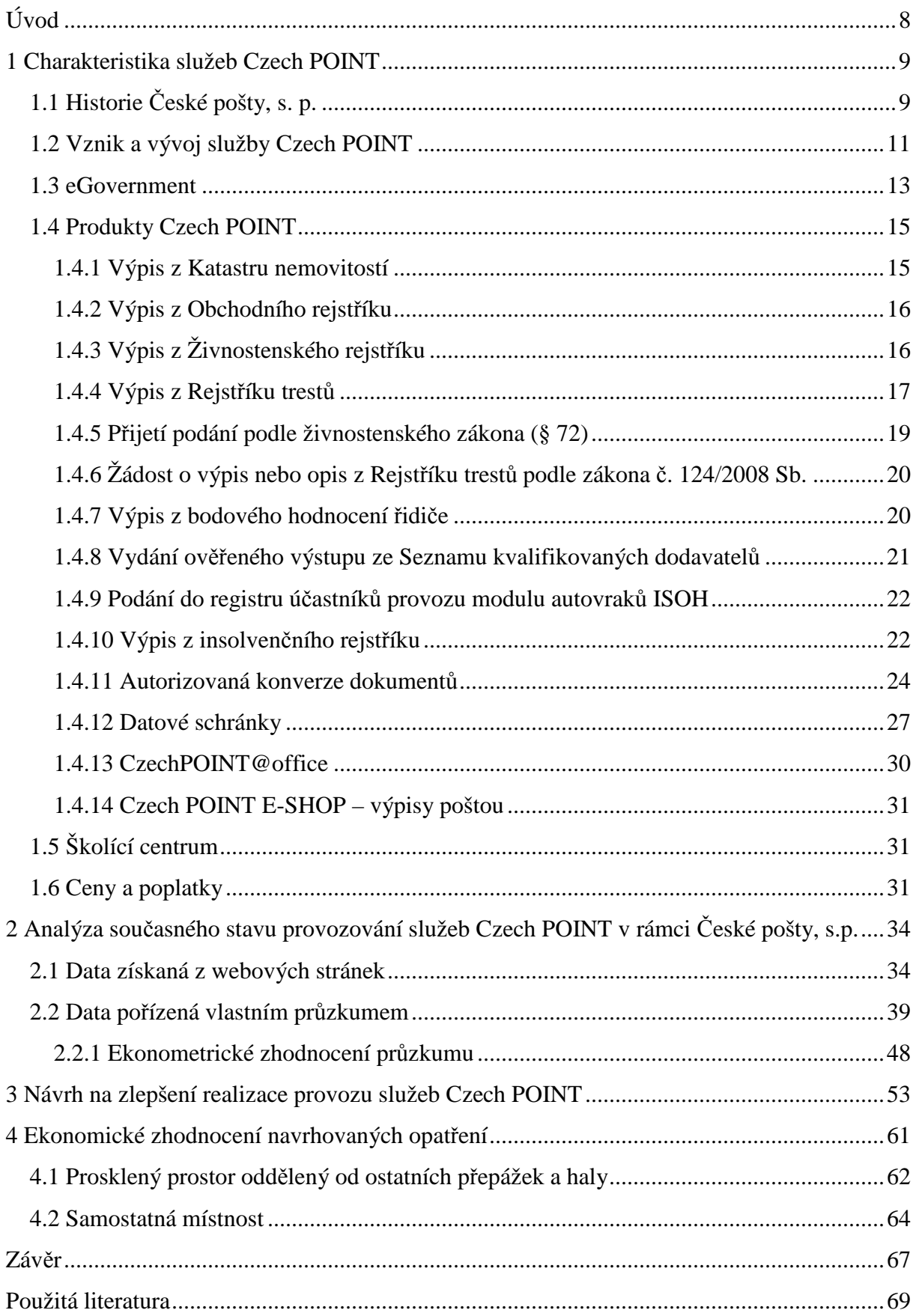

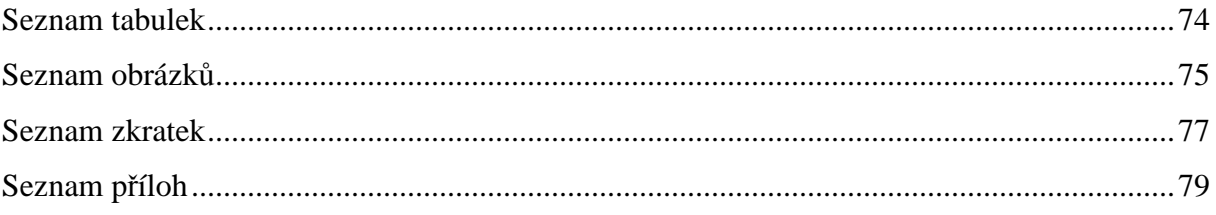

# **Úvod**

Diplomová práce je zaměřená na Českou poštu, státní podnik (dále jen ČP, s. p.). Tento podnik operuje na našem trhu již mnoho let, každý občan ho zná a někteří v něm mají důvěru. Když se řekne pojem ČP, s. p., tak si asi většina lidí představí listovní zásilky, balíkové služby a jejich přepravu. Podnik se zaměřuje na mnoho jiných aktivit jako jsou bankovní služby, ale i elektronické služby. Spolupracuje s velkým množstvím orgánů a slouží jako prostředník v poskytování některých produktů. Mezi další služby patří v přední řadě peněžní služby (poštovní poukázky A, B, C, D, SIPO, do zahraničí – poštovní poukázka Z/A, Z/C, Eurogiro, Western Union), bankovní služby (uzavírání účtů Poskonto, Postžiro, poštovní spořitelna včetně služeb aliančních partnerů v oblasti životního a neživotního pojištění – např. Sluníčko, Dynamik Pro, Dynamik Expres, úvěrové služby – např. Home Credit,…), propagační a tiskové služby (roznos informačních a propagačních materiálů, tisková zásilka), prodej cenin a doplňkový prodej (známek, kolků, dálničních známek, postshop), … Mimo tyto služby poskytují jednotlivé provozovny ČP, s. p. služby eGovernment. Součástí eGovernmentu je i Czech POINT.

Jednou z novějších oblastí poskytovanou ČP, s. p. je služba Czech POINT, která na našem trhu operuje již dva roky. Zavedený produkt si prosadil své jméno a zákazníci ho mohou hojně využívat na většině pošt na celém území České Republiky. Pošty nejsou jedinými kontaktními místy, kde klienti mohou poskytované služby využít. Velké množství pracovišť se buduje aby naplnilo motto tohoto projektu "úřady na dlani". Návrh byl sestaven a aplikován pro maximální užitek zákazníků. Tím je myšleno, že klient stráví co nejméně času při vyřizování formalit a bude mít ušetřenou cestu do vzdáleného krajského města.

Cílem práce je seznámit čtenáře s problematikou Czech POINTu, definovat základní služby, analyzovat současný stav a navrhnout opatření vedoucí k větší oblibě produktu u zákazníků.

### **1 Charakteristika služeb Czech POINT**

První kapitola nás zavede do prvopočátků vzniku ČP, s. p., seznámíme se s důvodem vzniku myšlenky služby Czech POINT a kde všude tuto službou můžeme setkat, jak mnoho a v čem nám dokáže přiblížit úřady a jaké jsou požadavky na pracovnice a pracovníky kontaktních míst.

## *1.1 Historie* Č*eské pošty, s. p.*

*"Po*č*átky vým*ě*ny zpráv spadají už do starov*ě*kých zemí, nap*ř*. Egypta, Persie a Indie. V* č*eských zemích zapo*č*al rozvoj poštovnictví s nástupem Habsburk*ů*. Organizované dopravy zpráv na území* Č*eské republiky jsou spojeny s volbou arciknížete Ferdinanda z Habsburské dynastie, který se stal* č*eským králem v roce 1526. V souvislosti s volbou Ferdinanda I. za*  č*eského krále vznikla vlastn*ě *v naší zemi regulérní pošta, a to dokonce d*ř*ív, než Habsburk usedl na* č*eský tr*ů*n, již v roce 1526. Další d*ů*ležité období rozvoje pošt u nás nastalo za vlády Marie Terezie, kdy byl poštovní ú*ř*ad p*ř*evzat do státní správy."<sup>1</sup>*

Na základě zkušeností obdržela na starost poštovní úřad rodina Taxisů. "*Antonio Taxis se zasloužil tím, že z*ř*ídil pravidelnou trasu mezi Prahou a Vídní, která vedla p*ř*es Tábor. Z Tábora tato cesta pokra*č*ovala do malé obce Košice, kde se d*ě*lila na dv*ě č*ásti. Východní mí*ř*ila sm*ě*rem na Jind*ř*ich*ů*v Hradec a Slavonie a jižní na Linec."<sup>2</sup>* Díky tomu měl panovník včasné informace o dění v Praze (pokud byl aktuálně ve Vídni) a naopak. Významným rokem pro poštovnictví je 1527, kdy byly budovány poštovní stanice. Ty v tehdejší době sloužily pro výměnu koní při přepravě zásilek.

Rodina Taxisů vlastnila monopol až do konce vlády Ferdinanda I. Jejich moc nad poštou skončila v roce 1564. Mezitím se v čele podniku vystřídalo několik členů rodu. Prvním byl Antonio o jehož zásluhách jsem se zmínila již výše. Ten předal "žezlo" Ambrožovi a ten poslednímu poštmistrovi Kryštofovi. Bohužel Kryštof neměl cit pro úřad a nadělal velké dluhy, nepořádky a zmatky. To byl důvod jeho sesazení a pozdějšího věznění. Pošta pak putovala z jedněch šlechtických rukou do druhých a opět našla rod, který by ji dlouhodoběji vedl až v roce 1622. Byl to rod Paarů. Ti dobře vykonávali svou práci a starali se o rozvoj služeb přesně sto let. Roku 1722 člen rodu Paarů se musel vzdát dědičného léna. V té době vládl české zemi král Karel VI. Pošta byla zestátněna za vlády Marie Terezie v roce 1743.

<sup>1</sup> *Wikipedie : Pošta* [online]. 2001 , 9.8.2009 [cit. 2009-10-17]. Dostupný z WWW: <http://cs.wikipedia.org/wiki/Po%C5%A1ta>.

<sup>2</sup> *Wikipedie : Pošta* [online]. 2001 , 9.8.2009 [cit. 2009-10-17]. Dostupný z WWW: <http://cs.wikipedia.org/wiki/Po%C5%A1ta>.

Úřad vzkvétal díky novým nařízením, stavbou nových silnic a celkovým zlepšováním infrastruktury, které napomohlo k lepším a kvalitnějším službám.

*"Po*č*átkem 19. století zasáhl Evropu nebývalý hospodá*ř*ský rozmach podnícený pr*ů*myslovou revolucí. Výstavba nových silnic umožnila rychlejší jízdu, což se projevilo v postupném zkvalit*ň*ování hromadné dopravy zásilek i osob státní poštou. Významný podíl na t*ě*chto zm*ě*nách m*ě*l* ř*editel nejvyšší dvorské poštovní správy ve Vídni Maxmilián rytí*ř *z Ottenfeldu. Roku 1823 byla podle jeho návrhu nov*ě *organizována doprava osob rychlými poštovními vozy a v roce 1837 byl vydán poštovní zákon, na jehož sestavení m*ě*l rozhodující podíl. Zákon na dlouhou dobu vymezil právní pom*ě*r státu a ve*ř*ejnosti k poštovní doprav*ě *a položil základy moderní pošty. Zásadní význam pro další kvalitativní r*ů*st poštovních služeb m*ě*ly nové technické vynálezy. Zavád*ě*ní železni*č*ní dopravy, stejn*ě *jako rozvoj telegrafu a telefonu, urychlilo komunikaci. Poštovní p*ř*epravu ovlivnila zejména železnice. Ve druhé polovin*ě *30. let 19. století se za*č*ala v rakouské monarchii budovat rozsáhlá železni*č*ní sí*ť*, podél níž byla od roku 1847 z*ř*izována telegrafní vedení. V roce 1850 na trase mezi Vídní a Bohumínem objevily vlakové pošty, které umožnily t*ř*íd*ě*ní zásilek b*ě*hem jízdy. Ve stejném roce byly vydány první rakouské poštovní známky, což vedlo k rozší*ř*ení korespondence."<sup>3</sup>* Dalším významným pokrokem důležitým pro poštovnictví byl vynález telefonu a jeho následná implementace na našem území od roku 1881.

Roku 1918 vznikl samostatný československý stát a pošta začala spadat pod ministerstvo pošt a telegrafů. Do tohoto resortu začal spadat nejen poštovní a telegrafní provoz, ale také radiokomunikační a telefonní činnosti. Československá pošta, státní podnik se zrodila roku 1925 a dokázala obstát i při krizi, jež následovala o několik let později. Během okupace se stala závislou na protektorátní správě. V květnu 1945 bylo obnoveno ministerstvo pošt a státní podnik Československé pošty, později přejmenovaný na národní podnik. Roku 1946 byl vydán poštovní zákon č. 222/1946 Sb. Padesátá léta jsou spjata s obrovskou reorganizací a přejmenování ministerstva na ministerstvo spojů. *"P*ř*evratné zm*ě*ny, jež nastaly po pádu komunistického režimu koncem roku 1989, vedly k rozd*ě*lení dosud jednotného resortu pošty a telekomunikací. Od 1. ledna 1993 se stala* Č*eská pošta státním samostatn*ě *hospoda*ř*ícím podnikem."<sup>4</sup>* Rok 1993 je významný i díky tomu, že se do poštovních služeb začal pronikat systém APOST, který je dodnes jeho neodmyslitelnou součástí. O toho roku prošla pošta několika změnami, které nejsou pro laika nijak lukrativní.

<sup>3</sup> Č*eská pošta : Z historie pošty v* č*eských zemích* [online]. c2009 [cit. 2009-10-17]. Dostupný z WWW: <http://www.cpost.cz/cz/muzeum/z-historie-posty-v-ceskych-zemich-id346/>.

<sup>4</sup> Č*eská pošta : Z historie pošty v* č*eských zemích* [online]. c2009 [cit. 2009-10-17]. Dostupný z WWW: <http://www.cpost.cz/cz/muzeum/z-historie-posty-v-ceskych-zemich-id346/>.

Poslední ráznou změnou je schválení vlády záměru České pošty přeměnit se na akciovou společnost, který byl odsouhlasen v srpnu 2007.

Již několik let se pošta honosí logem trubky. Barvy jsou modro žluté a logo je možné vidět ve dvou provedeních. První varianta je žlutá trubka v modrém poli, druhá možnost je opakem první, čili modrá trubka ve žlutém poli. Obě provedení jsou zobrazeny na obrázku č. 1 a obrázku č. 2.

#### **Obr. 1 Logo modro – žluté**

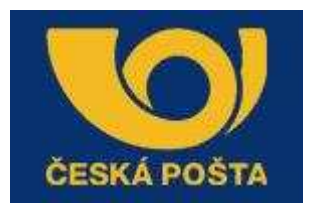

Zdroj: http://aktualne.centrum.cz/ekonomika/domaci-ekonomika/clanek.phtml?id=520003

**Obr. 2 Logo žluto – modré** 

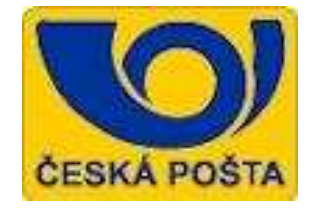

Zdroj: http://www.itpoint.cz/profil-firmy.asp?ico=47114983&kat=1

První provedení loga je možné vidět na dopravních prostředcích podniku (např. automobily, vlakové vagóny), na pomůckách či oblečení zaměstnanců (např. vozíky pro doručovatele, svetry). Variantu druhou lze shlédnout před každou budovou ČP, s. p.

### *1.2 Vznik a vývoj služby Czech POINT*

 $\overline{a}$ 

*"*Č*eský Podací Ov*ěř*ovací Informa*č*ní Národní Terminál, tedy Czech POINT je projektem, jehož cílem je zredukovat p*ř*ílišnou byrokracii ve vztahu ob*č*an – ve*ř*ejná správa. V sou*č*asnosti musí ob*č*an* č*asto navštívit n*ě*kolik ú*ř*ad*ů *k vy*ř*ízení jednoho problému. Czech POINT slouží jako asistované místo výkonu ve*ř*ejné správy, umož*ň*ující komunikaci se státem prost*ř*ednictvím jednoho místa tak, aby "obíhala data ne ob*č*an"<sup>5</sup> .* 

Hlavním cílem projektu Czech POINT bylo vytvoření garantované služby pro komunikaci se státem (úřady) prostřednictvím jednoho universálního místa. Na dané pobočce "*je možné získat a ov*ěř*it data z ve*ř*ejných i neve*ř*ejných informa*č*ních systém*ů*, ú*ř*edn*ě *ov*ěř*it* 

<sup>5</sup> *Czech POINT : Co je Czech POINT* [online]. c2009 [cit. 2009-10-17]. Dostupný z WWW: <http://www.czechpoint.cz/web/index.php?q=node/22>.

*dokumenty a listiny, p*ř*evést písemné dokumenty do elektronické podoby a naopak."<sup>6</sup>* Dále lze *"získat informace o pr*ů*b*ě*hu správních* ř*ízení ve vztahu k ob*č*anovi a podat podání pro zahájení* ř*ízení správních orgán*ů*. Jde tedy o maximální využití údaj*ů *ve vlastnictví státu tak, aby byly minimalizovány požadavky na ob*č*any.* 

*Projekt Czech POINT p*ř*ináší zna*č*né uleh*č*ení komunikace se státem. V n*ě*kterých situacích sta*č*í dojít pouze na jeden ú*ř*ad."<sup>7</sup>* Ve finální fázi projektu občan může své záležitosti vyřizovat i z domova prostřednictvím internetu, což mu ušetří spoustu času.

Původní myšlenka tvorby Czech POINTu vznikla již v roce 2005, konkrétně 22. června. V roce 2006 byl projekt ve fázi změny novel a zákonů, aby se později návrh mohl realizovat. V polovině roku měl na toto téma přednášku Ivan Langer, tehdejší stínový ministr vnitřních věcí. V této přednášce zmínil výchozí předpoklady:

- *"Ob*č*an má mít možnost na jednom míst*ě *ú*ř*ad*ě *získat maximální množství informací, údaj*ů *a služeb, které zajiš*ť*uje stát*
- *Ob*č*an má mít možnost se státem komunikovat prost*ř*ednictvím jednoho místa ú*ř*adu nebo p*ř*ímo z domova*
- *Ob*č*an má mít možnost veškeré* ř*ízení, které vede se státem, kontrolovat na kterémkoli ú*ř*adu, a to nej*č*ast*ě*ji na tom, který je pro n*ě*ho nejbližší"<sup>8</sup>*

O rok později, 28. března 2007, byl spuštěn první Czech POINT ve zkušební verzi. Novinka se objevila na radnici pro Prahu 13 a později se k tomuto úřadu připojilo dalších 37 obcí. Prvopočáteční verze uměla jen výpisy z obchodního rejstříku, katastru nemovitostí a živnostenského rejstříku. Pilotní verze se objevila na České poště 1. srpna 2007. Ostrý provoz odstartoval 1. října 2007. Od 28. ledna 2008 k balíčku služeb přibyl výpis z rejstříku trestů.

Kontaktní místa se zavedenou službou Czech POINT se poznají dle symbolu, který musí být vylepen na dveřích budovy s provozovnou Czech POINT. Znakem produktu jsou dva míčky (balonky, bubliny) navzájem propojené a obsahující nápis "Czech POINT".

<sup>6</sup> *Czech POINT : Co je Czech POINT* [online]. c2009 [cit. 2009-10-17]. Dostupný z WWW: <http://www.czechpoint.cz/web/index.php?q=node/22>.

<sup>7</sup> *Czech POINT : Co je Czech POINT* [online]. c2009 [cit. 2009-10-17]. Dostupný z WWW: <http://www.czechpoint.cz/web/index.php?q=node/22>.

<sup>8</sup> *Czech POINT* [online]. [2006] [cit. 2009-10-17]. Dostupný z WWW: <www.estat.cz/share/estat.cz/docs/CZECH\_POINT.ppt>.

#### **Obr. 3 Logo Czech POINT**

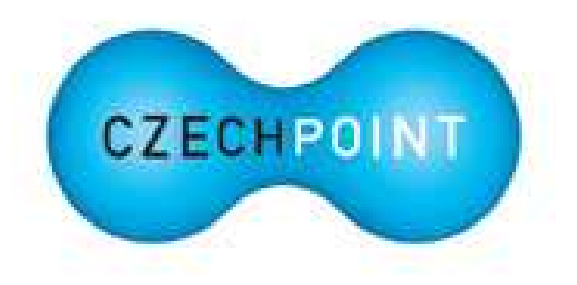

Zdroj: http://www.czechpoint.cz/web/

### **1.3 eGovernment**

EGovernment je s Czech POINTem úzce spjat, protože se jedná o jeho nadstavbu či vylepšenou fázi. Došlo tak k rozšíření a zkvalitnění služeb.

Charakteristiku a hlavně cíl eGovernmentu nejlépe vystihují slova politika Ivana Langera, který je úzce spojen s tímto projektem. Na reklamních letácích se tato slova objevují v následující formě: "*Naším cílem je efektivní ve*ř*ejná správa. Nepot*ř*ebujeme více zákon*ů*, více ú*ř*ad*ů*, více ú*ř*edník*ů *a více po*č*íta*čů*. Pot*ř*ebujeme kvalitní zákony, funk*č*ní ú*ř*ady, profesionální ú*ř*edníky a užite*č*né informa*č*ní technologie. EGovernment je dobrá cesta k našemu cíli."<sup>9</sup>*

Pro lepší představivost a názornost byla vytvořena fiktivní postavička eGon. Na živém organismu je naznačena propojenost jednotlivých věcí. "*Prsty cítí podn*ě*t, vyšlou signál do mozku, ten informaci vyhodnotí, správný orgán rozhodne a zp*ě*tn*ě *informuje prsty o tom, co mají d*ě*lat. Informace letí p*ř*ímo bez k*ř*ižovatek, slepých cest, zbyte*č*ných pr*ů*tah*ů*." <sup>10</sup>*

 $\overline{a}$ 9 *eGon\_brozura* [online]. c2010 [cit. 2010-02-17]. Dostupný z WWW: <http://www.czechpoint.cz/web/docs/eGon\_brozura.pdf>. <sup>10</sup> *eGon\_brozura* [online]. c2010 [cit. 2010-02-17]. Dostupný z WWW: <http://www.czechpoint.cz/web/docs/eGon\_brozura.pdf>.

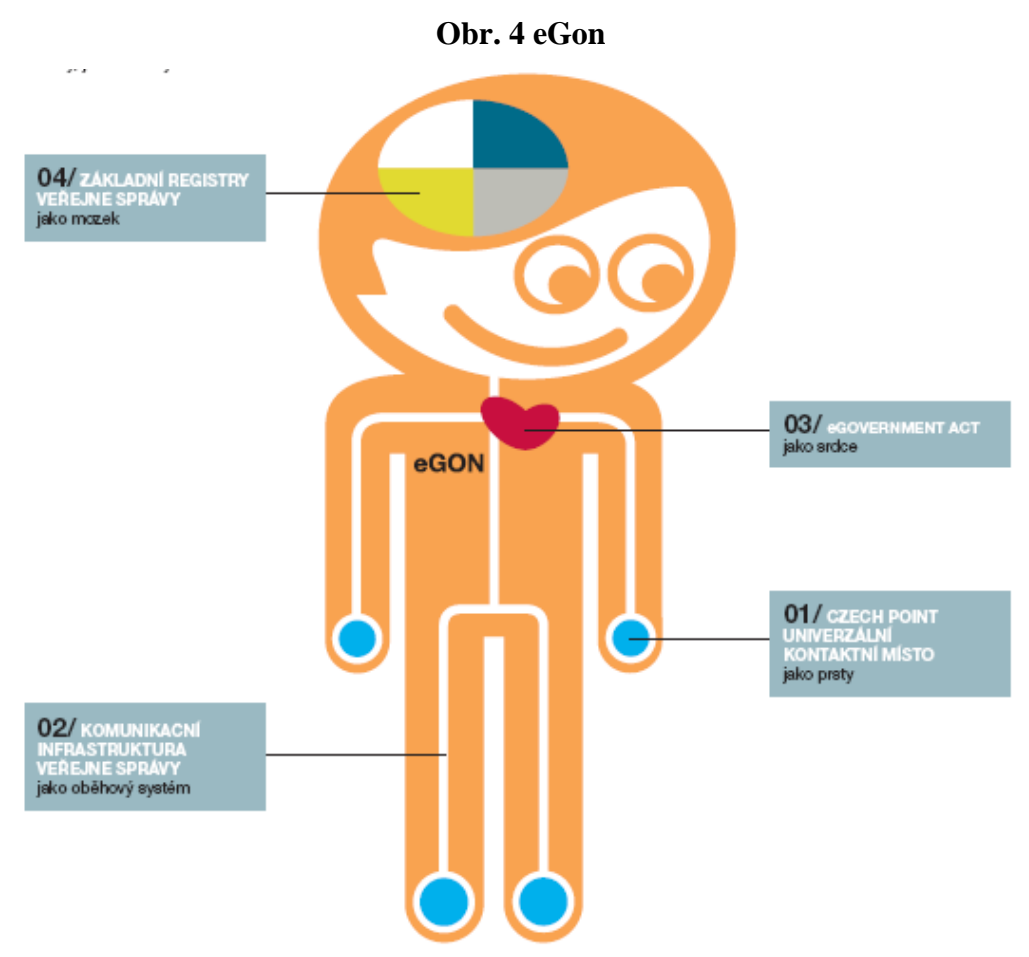

Zdroj: www.czechpoint.cz/web/docs/eGon\_brozura.pdf

Bodem číslo jedna je označen Czech POINT, univerzální kontaktní místo. "*Czech POINT je asistovaným místem výkonu ve*ř*ejné správy, kde každý* č*lov*ě*k m*ů*že získat všechny informace o údajích, které o n*ě*m vede stát v centrálních registrech, kde bude moci u*č*init jakékoli podání ke státu. Do budoucna se p*ř*edpokládá jeho rozší*ř*ení na 2000 pošt*." <sup>11</sup>

Druhým bodem je komunikační infrastruktura veřejné správy (dále jen KIVS). Jedná se o základ eGovernmentu. K tomu aby se veřejnost dorozuměla s veřejnou správou se používá Czech POINT. "*KIVS si tedy lze p*ř*edstavit jako bezpe*č*né propojení a efektivn*ě*jší p*ř*ístup k informacím.*" 12

Srdce a bod tři označuje eGovernment act. Jedná se o pohodlnou elektronickou komunikaci a snížení objemu papírů. V rámci úřadů se bude komunikovat pouze elektronicky a v komunikaci klient versus veřejná správa si klient může volit, jaká forma mu vyhovuje lépe. Pod tímto bodem si můžeme představit automatizovanou konverzi dokumentů a datové schránky.

 $11$  $eGon\_brozura$  [online]. c2010 [cit.  $\langle \text{http://www.czechpoint.cz/web/docs/eGon_brozura.pdf} \rangle$ .  $eGon\_brozura$  [online]. c2010 [cit. <http://www.czechpoint.cz/web/docs/eGon\_brozura.pdf>.

| $2010 - 02 - 17$ . | Dostupný | Z | WWW: |
|--------------------|----------|---|------|
| $2010 - 02 - 17$ . | Dostupný | Z | WWW: |

Posledním bodem tvořící mozek jsou základní registry veřejné správy. Stejně jako paměť slouží k uchování dat. Klientům se tak odbourá opakované poskytování stejných údajů. Mezi tyto registry patří registr obyvatel, registr osob, registr územní identifikace, adres a nemovitostí, registr práv a povinností.

#### *1.4 Produkty Czech POINT*

Nyní je na čase se jednotlivě seznámit se službami, které produkt Czech POINT umí. Výčet těchto činností je bohatý a cenové relace se liší na pracovištích České pošty od jiných kontaktních míst.

#### **1.4.1 Výpis z Katastru nemovitostí**

 $\overline{a}$ 

Služba zavedená do systému od jeho počátku. Lidé tento druh produktu znají a dle statistických údajů je celkem oblíbený. Ročně se výpis z Katastru nemovitostí podílí zhruba 25 % na všech službách poskytovaných projektem Czech POINT.

*"O výpis z Katastru nemovitostí* Č*eské republiky m*ů*že požádat anonymní žadatel. Výpis lze požadovat na základ*ě *listu vlastnictví nebo podle seznamu nemovitostí.* 

- *Pokud žadatel žádá výpis podle listu vlastnictví, musí znát katastrální území a* č*íslo listu vlastnictví. Vydání první strany výpisu je zpoplatn*ě*no* č*ástkou, jejíž maximální výše je zákonem omezena na 100,- K*č*; každá další strana výpisu je zpoplatn*ě*na*  č*ástkou, jejíž maximální výše je zákonem omezena na 50,- K*č*.*
- *Pokud žadatel žádá o výpis podle seznamu nemovitostí, m*ě*l by znát katastrální území a dále bu*ď *parcelní* č*íslo požadované nemovitosti, jedná-li se o pozemek, nebo stavební parcelu p*ř*ípadn*ě č*íslo popisné, jedná-li se o stavbu. I v tomto p*ř*ípad*ě *je poplatek za ov*ěř*ený výstup stejný jako v p*ř*edchozím p*ř*ípad*ě*.*

*O výpis lze zažádat i podle seznamu jednotek, v p*ř*ípad*ě*, že budova je d*ě*lena na jednotky, což je typické u v*ě*tších staveb, d*ě*lících se na jednotlivé byty, garáže atd. V tomto p*ř*ípad*ě *pochopiteln*ě *musí žadatel znát nejen popisné* č*íslo domu, ale i p*ř*esné* č*íslo bytu v dom*ě*."<sup>13</sup>*

Služba poskytuje buď úplné výpisy a nebo částečné. Ty se skýtají na základě vyplněného formuláře. Pro pracovníky je vytvořena příručka postupů a návodů, která je jim zpřístupněna po přihlášení do systému.

<sup>13</sup> *Czech POINT : Výpis z Katastru nemovitostí* [online]. c2009 [cit. 2009-10-17]. Dostupný z WWW: <http://www.czechpoint.cz/web/index.php?q=node/248>.

Při neznalosti některého z požadovaných údajů je možné dohledat informaci na stránkách Českého úřadu zeměměřičského a katastrálního.

Podmínkou pro zhotovení výpisu z Katastru nemovitostí je prokázání totožnosti klienta.

#### **1.4.2 Výpis z Obchodního rejst**ř**íku**

*"Obchodní rejst*ř*ík je ve*ř*ejný registr (seznam), ve kterém jsou evidovány subjekty (podniky, spole*č*nosti, organizace), kterým to ukládá zákon. Zápis do obchodního rejst*ř*íku provádí rejst*ř*íkový soud, který je pod*ř*ízený Ministerstvu spravedlnosti. V obchodním rejst*ř*íku jsou uvedeny základní identifika*č*ní údaje subjektu, p*ř*edm*ě*t jeho* č*innost, statutá*ř*i, struktura majetku a další klí*č*ové informace související se subjektem."<sup>14</sup>*

Služba je třetí nejvíce užívanou v rámci produktu Czech POINT a celkový její podíl se pohybuje mezi 15 – 20 %. Opět, stejně jako u předchozí služby může být i zde anonymní žadatel, který musí znát IČ obchodní organizace.

*"Pracovník kontaktního místa Czech POINT m*ů*že vydat:* 

- *Úplný výpis jsou v n*ě*m obsaženy všechny informace, které byly zapsány v obchodním rejst*ř*íku po dobu existence firmy.*
- *Výpis platných obsahuje souhrn informací o firm*ě *k aktuálnímu datu.*

*I zde je vydání první strany výpisu zpoplatn*ě*no* č*ástkou, jejíž maximální výše je zákonem omezena na 100,- K*č*, každá další strana výpisu je zpoplatn*ě*na* č*ástkou, jejíž maximální výše je zákonem omezena na 50,- K*č*."<sup>15</sup>*

Velikou konkurencí jsou i služby online. Na webové rozhraní si notáři umísťují nabídky na výpisy z Obchodního rejstříku z klidu domova. Stačí pouze vyplnit předložený formulář a zaslat finanční obnos na uvedený bankovní kontakt. Dalo by se polemizovat, na kolik je tako služba důvěryhodná. Existuje tu obava z podvodů a klamných reklam. Záleží tudíž na klientovi, jaký způsob získání rejstříku preferuje.

#### **1.4.3 Výpis z Živnostenského rejst**ř**íku**

 $\overline{a}$ 

*"Živnostenský rejst*ř*ík, registr živnostník*ů *s možností hledání podle základních parametr*ů*, sta*č*í I*Č*, jméno a p*ř*íjmení, okres, ulice,* č*íslo popisné* č*i jejich kombinace* 

<sup>14</sup> *Obchodní rejst*ř*ík firem* [online]. c2005-2009 [cit. 2009-10-20]. Dostupný z WWW: <http://obchodnirejstrik.i-online.cz/>.

<sup>15</sup> *Czech POINT : Výpis z Obchodního rejst*ř*íku* [online]. c2009 [cit. 2009-10-20]. Dostupný z WWW: <http://www.czechpoint.cz/web/index.php?q=node/249>.

*a najdete zda je živnostník oprávn*ě*n provozovat nabízené služby."<sup>16</sup>* Výpis ze živnostenského rejstříku v dnešní době nahrazuje živnostenské listy. Živnostenské listy stále platí, ale nedělají se nové. Živnostenský rejstřík obsahuje dvě hlavní části, veřejnou a neveřejnou. Do veřejné části má právo nahlížet každý bez jakéhokoli omezení. U neveřejné části se musí osoba prokázat dokladem totožnosti a prokázat svůj právní základ.

*"O výpis z Živnostenského rejst*ř*íku* Č*eské republiky m*ů*že požádat anonymní žadatel. Výpis lze požadovat na základ*ě *znalosti I*Č *obchodní organizace. Vydání první strany výpisu je op*ě*t zpoplatn*ě*no* č*ástkou, jejíž maximální výše je zákonem omezena na 100 K*č*; každá další strana výpisu je zpoplatn*ě*na* č*ástkou, jejíž maximální výše je zákonem omezena na 50 K*č*."<sup>17</sup>*

#### **1.4.4 Výpis z Rejst**ř**íku trest**ů

 $\overline{a}$ 

*"Rejst*ř*ík trest*ů *je rozpo*č*tová organizace pod*ř*ízená Ministerstvu spravedlnosti, která vede evidenci osob pravomocn*ě *odsouzených soudy v trestním* ř*ízení a dále evidenci jiných skute*č*ností významných pro trestní* ř*ízení. Údaje z evidence slouží pro pot*ř*ebu trestního, ob*č*anskoprávního nebo správního* ř*ízení a k prokazování bezúhonnosti. Rejst*ř*ík trest*ů *má sídlo v Praze, v jeho* č*ele je* ř*editel, kterého jmenuje a odvolává ministr spravedlnosti. Rejst*ř*ík trest*ů *byl z*ř*ízen zákonem* č*. 269/1994 Sb., který také upravuje jeho fungování.1.3.5 P*ř*ijetí podání podle živnostenského zákona (§ 72), který také upravuje jeho fungování."<sup>18</sup>*

Tato služba je nejoblíbenější a vyhledává jí tak nejvíce klientů. Celkově se podílí na produktu Czech POINT necelými 50 %. Rejstřík trestů se chlubí svou publicitou hlavně díky tomu, že výpis z Rejstříku trestů potřebuje každý z nás při nástupu do nového zaměstnání.

*"Podle §11a odst. 1 zákona* č*. 269/1994 Sb. o Rejst*ř*íku trest*ů *v platném zn*ě*ní, lze vydat výpis z evidence Rejst*ř*íku trest*ů *osob*ě*, které se výpis týká, pouze na základ*ě *písemné žádosti."<sup>19</sup>* Zákazník nemusí žádost vyplňovat ručně, jelikož ji obdrží vyplněnou. Žádost s předepsanými údaji korespondujícími s dokladem totožnosti předá pracovnice klientovi k podpisu před vydáním Rejstříku trestů. Všechny žádosti se archivují v souladu s výše uvedeným zákonem. *Osoba, která na pracovišti Czech POINT o výpis žádá, musí mít platný doklad totožnosti a musí mít p*ř*id*ě*leno rodné* č*íslo. To znamená, že výpis lze vydat i cizinc*ů*m, kte*ř*í mají nap*ř*íklad trvalé bydlišt*ě *v* Č*eské republice. Na pracovištích Czech POINT lze* 

<sup>16</sup> *Živnostenský rejst*ř*ík* [online]. c2005-2009 [cit. 2009-10-20]. Dostupný z WWW: <http://zivnostenskyrejstrik.i-online.cz/>.

<sup>17</sup> *Czech POINT : Výpis z Živnostenského rejst*ř*íku* [online]. c2009 [cit. 2009-10-20]. Dostupný z WWW: <http://www.czechpoint.cz/web/index.php?q=node/250>.

<sup>18</sup> *Wikipedie : Rejst*ř*ík trest*ů [online]. 2001 , 25.10.2009 [cit. 2009-10-29]. Dostupný z WWW: <http://cs.wikipedia.org/wiki/Rejst%C5%99%C3%ADk\_trest%C5%AF>.

<sup>19</sup> *Czech POINT : Výpis z Rejst*ř*íku trest*ů [online]. c2009 [cit. 2009-10-29]. Dostupný z WWW: <http://www.czechpoint.cz/web/?q=node/251>.

*vydávat výpisy i zplnomocn*ě*nc*ů*m, kte*ř*í žádají o výpis z Rejst*ř*íku trest*ů *na základ*ě *ú*ř*edn*ě *ov*ěř*ené plné moci.* 

*Totožnost žádající osoby se ov*ěř*uje na základ*ě *p*ř*edloženého dokladu totožnosti (ob*č*anský pr*ů*kaz nebo cestovní doklad).* 

- *P*ř*edložený doklad se nejprve kontroluje v databázi neplatných doklad*ů*.*
- *Pokud je p*ř*edložený doklad platný, vyplní se formulá*ř *žádosti o výpis a vytiskne se žádost o vydání výpisu. Žadatel tuto písemnou žádost podepíše. Každou žádost o výpis z evidence Rejst*ř*íku trest*ů *ov*ěř*ující ú*ř*ad uchovává po dobu šesti let ode dne podání žádosti podle zákona o Rejst*ř*íku trest*ů *§11b odst. 2.*

*Na základ*ě *podepsané písemné žádosti, odešle pracovník Czech POINT elektronickou žádost na Rejst*ř*ík trest*ů*, který odpoví bu*ď*:* 

- *P*ř*edáním výpisu (podobn*ě *jako u stávajících agend).*
- *Informací, že Žádost nemohla být vy*ř*ízena elektronicky.*

*V p*ř*ípad*ě*, že Rejst*ř*ík trest*ů *odpoví p*ř*edáním elektronického výpisu, se tento výpis vytiskne, doplní ov*ěř*ovací doložkou a zkompletuje podobn*ě *jako u stávajících výpis*ů*. Žadatel na výpisu svým podpisem potvrdí p*ř*evzetí a zaplatí správní poplatek ve výši 50 K*č*. To je v souladu se zákonem* č*. 634/2004 Sb. o správních poplatcích ve zn*ě*ní pozd*ě*jších p*ř*edpis*ů*, a to podle sazebníku položky 10 za p*ř*ijetí žádosti o vydání výpisu z evidence Rejst*ř*íku trest*ů*. Správní poplatek je p*ř*íjmem ov*ěř*ující obce. Na poskytnutý výpis se nevylepuje žádný kolek.* 

*Existuje zde možnost vystavit výpisy z Rejst*ř*íku trest*ů*, které spadají do manuálního zpracování slouží pro uspokojení žadatel*ů*, kterým doposud nebylo možné vystavit výpis z Rejst*ř*ík*ů *trest*ů *elektronicky, hned na po*č*kání.* 

(Dle webvých stránek Czech POINT) Manuální zpracování probíhá tím způsobem, že je: žádost odeslána prostřednictvím pracovníka kontaktního místa na Rejstřík trestů, kde se zhruba do 30 minut manuálně zpracuje a následně je již vyřízená žádost připravena k elektronickému odeslání zpět na kontaktní místo. Klient si může výpis vyzvednout na kterémkoliv kontaktním místě. Výpis mu bude vydán na základě čísla podaní žádosti a průkazu totožnosti. Při výdeji výpisu je povinen zaplatit správní poplatek (50,- Kč). Není nutností, aby si žadatel výpis vyzvednul ve stejný den, který podal žádost. Pokud nemá žadatel zájem vyzvednout si výpis na kontaktním místě, je možné také požádat o zaslání výpisu v listinné formě přímo na adresu žadatele*. 20*

<sup>20</sup> *Czech POINT : Výpis z Rejst*ř*íku trest*ů [online]. c2009 [cit. 2009-10-29]. Dostupný z WWW: <http://www.czechpoint.cz/web/?q=node/251>.

*V p*ř*ípad*ě*, že žádost nemohla být vy*ř*ízena elektronicky a musí být zpracována manuáln*ě *na pracovišti Rejst*ř*íku trest*ů*, musí žadatel o výpis požádat zp*ů*sobem podle §11 odst. 1 zákona* č*. 269/1994 Sb. o Rejst*ř*íku trest*ů *v platném zn*ě*ní - tedy formou papírové žádosti. Žadateli lze z formulá*ř*e Czech POINT tuto papírovou žádost vytisknout. Ov*ěř*ující ú*ř*ad dále ov*ěř*í totožnost žadatele a správnost údaj*ů *v žádosti, vylepí kolek v hodnot*ě *50 K*č *a pošle žádost k vy*ř*ízení na Rejst*ř*ík trest*ů*. 21*

#### **1.4.5 P**ř**ijetí podání podle živnostenského zákona (§ 72)**

*"Na základ*ě *novely živnostenského zákona lze veškerá podání obecním živnostenským ú*ř*ad*ů*m p*ř*edat prost*ř*ednictvím kontaktního místa ve*ř*ejné správy. Jde o:* 

*ohlášení živnosti* 

 $\overline{a}$ 

- *ohlášení údaj*ů *(nebo jejich zm*ě*n) vedených v živnostenském rejst*ř*íku*
- *žádost o ud*ě*lení koncese a žádost o zm*ě*nu rozhodnutí o ud*ě*lení koncese. Podání lze provést jedním z následujících postup*ů*:*

*Vypln*ě*ním elektronického formulá*ř*e - na portálu Hospodá*ř*ské komory je umíst*ě*n p*ř*íslušný formulá*ř*. Tento formulá*ř *je t*ř*eba vyplnit a odeslat ke kontrole údaj*ů *systémem RŽP. Po odeslání klient obdrží* č*íslo tiketu. S tímto tiketem je nutné navštívit jakékoliv pracovišt*ě *Czech POINT. Pracovník Czech POINTu dle* č*ísla tiketu na*č*te údaje z klientova podání do systému Czech POINT, které elektronicky odešle na zvolený Živnostenský ú*ř*ad. Zárove*ň *pracovník Czech POINTu vypln*ě*ný formulá*ř *vytiskne a odešle ho i v papírové podob*ě *na Živnostenský ú*ř*ad. Správní poplatek vybíraný pracovišt*ě*m Czech POINT (v p*ř*ípad*ě *samosprávních ú*ř*adu)* č*iní 50,- K*č *za p*ř*ijetí podání (na ostatních kontaktních místech Czech POINT dle ceníku), další poplatek vybírá dle druhu podání - tento poplatek je ur*č*en pro Živnostenský ú*ř*ad, na který je po té místem Czech POINTem zasílán. Zm*ě*na v RŽP je aktivní* č*asem odeslání elektronicky vypln*ě*ného formulá*ř*e."<sup>22</sup>*

(Dle webových stránek Czech POINT) Vyplněný formulář v listinné podobě o ohlášení živnosti či změny (buď ho má nebo je možné formulář stáhnout z portálu Hospodářské komory) klient přinese na dané kontaktní místo. Listinnou formu podání pracovník Czech POINTu převezme a odešle na zvolený Živnostenský úřad. Správní poplatek vybíraný pracovištěm Czech POINT (v případě samosprávních úřadu) činí 50,- Kč za přijetí podání (na ostatních kontaktních místech Czech POINT dle ceníku – tzn. že klient ČP zaplatí

<sup>21</sup> *Czech POINT : Výpis z Rejst*ř*íku trest*ů [online]. c2009 [cit. 2009-10-29]. Dostupný z WWW: <http://www.czechpoint.cz/web/?q=node/251>.

<sup>22</sup>*Czech POINT : P*ř*ijetí podání podle živnostenského zákona (§ 72)* [online]. c2009 [cit. 2009-10-29]. Dostupný z WWW: <http://www.czechpoint.cz/web/index.php?q=node/252>.

za první stranu výpisu 100 Kč), další poplatek vybírá dle druhu podání - tento poplatek je určen pro Živnostenský úřad, na který je po té místem Czech POINTem zasílán. Změna v RŽP je aktivní do 5 pracovních dní.<sup>23</sup>

#### **1.4.6 Žádost o výpis nebo opis z Rejst**ř**íku trest**ů **podle zákona** č**. 124/2008 Sb.**

*"S ú*č*inností od 1.* č*ervence 2008 získávají vybrané orgány ve*ř*ejné moci podle zákona*  č*. 124/2008 Sb., (kterým se m*ě*ní zákon* č*. 269/1994 Sb., o Rejst*ř*íku trest*ů*, ve zn*ě*ní pozd*ě*jších p*ř*edpis*ů*, a n*ě*které další zákony), oprávn*ě*ní požadovat výpis z rejst*ř*íku trest*ů *nebo opis z rejst*ř*íku trest*ů*, a to v elektronické podob*ě *dálkovým p*ř*ístupem.* 

*Pracovníci orgán*ů *ve*ř*ejné moci, kte*ř*í budou mít oprávn*ě*ní získávat výpisy a opisy z Rejst*ř*íku trest*ů *podle výše uvedené novely, budou zavedeni svými správci skupin do systému Czech POINT s p*ř*íslušnou novou rolí a budou mít k dispozici pouze elektronické formulá*ř*e pro získávání výpis*ů *a opis*ů *z Rejst*ř*íku trest*ů *(nebudou tedy s tímto ú*č*tem moci sou*č*asn*ě *poskytovat ov*ěř*ené výstupy ve*ř*ejnosti podle zákona* č*. 365/2000 Sb.)."<sup>24</sup>*

Opět cena za provedení této služby je řízena sazebníkem ČP. Podrobnější informace a konkrétní cenové relace jsou uvedeny v kapitole Ceny a poplatky.

#### **1.4.7 Výpis z bodového hodnocení** ř**idi**č**e**

 $\overline{a}$ 

Tato služba je poměrně nová. Pobočky Czech POINTu jí nabízejí od ledna 2009. Prostřednictvím této služby lze zjisti, kolik má účastník provozu trestných bodů. Jediné co nelze zjistit jsou body ve správním řízení. *"Výpis je poskytován z Centrálního registru* ř*idi*čů *vedeného Ministerstvem dopravy, jehož sou*č*ástí je práv*ě *i evidence bodového hodnocení. Tento výpis má pouze informativní charakter pro ob*č*any, nenahrazuje výpis z karty* ř*idi*č*e pro styk s ú*ř*ady. Vydávání výpis*ů *o trestných bodech* ř*idi*čů *kontaktními místy ve*ř*ejné správy je upraveno zákonem* č*. 480/2008 Sb." 25*

O tento druh výpisu může žádat samotná osoba nebo její zmocněnec. V případě, že žádá o výpis sama osoba, musí se prokázat občanským průkazem, cestovním dokladem nebo průkaz o povolení pobytu. Každá osoba musí mít přiděleno rodné číslo. Pro zrychlení průběhu služby je možno předložit nepovinný doklad – řidičský průkaz. Pokud za žadatele žádá

<sup>23</sup> *Czech POINT : P*ř*ijetí podání podle živnostenského zákona (§ 72)* [online]. c2009 [cit. 2009-10-29]. Dostupný z WWW: <http://www.czechpoint.cz/web/index.php?q=node/252>.

<sup>24</sup> *Czech POINT : Žádost o výpis nebo opis z Rejst*ř*íku trest*ů *podle zákona* č*. 124/2008 Sb.* [online]. c2009 [cit. 2009-10-29]. Dostupný z WWW: <http://www.czechpoint.cz/web/?q=node/253>.

<sup>25</sup> *Czech POINT : Výpis z bodového hodnocení* ř*idi*č*e* [online]. c2009 [cit. 2009-11-20]. Dostupný z WWW: <http://www.czechpoint.cz/web/?q=node/254>.

o výpis zmocněnec, musí se tato osoba prokázat úředně ověřenou plnou mocí napsanou v českém jazyce a platným dokladem totožnosti zmocněnce.

*"Správní poplatek, který žadatel zaplatí na samosprávních ú*ř*adech je za první stránku max. 100,-K*č *a za každou další max. 50,-K*č*. U ostatních provozovatel*ů *kontaktních míst (*Č*eská pošta, Hospodá*ř*ská komora, notá*ř*ství) se poplatek* ř*ídí vnit*ř*ními sazebníky jednotlivých organizací."<sup>26</sup>¨* 

Výpis z bodového hodnocení řidiče je čtvrtou nejoblíbenější službou v rámci Czech POINTu. Celkový objem této služby je okolo 4 %.

#### **1.4.8 Vydání ov**ěř**eného výstupu ze Seznamu kvalifikovaných dodavatel**ů

*"Seznam kvalifikovaných dodavatel*ů *je veden Ministerstvem místního rozvoje jako sou*č*ást Informa*č*ního systému o ve*ř*ejných zakázkách. Ministerstvo místního rozvoje do seznamu zapisuje dodavatele, kte*ř*í splnili kvalifikaci podle § 53 a § 54 zákona*  č*. 137/2006 Sb., o ve*ř*ejných zakázkách, spln*ě*ní kvalifikace doložili ministerstvu p*ř*íslušnými doklady a zaplatili správní poplatek.* 

*Tato služba je p*ř*edevším ur*č*ena firmám a dodavatel*ů*m, kte*ř*í mají zájem se ucházet o ve*ř*ejné zakázky. Výpisem ze Seznamu kvalifikovaných dodavatel*ů *tak m*ů*že dodavatel v zadávacím* ř*ízení nahradit doklady prokazující spln*ě*ní základních a profesních kvalifika*č*ních kritérií. Zadavatel je povinen výpis ze seznamu uznat, není-li starší více než 3 m*ě*síce."<sup>27</sup>* 

(Dle webových stránek Czech POINTu) Jedná se o veřejný rejstřík, a tudíž o výstup může žádat kdokoliv. Pro získání potřebných informací ze Seznamu kvalifikovaných dodavatelů je nutné znát pouze identifikační číslo dané organizace.<sup>28</sup>

*"Vydání první strany výpisu je op*ě*t zpoplatn*ě*no* č*ástkou, jejíž maximální výše je zákonem omezena na 100,- K*č*; každá další strana výpisu je zpoplatn*ě*na* č*ástkou, jejíž maximální výše je zákonem omezena na 50,- K*č*."<sup>29</sup>*

<sup>26</sup> *Czech POINT : Výpis z bodového hodnocení* ř*idi*č*e* [online]. c2009 [cit. 2009-11-20]. Dostupný z WWW: <http://www.czechpoint.cz/web/?q=node/254>.

<sup>27</sup> *Czech POINT : Vydání ov*ěř*eného výstupu ze Seznamu kvalifikovaných dodavatel*ů [online]. c2009 [cit. 2009- 11-20]. Dostupný z WWW: <http://www.czechpoint.cz/web/?q=node/255>.

<sup>28</sup> *Czech POINT : Vydání ov*ěř*eného výstupu ze Seznamu kvalifikovaných dodavatel*ů [online]. c2009 [cit. 2009- 11-20]. Dostupný z WWW: <http://www.czechpoint.cz/web/?q=node/255>.

<sup>29</sup> *Czech POINT : Vydání ov*ěř*eného výstupu ze Seznamu kvalifikovaných dodavatel*ů [online]. c2009 [cit. 2009- 11-20]. Dostupný z WWW: <http://www.czechpoint.cz/web/?q=node/255>.

#### **1.4.9 Podání do registru ú**č**astník**ů **provozu modulu autovrak**ů **ISOH**

S touto službou se běžný občan nesetká a je pro něj neznámou. Modul autovraků ISOH (dále jen MA ISOH) je relativní novinkou fungující na všech kontaktních místech od 1. ledna 2009. Služba je v souladu se zákonem č. 352/2008 Sb. o podrobnostech nakládání s autovraky.

*"Pro evidenci autovrak*ů *je nutné, aby se provozovatelé autovrakoviš*ť *zaregistrovali na MA ISOH, což je jim práv*ě *umožn*ě*no p*ř*es Czech POINT. Pro provozovatelé autovrakoviš*ť *je nutné získat p*ř*ístupové údaje do systému evidence autovrak*ů *. P*ř*ístupové údaje obsahují p*ř*ihlašovací jméno a heslo, které jednozna*č*n*ě *identifikují provozovatele a provozovnu za*ř*ízení ke sb*ě*ru vybraných autovrak*ů*. P*ř*ístup do systému m*ů*že získat pouze podnikatelský subjekt, který k provozování* č*innosti sb*ě*ru vybraných autovrak*ů *získal povolení od p*ř*íslušného krajského ú*ř*adu.* 

*Vydání p*ř*ístupových údaj*ů *do MA ISOH je na základ*ě*:* 

- *identifikace provozovatele, nutné znát identifika*č*ní* č*íslo organizace,*
- *identifikaci žadatele pomocí platného dokladu totožnosti,*
- *plnou moc k p*ř*evzetí oprávn*ě*ní k p*ř*ístupu do MA ISOH plnou moc vystavuje na žadatele statutární orgán provozovatele v p*ř*ípad*ě*, že nežádá o oprávn*ě*ní k p*ř*ístupu do MA ISOH osobn*ě*.*

*Pracovník kontaktního místa m*ů*že provést:* 

- *registraci a vydání p*ř*ístupových údaj*ů*,*
- *zm*ě*ny v p*ř*i*ř*azení provozoven k uživatelským ú*č*t*ů*m,*
- *vygenerování jednorázového hesla k existujícím ú*č*t*ů*m.*

*Pracovník provádí kontrolu totožnosti pouze za ú*č*elem ov*ěř*ení zda je daný žadatel oprávn*ě*n jednat za p*ř*íslušnou instituci.* 

*Vydání první strany výpisu je op*ě*t zpoplatn*ě*no* č*ástkou, jejíž maximální výše je zákonem stanovena na 100,- K*č*; každá další strana výpisu je zpoplatn*ě*na* č*ástkou, jejíž maximální výše je zákonem stanovena na 50,- K*č*."<sup>30</sup>*

#### **1.4.10 Výpis z insolven**č**ního rejst**ř**íku**

 $\overline{a}$ 

*"Insolven*č*ní rejst*ř*ík je novým informa*č*ním systémem ve*ř*ejné správy. Jeho základní úlohou je zajistit maximální míru publicity o insolven*č*ních* ř*ízeních a umožnit sledování jejich pr*ů*b*ě*hu. Prost*ř*ednictvím insolven*č*ního rejst*ř*íku jsou zve*ř*ej*ň*ovány veškeré relevantní* 

<sup>30</sup> *Czech POINT : Podání do registru ú*č*astník*ů *provozu modulu autovrak*ů *ISOH* [online]. c2009 [cit. 2009-12- 21]. Dostupný z WWW: <http://www.czechpoint.cz/web/index.php?q=node/256>.

*informace týkající se insolven*č*ních správc*ů*, dokumenty z insolven*č*ních spis*ů *i zákonem stanovené informace týkající se dlužník*ů*.* 

*Jedná se o ve*ř*ejn*ě *p*ř*ístupný rejst*ř*ík, není tedy nutné ov*ěř*ovat totožnost žadatele. V rejst*ř*íku je možné vyhledávat na základ*ě *dvou ukazatel*ů *- identifika*č*ního* č*ísla organizace (hledání p*ř*íslušné organizace) a podle osobních údaj*ů *(konkrétní osoba). Poplatek za ov*ěř*ený výpis se* ř*ídí zákonem o správních poplatcích, tzn. za první stranu 100 K*č*, za každou následující 50 K*č*." <sup>31</sup>*

Insolvenční rejstřík je veřejně přístupný a lze jej i dohledat na webových stránkách. *"Nový rejst*ř*ík navazuje na dosavadní registr úpadc*ů*, nenahrazuje ho však. Oba systémy tedy b*ě*ží vedle sebe s tím, že* ř*ízení zahájená do 1. 1. 2008 budou evidovaná pouze ve starém registru úpadc*ů*.* 

*Ú*č*el insolven*č*ního rejst*ř*íku:* 

*zdroj informací* 

 $\overline{a}$ 

- *nástroj doru*č*ování v*ě*tšiny soudních rozhodnutí a jiných písemností*
- *ve*ř*ejná a snadná dostupnost*
- *uživatelská p*ř*átelskost*
- *motivace k aktivnímu zapojení ú*č*astník*ů *insolven*č*ního* ř*ízení*

o *pravidelné sledování insolven*č*ního* ř*ízení vyhledávání d*ů*ležitých informací Informace poskytované insolven*č*ním rejst*ř*íkem:* 

- *veškerá rozhodnutí insolven*č*ního soudu vydaná v insolven*č*ním* ř*ízení*
- *veškerá podání, která se vkládají do soudního spisu vedeného insolven*č*ním soudem ohledn*ě *dlužníka (podání jsou s ohledem na ochranu osobních údaj*ů *v n*ě*kterých p*ř*ípadech anonymizována)*
- *zákonem stanovené informace o insolven*č*ních správcích*
- *zákonem stanovené informace o dlužnících*
- *informace o hlavních* ř*ízeních probíhajících v* č*lenských státech EU "<sup>32</sup>*

Jak již z výše uvedeného a samotné logiky vyplývá, insolvenční rejstřík nám nezobrazí informace podléhající utajení a řízení, která byla zahájena do 31.12.2007 (ta se naleznou v Evidenci úpadců).

<sup>31</sup> *Czech POINT : Výpis z insolven*č*ního rejst*ř*íku* [online]. c2009 [cit. 2009-12-21]. Dostupný z WWW: <http://www.czechpoint.cz/web/index.php?q=node/333>.

<sup>32</sup> *Insolven*č*ní zákon : Insolven*č*ní* ř*ízení a insolven*č*ní rejst*ř*ík* [online]. [2009] [cit. 2009-12-21]. Dostupný z WWW: <http://insolvencni-zakon.justice.cz/obecne-info-prevence-upadku/insolvencni-rizeni-rejstrik.html>.

#### **1.4.11 Autorizovaná konverze dokument**ů

Tato oblast se řídí zákonem č. 300/2008 Sb. o elektronických úkonech a autorizované konverzi. V této normě můžeme nalézt definici autorizované konverze. Direktiva ukládá i dokumenty, které konverzovat nelze. Jedná se především o doklady totožnosti (občanský průkaz, cestovní doklad, zbrojní průkaz, řidičský průkaz, vojenská knížka, služební průkaz, průkaz o povolení k pobytu cizince, rybářský lístek, lovecký lístek nebo jiný průkaz, vkladní knížku, šek, směnku nebo jiný cenný papír, los, sázenku, geometrický plán, rysy a technické kresby). Důvodem, proč tyto dokumenty nelze konverzovat je fakt, že jejich unikátnost konverzí nahradit nelze.

*"Autorizovaná konverze znamená úplné p*ř*evedení dokumentu v listinné podob*ě *do elektronické podoby nebo úplné p*ř*evedení elektronického dokumentu do dokumentu v listinné podob*ě*. Dokument, který provedením konverze vznikl, má stejné právní ú*č*inky jako dosud používaná ov*ěř*ená kopie. Ov*ěř*ovací doložka každé provedené konverze se ukládá do centrálního úložišt*ě *ov*ěř*ovacích doložek.* 

*Konverze z listinné do elektronické podoby se provede tak, že zákazník p*ř*inese listinu, kterou chce konvertovat. Výstup je dle volby zákazníka p*ř*edáván na CD/DVD nebo je zaslán do tzv. Úschovny, tedy úložišt*ě *konvertovaných dokument*ů*, kde si jej zákazník kdykoliv pozd*ě*ji vyzvedne. Úhrada nosi*č*e CD/DVD je provedena v rámci úhrady poplatku za konverzi."<sup>33</sup>*

Konverze opačným směrem, tedy z elektronické do listinné podoby má následující postup: *"elektronický dokument, který chce zákazník konvertovat, je možné p*ř*inést bu*ď *na CD/DVD nebo poslat z datové schránky zákazníka do Úschovny (datového úložišt*ě*). V tomto p*ř*ípad*ě *s sebou zákazník p*ř*inese potvrzení o vložení dokumentu do datového úložišt*ě *pro pot*ř*eby konverze, které obsahuje jeho jednozna*č*nou identifikaci.* 

*Další možné d*ě*lení autorizované konverze se provádí podle její funkce a to na autorizovanou konverzi na žádost a autorizovanou konverzi z moci ú*ř*ední.* 

 *Autorizovaná konverze na žádost slouží pro širokou ve*ř*ejnost ke konvertování nejr*ů*zn*ě*jších dokument*ů*. Autorizovanou konverzi na žádost provád*ě*jí kontaktní místa ve*ř*ejné správy. Pro tyto pot*ř*eby bylo v systému Czech POINT vytvo*ř*eno formulá*ř*ové rozhraní, pomocí n*ě*hož provádí obsluha kontaktního místa autorizovanou konverzi. Formulá*ř *krok po kroku vede pracovníka celým procesem konvertování a to od skenování dokumentu (konverze z listinné do elektronické podoby) kontroly, vytvo*ř*ení* 

<sup>33</sup> *Czech POINT : Autorizovaná konverze* [online]. c2009 [cit. 2009-12-22]. Dostupný z WWW: <http://www.czechpoint.cz/web/?q=node/362>.

*ov*ěř*ovací doložky až po samotné uložení v Centrální evidenci ov*ěř*ovací doložek provedených konverzí.* 

 *Autorizovaná konverze z moci ú*ř*ední slouží pro vnit*ř*ní pot*ř*eby ú*ř*adu. Zajiš*ť*uje p*ř*evedení dokumentu z listinné podoby do elektronické a naopak, tentokráte dokument*ů *ve vlastnictví ú*ř*ad*ů*. Konverzi z moci ú*ř*ední mohou provád*ě*t pouze orgány ve*ř*ejné moci.* 

*Pro ú*č*ely konverze z moci ú*ř*ední bylo vytvo*ř*eno v systému Czech POINT nové rozhraní, které se nazývá CzechPOINT@Office. CzechPOINT@Office bylo vytvo*ř*eno jako prost*ř*edí sloužící pro pot*ř*eby ú*ř*adu. Obsahuje v sob*ě *formulá*ř*ové rozhraní pro autorizovanou konverzi z moci ú*ř*ední a také pro výpis nebo opis z Rejst*ř*íku trest*ů*. Do budoucna se prost*ř*edí bude rozši*ř*ovat o další funkcionality .* 

*Kontaktní místa ve*ř*ejné správy mají automaticky z*ř*ízen i p*ř*ístup do CzechPOINT@Office, roli do tohoto prost*ř*edí jim nastaví administrátor.* 

*Orgány ve*ř*ejné moci, které neprovozují kontaktní místo ve*ř*ejné správy, mají možnost získat p*ř*ístup do CzechPOINT@Office po vypln*ě*ní formulá*ř*e.* 

*Zákon požaduje prokázání odborné zp*ů*sobilosti k provád*ě*ní autorizované konverze dokument*ů *na žádost pouze po p*ř*íslušných zam*ě*stnancích Hospodá*ř*ské komory* Č*eské republiky a držitele poštovní licence. V p*ř*ípad*ě *pracovník*ů *v ostatních kontaktních místech ve*ř*ejné správy (Czech POINT), kte*ř*í budou autorizovanou konverzi dokument*ů *na žádost provád*ě*t zam*ě*stnanci státu, zam*ě*stnanci územních samosprávných celk*ů č*i notá*řů*. Zákon prokázání této zp*ů*sobilosti nepožaduje a ne*č*iní tak ani jiný právní p*ř*edpis.* 

*P*ř*i konvertování dokument*ů *je nutné identifikovat a zaznamenat bezpe*č*nostní prvky, kterými se dokument p*ř*ed p*ř*evedením vyzna*č*oval. Sledují se následující znaky"<sup>34</sup>* :

- $\triangleright$  Plastický text
- Vodoznak
- $\triangleright$  Reliéfní tisk
- $\triangleright$  Embossing
- > Suchá pečeť

 $\overline{a}$ 

- Reliéfní ražba
- $\triangleright$  Optický variabilní prvek

Nyní je na místě stručný a přehledný popis každého ochranného prvku k získání lepší představivosti.

<sup>34</sup> *Czech POINT : Autorizovaná konverze* [online]. c2009 [cit. 2009-12-22]. Dostupný z WWW: <http://www.czechpoint.cz/web/?q=node/362>.

**Plastický text** vzniká zpracováním textu, který *"je proveden jednak standardním textovým editorem, jednak u* č*ásti textu zapsané v témže dokumentu pomocí funkce WordArt bylo jeho zpracování provedeno s využitím 3D operací, nebo na kterých byl text nebo jeho*  č*ást zpracován mechanickým zp*ů*sobem tak, že dosahuje trojrozm*ě*rné hodnoty. Grafické zpracování formou "plastického textu" se rovn*ě*ž m*ů*že týkat dokument*ů *v listinné podob*ě*, které byly opat*ř*eny trojrozm*ě*rným otiskem plastického razítka (mechanické prolisování nej*č*ast*ě*ji papírového nosi*č*e dokumentu). Z uvedených skute*č*ností je z*ř*ejmé, že se nemusí vždy jednak o tradi*č*ní trojrozm*ě*rný text ve smyslu jeho hmatov*ě *trojrozm*ě*rn*ě *vnímatelného zobrazení, ale rovn*ě*ž o trojrozm*ě*rný text ve smyslu jeho digitálního zpracování, tedy o trojrozm*ě*rnost vizuální (virtuální), který je však vnit*ř*ní sou*č*ástí zpracování dokumentu jako jeho charakteristika."*<sup>35</sup>

Dalším prvkem je **vodoznak**. Tento pojem by měl být pracovnicím poštovních přepážek známý, protože se takto označuje i jeden z osmi ochranných prvků bankovek. Jedná se o *"zajiš*ť*ovací prvek dokumentu sloužícím jednak k jeho ochran*ě *proti pozm*ěň*ování (ochrana integrity dokumentu), jednak k ochran*ě *práv jeho autora.* 

*Jedná se o grafickou techniku vkládání dodate*č*ných informací do dokument*ů *v analogové nebo v digitální podob*ě *(obrázek, písmo, animace apod.). Rozlišujeme "viditelný vodoznak", kdy je do dokumentu, resp. jeho hmotného nosi*č*e (listina) vložena viditelná zna*č*ka tak, aby ji bylo obtížné odstranit. U digitálních dokument*ů *m*ů*že být vložen rovn*ě*ž "skrytý vodoznak" (autentiza*č*ní bitový vzor), a to jako stenografická aplikace. Skrytý vodoznak je okem nevnímatelný, jeho p*ř*ítomnost lze zjistit algoritmicky."<sup>36</sup>*

**Reliéfní tisk** *"je grafickým zpracováním hmotného nosi*č*e, kdy tisk (písmo, obraz, znaky apod.) vzniká vytla*č*ováním matrice do tohoto hmotného nosi*č*e, a to zpravidla s využitím tepla a tlaku."<sup>37</sup>*

Následující prvek, **embossing**, by měl být pracovnicím opět znám, jelikož v bankovním styku se rozlišují platební karty embosované a neembosované. Jedná se o *"obdobnou metodu jako u reliéfního tisku ("slepý embossing"), p*ř*i*č*emž m*ů*že být rovn*ě*ž spojena s použitím barvy. Technologicky m*ů*že být tato metoda rovn*ě*ž spojena s použitím fólie* 

 $\overline{a}$ <sup>35</sup> *Czech POINT : Autorizovaná konverze* [online]. c2009 [cit. 2009-12-22]. Dostupný z WWW: <http://www.czechpoint.cz/web/?q=node/362>. <sup>36</sup> *Czech POINT : Autorizovaná konverze* [online]. c2009 [cit. 2009-12-22]. Dostupný z WWW: <http://www.czechpoint.cz/web/?q=node/362>. <sup>37</sup> *Czech POINT : Autorizovaná konverze* [online]. c2009 [cit. 2009-12-22]. Dostupný z WWW: <http://www.czechpoint.cz/web/?q=node/362>.

*(lepicí fólie). V praxi se m*ů*že jednat rovn*ě*ž o úpravu etikety, do které je speciálním nástrojem plasticky vytla*č*en do materiálu ur*č*ený motiv (nap*ř*. logo)."<sup>38</sup>*

Další dva ochranné prvky, **suchá pe**č**e**ť a **reliéfní ražba**, jsou spolu velice úzce propojeny. *"Reliéfní ražba (razítko), sloužící jako zajiš*ť*ovací prvek proti pad*ě*lání nebo pozm*ěň*ování dokumentu, a to jako trojrozm*ě*rný prvek sloužící k nekopírovatelné identifikaci dokument*ů *na základ*ě *svého trojrozm*ě*rného efektu, který je z*ř*ejmý z "lícové" i "rubové" strany dokumentu."<sup>39</sup>*

Poslední ochranná pomůcka se nazývá **optický variabilní prvek**. Opět se jedná o *"zajiš*ť*ující prvek, zvyšující bezpe*č*nost dokumentu proti jeho pad*ě*lání nebo pozm*ěň*ování, bránící jeho barevnému kopírování. M*ů*že se jednat nap*ř*íklad o pr*ů*hledné holografické lamina*č*ní fólie zvyšující stabilitu optických vlastností dokumentu v pr*ů*b*ě*hu jeho životního cyklu."<sup>40</sup>*

Důležité je zmínit se o dvou pojmech, a to o vidimaci a legalizaci. Pod slovem vidimace chápeme ověřování listin. Nejedná se o ověření správnosti či pravdivosti dokumentu, ale pouze o shodu s originálním tiskopisem. Legalizace ověřuje podpisy, které byly zhotoveny buď před pracovníkem kontaktního místa nebo jej klient uznal za vlastní. Zákazník nemusí nosit na pobočku Czech POINT kopii, tu mu zaměstnanec za poplatek zhotoví. Cena za vidimaci a legalizaci je 30 Kč za každou stanu A4 či za každý podpis na listině.

#### **1.4.12 Datové schránky**

 $\overline{a}$ 

Tato služba je novinkou na našem trhu. Zkušební verze byla spuštěna v polovině roku 2009. Nebyla dokonalá a tudíž se potýkala s mnoha chybami, které musely být odstraněny. Velký problém tvořila i samotná funkčnost programu. Od 1. listopadu 2009 je tato služba plně funkční. Povinnou jí mají všechny právnické osoby. Ty si musely zřídit datovou schránku do uvedeného data. Mnoho právnických osob se potýkalo s časovou tísní při zřizování datových schránek.

Služba se stejně jako předchozí produkt řídí dle zákona 300/2008 Sb. o elektronických úkonech a autorizované konverzi.

V současné době lze s datovými schránkami provádět následující úkony:

<sup>38</sup> *Czech POINT : Autorizovaná konverze* [online]. c2009 [cit. 2009-12-22]. Dostupný z WWW: <http://www.czechpoint.cz/web/?q=node/362>. <sup>39</sup> *Czech POINT : Autorizovaná konverze* [online]. c2009 [cit. 2009-12-22]. Dostupný z WWW: <http://www.czechpoint.cz/web/?q=node/362>. <sup>40</sup> *Czech POINT : Autorizovaná konverze* [online]. c2009 [cit. 2009-12-22]. Dostupný z WWW: <http://www.czechpoint.cz/web/?q=node/362>.

- Žádost o zřízení datové schránky
- Žádost o zneplatnění přístupových údajů do datové schránky a vydání nových
- Přidání pověřené osoby k přístupu do datové stránky
- Oznámení o zneplatnění přístupových údajů pověřené osoby (zrušení osoby)
- Žádost o znepřístupnění datové schránky, která byla zpřístupněna na žádost
- Žádost o opětovné zpřístupnění datové schránky, která byla zřízena na žádost
- Žádost, aby datová schránka plnila funkci orgánu veřejné moci (OVM)
- Žádost, aby datová schránka neplnila funkci orgánu veřejné moci (OVM)
- Oznámení o zneplatnění přístupových údajů statutárním orgánům nebo vedoucím orgánu veřejné moci (OVM)

Prvním krokem k datové schránce je její zřízení. To lze provést na kontaktních místech na základě dokladů totožnosti. Pracovník vyplní elektronickou žádost na základě předložených údajů, kterou posléze vytiskne a předloží klientovi k podpisu. Samotné zřízení schránky trvá 3 dny. Přístupové údaje obdrží zákazník poštovní zásilkou do vlastních rukou.

Druhý bod žádost o zneplatnění přístupových údajů do datové schránky a vydání nových souvisí se ztrátou či odcizením přístupových údajů. *"K zneplatn*ě*ní stávajících p*ř*ístupových údaj*ů *dojde okamžit*ě*, poté bude automaticky odeslán e-mail s odkazem na aktiva*č*ní portál, kde dojde k vygenerování nových p*ř*ístupových údaj*ů*."<sup>41</sup>*

Další oblastí je přidání pověřené osoby k přístupu do datové stránky, která bude mít práva podle nastavených oprávnění. Opětovně přístupové údaje budou pověřené osobě zaslány poštou.

Oznámení o zneplatnění přístupových údajů pověřené osoby (zrušení osoby) se týká odebrání přístupových práv pověřené osobě. O zrušení přístupových práv je informována jak osoba, která o zneplatnění požádala, tak i osoba, které jsou práva odebrána.

Podání žádosti o znepřístupnění datové schránky, která byla zpřístupněna na žádost se používá v případě dočasného zrušení schránky, jejíž platnost lze obnovit. Zrušení schránky proběhne nejpozději do tří pracovních dní od podání žádosti.

Žádost o opětovné zpřístupnění datové schránky, která byla zřízena na žádost souvisí s předchozím bodem. Opět zpřístupnění schránky proběhne do tří pracovních dní od podání žádosti. Pokud ale uživatel znepřístupnil datovou schránku dvakrát za poslední rok, lze ji obnovit nejdříve po uplynutí jednoho roku od posledního znepřístupnění.

<sup>41</sup> *Univerzita Pardubice : Elektronické služby* Č*eské pošty* [online]. [2009] , 9.12.2009 11:01 [cit. 2010-01-17]. Dostupný z WWW: <https://dokumenty.upce.cz/Univerzita/ic/escp.html>.

Žádost, aby datová schránka plnila funkci orgánu veřejné moci (OVM). "*Vykonává-li fyzická nebo právnická osoba p*ů*sobnost v oblasti ve*ř*ejné správy, m*ů*že požádat, aby její datová schránka plnila rovn*ě*ž funkci datové schránky orgánu ve*ř*ejné moci. M*ů*že se pak chovat jako schránka orgánu ve*ř*ejné moci a využívat možnosti tohoto typu schránek. Žadatel p*ř*edkládá osv*ě*d*č*ení, že vykonává p*ů*sobnost v oblasti ve*ř*ejné správy. O vy*ř*ízení žádosti rozhoduje Ministerstvo vnitra* Č*R."<sup>42</sup>*

Žádost, aby datová schránka neplnila funkci orgánu veřejné moci (OVM). *"Pokud právnická nebo fyzická osoba, jejíž datová schránka plní rovn*ě*ž funkci datové schránky orgánu ve*ř*ejné moci, pozbyla p*ů*sobnost v oblasti ve*ř*ejné správy, je povinna o tom bezodkladn*ě *informovat Ministerstvo vnitra* Č*R. Na pracovištích Czech POINT m*ů*že tato osoba požádat, aby její datová schránka nadále neplnila funkci datové schránky orgánu ve*ř*ejné moci. O vy*ř*ízení žádosti rozhoduje Ministerstvo vnitra* Č*R."<sup>43</sup>*

Oznámení o zneplatnění přístupových údajů statutárním orgánům nebo vedoucím orgánu veřejné moci (OVM). *"Prost*ř*ednictvím této služby lze k ur*č*ité datové schránce zneplatnit p*ř*ístupové údaje specifikovanému statutárnímu orgánu – právnické osob*ě *nebo vedoucímu p*ř*edstaviteli OVM.* 

*Formulá*ř ř*eší dv*ě *agendy:* 

 $\overline{a}$ 

- *Zneplatn*ě*ní oprávn*ě*né osoby (zrušení)*
- *Zneplatn*ě*ní oprávn*ě*né osoby (zrušení) a sou*č*asné vytvo*ř*ení nové oprávn*ě*né osoby"<sup>44</sup>*

Pracovník zkontroluje doklad totožnosti a vyplní elektronickou žádost, kterou následně vytiskne. Poté ji předloží klientovi ke zkontrolování a k podpisu.

Co se týče finančního hlediska, pak systém datových schránek je prováděn zdarma. *"Zpoplatn*ě*na je pouze autorizovaná konverze dokument*ů *na žádost a to 30,- K*č *za stránku a opakované vydání p*ř*ístupových údaj*ů *- formulá*ř *žádosti o zneplatn*ě*ní automaticky dopl*ň*uje výši poplatku, které stojí 200,- K*č*."<sup>45</sup>* 

Datové schránky měly velkou propagaci. Většina z nás se jistě setkala s jejich logem, které pro doplnění obohacuje práci.

<sup>42</sup> *Univerzita Pardubice : Elektronické služby* Č*eské pošty* [online]. [2009] , 9.12.2009 11:01 [cit. 2010-01-17]. Dostupný z WWW: <https://dokumenty.upce.cz/Univerzita/ic/escp.html>.

<sup>43</sup> *Univerzita Pardubice : Elektronické služby* Č*eské pošty* [online]. [2009] , 9.12.2009 11:01 [cit. 2010-01-17]. Dostupný z WWW: <https://dokumenty.upce.cz/Univerzita/ic/escp.html>.

<sup>44</sup> *Univerzita Pardubice : Elektronické služby* Č*eské pošty* [online]. [2009] , 9.12.2009 11:01 [cit. 2010-01-17]. Dostupný z WWW: <https://dokumenty.upce.cz/Univerzita/ic/escp.html>.

<sup>45</sup> *Czech POINT : Datové schránky* [online]. c2010 [cit. 2010-01-17]. Dostupný z WWW: <http://www.czechpoint.cz/web/?q=node/389>.

**Obr. 5 Logo datové schránky** 

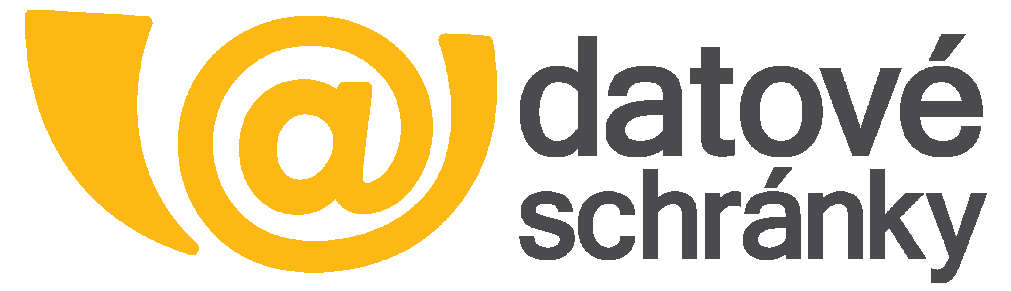

Zdroj: http://www.datoveschranky.info/loga-a-graficke-manualy/

#### **1.4.13 CzechPOINT@office**

 $\overline{a}$ 

Jedná se o agendu vnitřního použití na úřadech v souladu se zákonem 300/2008 Sb. Tento zákon pojednává o autorizované konverzi, o které bylo v práci pojednáváno ve spojitosti s kapitolou Autorizovaná konverze dokumentů.

*"Autorizovaná konverze z moci ú*ř*ední (dále KZMÚ) je agenda dostupná v prost*ř*edí CzechPOINT@office - sady formulá*řů *a funkcí ur*č*ené pro vnit*ř*ní pot*ř*eby ú*ř*ad*ů *a dalších orgán*ů *ve*ř*ejné moci. Dosud byl CzechPOINT@office p*ř*edstavován "vnit*ř*ním CzechPOINTem", který umož*ň*oval vystavování výpis*ů *a opis*ů *z Rejst*ř*íku trest*ů *v rámci vy*ř*izování správních agend."<sup>46</sup>*

Jedná se o rozšíření projektu Czech POINT. Nyní jsou prostřednictvím této služby poskytovány dvě činnosti, a to:

- Výpis a opis z rejstříku trestů z úřední moci
- Konverze z moci úřední podle zákona č. 300/2008 Sb.

Do budoucna se předpokládá rozšiřování služeb a zpřístupnění pro notáře (převážně údaje z informačního systému Evidence obyvatel na základě novely zákona č. 99/1963, kterým se mění zákon o evidenci obyvatel č. 133/2000 Sb., o evidenci obyvatel a rodných číslech).

*"Orgány ve*ř*ejné moci mají ze zákona p*ř*ístup ke konkrétním agendám a v rámci identitního prostoru Czech POINT jsou reprezentovány tzv. skupinami. Nastavení p*ř*ístupu konkrétní skupiny ke konkrétní agend*ě *CzechPOINT@office musí být tedy nastaveno Správcem centrály podle pokyn*ů *Ministerstva vnitra. Zodpov*ě*dnost za nastavení oprávn*ě*ní jednotlivých osob v rámci skupiny pak musí mít administráto*ř*i skupin."<sup>47</sup>*

<sup>46</sup> *Czech POINT : CzechPOINT@office* [online]. c2010 [cit. 2010-01-17]. Dostupný z WWW: <http://www.czechpoint.cz/web/?q=node/380>.

<sup>47</sup> *Czech POINT : CzechPOINT@office* [online]. c2010 [cit. 2010-01-17]. Dostupný z WWW: <http://www.czechpoint.cz/web/?q=node/380>.

Technická náročnost služby CzechPOINT@office je shodná s technickou náročností produktu Czech POINT.

Pro přístup do této sekce je nutné vyplnění formuláře, který se musí podepsat buď elektronicky a nebo po vytištění ručně. K platnosti dokumentu se musí podepsat oprávněná osoba. Formulář se posléze zasílá na Ministerstvo vnitra ČR, které určí správce skupiny oprávněného vytvářet v systému další uživatele.

#### **1.4.14 Czech POINT E-SHOP – výpisy poštou**

Jedná se o službu zřízenou ke zvýšení pohodlí klienta. Prostřednictvím jednoduchého webového formuláře si lze objednat výpis ze živnostenského rejstříku, obchodního rejstříku či katastru nemovitostí. Tento výpis pak bude doručen do tří pracovních dnů listovním doručovatelem.

### *1.5 Školící centrum*

K zabezpečování školících center pro místní správu Praha bylo pověřeno Ministerstvo vnitra ČR. To si zvolilo Vzdělávací středisko Benešov. V tomto školícím středisku se pracovníci kontaktních míst seznámí s produktem Czech POINT nejen po teoretické stránce, ale také po praktické. Náplň kurzů se průběžně mění, s přibývajícími "dovednostmi" služby. Zaměstnanci kontaktních míst jsou seznámeny se zákony, z kterých vychází a v souladu s kterými jsou služby Czech POINT. Kurzy jsou rozvrženy do dopoledního a odpoledního bloku. Někdy se může vyskytnout i podvečerní výuka. Pro zaměstnance je připraveno pohoštění. Výuka probíhá v pěti moderních učebnách s kapacitou 25 – 110 míst a kongresovém sále, s kapacitou 192 míst a možností tlumočení přednášky do šesti světových jazyků.

Pro pracovníky byl zřízen i helpdesk, který pomáhá řešit různé problémy.

### *1.6 Ceny a poplatky*

Nyní je na čase si uvést ceník ČP, s. p., který je k dispozici také na webových stránkách podniku. Uvedené ceny jsou v souladu s platnými právními předpisy a ve všech cenách je již zahrnuto DPH.

# **Tab. 1 Cena za ov**ěř**ený výstup (z katastru nemovitostí, z obchodního rejst**ř**íku, z živnostenského rejst**ř**íku, ze seznamu kvalifikovaných dodavatel**ů**, insolven**č**ního rejst**ř**íku a modulu autovrak**ů**)**

Cena za ověřený výstup (z katastru nemovitostí, z obchodního rejstříku, z živnostenského rejstříku, ze seznamu kvalifikovaných dodavatelů, insolvenčního rejstříku a modulu autovraků)

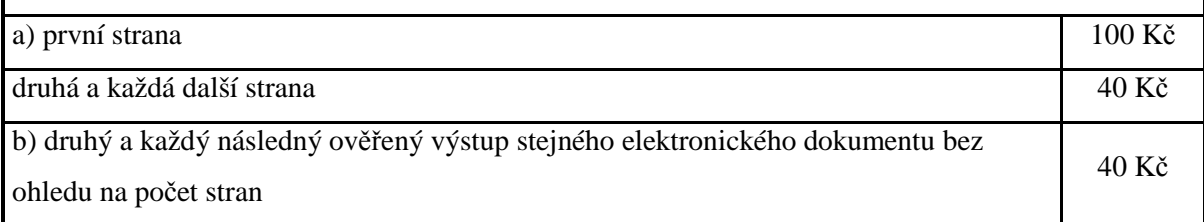

Zdroj: http://www.cpost.cz/cz/sluzby/czech-point/sluzby-czech-point-id28396/

 Uvést dané cenové relace je velice důležité. Poplatky vybírané za jednotlivé služby jsou různé. Záleží na povaze kontaktního místa. U ČP se řídí poplatky dle ceníku a legislativy související s ČP. Cena je jedním z hlavních bodů, dle kterého se zákazník rozhoduje o vyhotovení služby.

**Tab. 2 Cena za ov**ěř**ený výstup z registru** ř**idi**čů

| Cena za ověřený výstup z registru řidičů |       |  |
|------------------------------------------|-------|--|
| první strana                             | 69 Kč |  |
| druhá a každá další strana               | 40 Kč |  |

Zdroj: http://www.cpost.cz/cz/sluzby/czech-point/sluzby-czech-point-id28396/

 Sazby za výpis z Centrálního registru řidičů jsou v souladu se sazebníkem ČP. V tomto případě jsou sazby nastaveny vstřícněji nežli například z Katastru nemovitosti, z Obchodního rejstříku, Živnostenského rejstříku,…

**Tab. 3 Cena za p**ř**ijetí Rejst**ř**íku trest**ů

| Cena za přijetí                               |       |
|-----------------------------------------------|-------|
| a) žádosti o vydání výpisu z Rejstříku trestů | 50 Kč |
| b) podání podle § 72 živnostenského zákona    | 50 Kč |

Zdroj: http://www.cpost.cz/cz/sluzby/czech-point/sluzby-czech-point-id28396/

Sazby za přijetí Rejstříku trestů se nejméně liší od sazeb uváděných obecními úřady.

Je zde nastavena cena tak, aby vznikla co nejmenší konkurenční výhoda ostatním kontaktním pobočkám.

| Cena za ověřování listin (vidimace) a podpisů (legalizace)                 |       |
|----------------------------------------------------------------------------|-------|
| a) každá započatá stránka vidimované listiny ve formátu A4 a menším (má-li |       |
| vidimovaná listina formát větší než A4, cena se rovná násobku podle počtu  |       |
| stran A4 obsažených ve formátu vidimované listiny, např. formát $A3 = 2 x$ |       |
| A4)                                                                        |       |
| b) legalizace každého podpisu na listině                                   | 30 Kč |

**Tab. 4 Cena za ov**ěř**ování listin (vidimace) a podpis**ů **(legalizace)** 

Zdroj: https://dokumenty.upce.cz/Univerzita/ic/escp.html

 Vidimace a legalizace jsou nejlevnější služby poskytované v rámci Czech POINT na ČP. Je nutné si uvědomit, že klient si nejprve volí službu, kterou potřebuje a poté teprve porovnává cenové relace mezi jednotlivými poskytovateli. Dobře nastavená cenová politika je důležitá k přilákání a udržení zákazníků.

# **2 Analýza sou**č**asného stavu provozování služeb Czech POINT v rámci** Č**eské pošty, s.p.**

Tato kapitola bude zaměřena na to, jaký objem produktů je v dnešní době čerpán. Jelikož lze tyto údaje získávat prostřednictvím různých dat, jsou proto rozčleněny do dvou skupin. První z nich čerpá data z webových stránek. Převážně se jedná o oficiální stránky Czech POINTu. Druhá skupina je zaměřená na vlastní průzkum, prováděný na poště Pardubice 9 během tří letních měsíců.

#### *2.1 Data získaná z webových stránek*

Jedná se o informace dostupné každému jedinci, který má přístup k internetu. Data jsou zpracována přehledně do několika oblastí. Stránky za dobu své aktivní činnosti změnily podobu. Ne každá změna ovšem znamená obrat k lepšímu. V nové verzi chybí archivní statistiky, které tam dříve byly ke shlédnutí. Dnes jsou veškeré statistiky denně aktualizovány a starší statistiky jsou tabu.

Práce je zaměřena na statistické údaje uváděné ke konci roku tj. k 31. 12. 2009. První takovouto statistikou je vývoj počtu kontaktních míst Czech POINT.

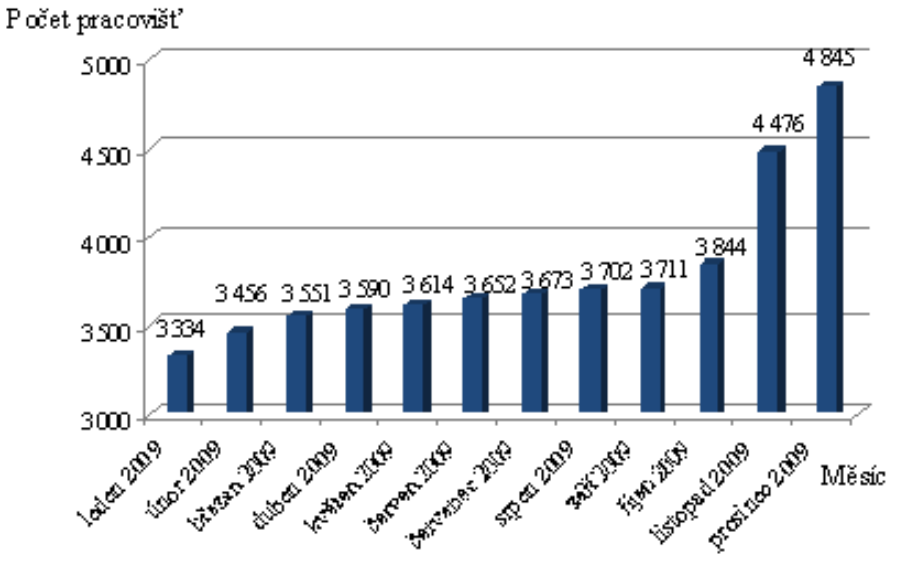

**Obr. 6 Vývoj po**č**tu kontaktních míst** 

Zdroj: http://www.czechpoint.cz/web/?q=node/424

Z grafu je zřejmé, že počet kontaktních míst má vzrůstající tendenci, což značí významnost Czech POINTu. Největší nárůst počtu míst proběhl během listopadu, kdy byla pracoviště Czech POINT obohacena o dalších 623 poboček.

Další statistikou, kterou lze sledovat je struktura a počet kontaktních míst. Zde se může porovnávat jak se struktura pracovišť změnila během dvou let.

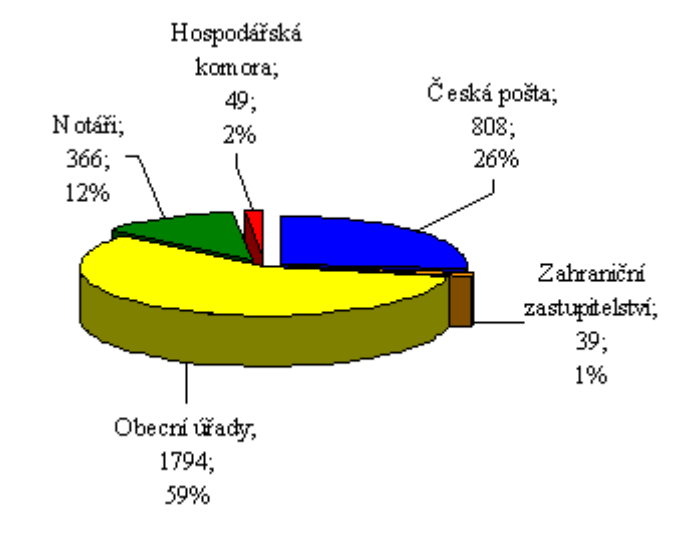

**Obr. 7 Struktura pracoviš**ť **Czech POINT k 31. 12. 2008** 

Jak je z grafu zřejmé, ČP byla v roce 2008 druhým největším poskytovatelem této služby. Zaujímala na 26 % z celkového trhu.

**Obr. 8 Struktura pracoviš**ť **Czech POINT k 31. 12. 2009** 

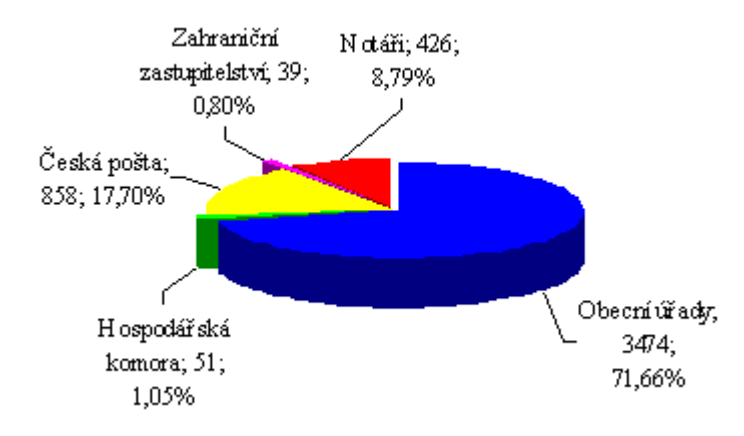

Zdroj: http://www.czechpoint.cz/web/?q=node/424

Jak je z grafu zřejmé, tak ČP, s. p. je i v roce 2009 stále druhým největším poskytovatelem služeb Czech POINT. Na konci roku 2009 mohli klienti tuto službu vyhledat na 858 pobočkách. Dostupnost služby je tedy na 17,7 % veškerých pošt. Počet pracovišť Czech POINT se od konce roku 2008 bohužel moc nerozšířil. Navýšení v rámci ČP činí pouhých 50 kontaktních míst. Hlavní změnu lze pozorovat u počtu obecních úřadů, které přímo expandují.

Další oblast, kterou lze zkoumat je struktura výpisů podle jednotlivých pracovišť. Jak velkou částí se podílí jednotlivé instituce na celkovém počtu výstupů udává následující graf.

Zdroj: http://www.czechpoint.cz/web/?q=node/243

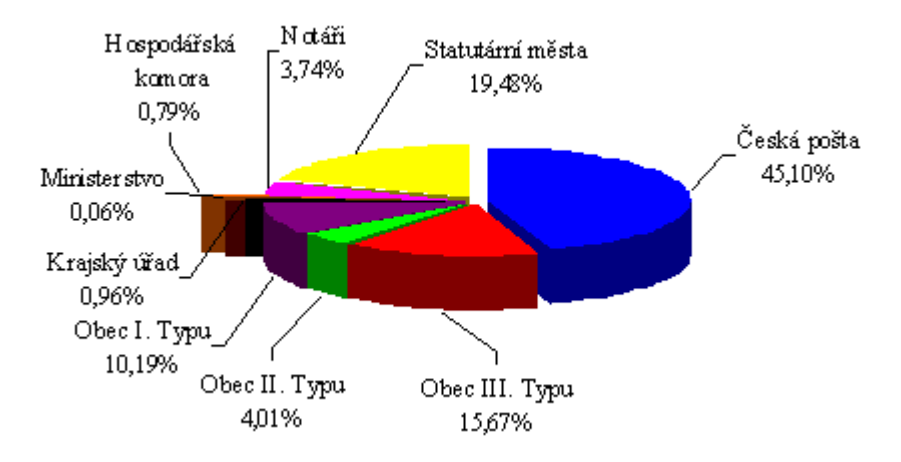

**Obr. 9 Struktura vydaných výpis**ů **dle institucí** 

Zdroj: http://www.czechpoint.cz/web/?q=node/424

Z grafu je zřejmé, že ačkoli ČP, s. p. není majoritní institucí poskytující službu Czech POINT, tak si získává největší důvěru u klientů a nejvíce lidí volí právě Českou poštu s. p. Důvodem je to, že Česká pošta má širokou síť svých pracovišť a lidé na ní chodí často například platit složenky, vybírat si peníze, pro doporučné dopisy a podobně a když už mají cestu, tak jsou rádi, že si při jednom mohou nechat udělat i službu poskytovanou Czech POINTem.

Dalším vhodným ukazatelem se jeví struktura vydaných výpisů za rok 2009. Grafické zobrazení zachycuje následující obrázek.

Zkratky použité v grafu:

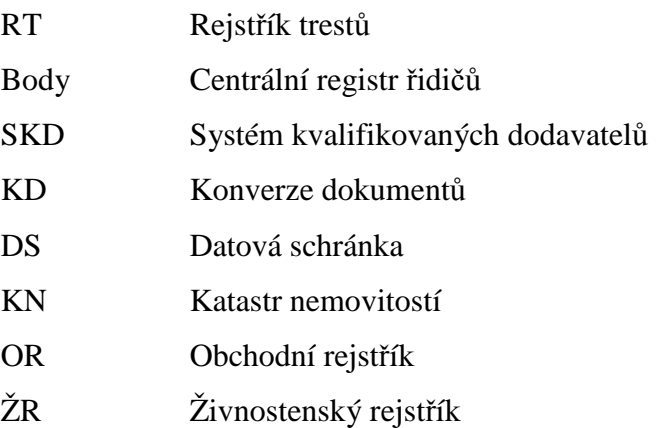
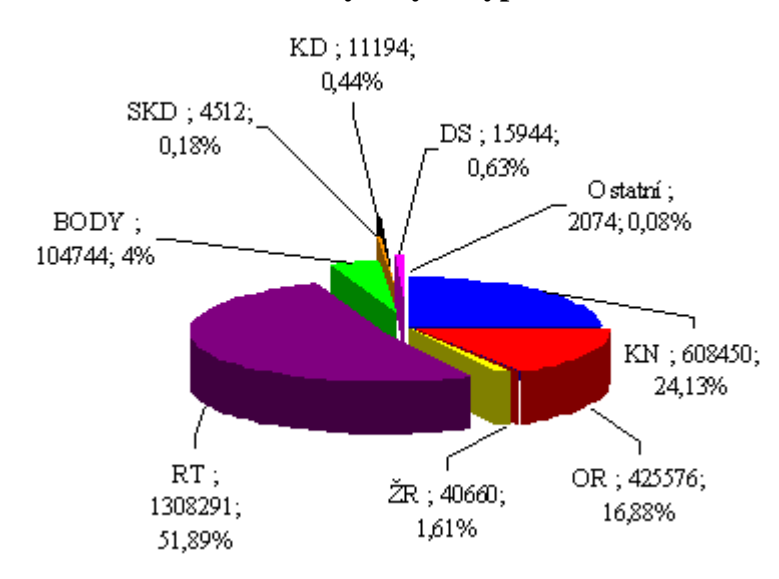

**Obr. 10 Struktura vydaných výpis**ů **za rok 2009** 

Zdroj: http://www.czechpoint.cz/web/?q=node/424

Z grafu je zřejmé, že lidé nejvíce v loňském roce preferovali rejstřík trestů. Jeho hlavní význam spočívá v tom, že ho každý občan potřebuje při nástupu do nového zaměstnání. Rejstřík trestů se na celkovém objemu vydaných výpisů za rok 2009 podílí 51,89 %. Velkou oblibu si u obyvatelstva získal i katastr nemovitosti, který se na celkovém objemu vydaných výpisů loňského roku podílí 24,13 %. Na bronzové pozici se pak umístil obchodní rejstřík. Toto srovnání samozřejmě není zcela objektivní. Nevýhoda je ta, že jsou zde zobrazeny i služby začínající například uprostřed roku.

Strukturu vydaných výpisů lze také zobrazit ne na jednotlivé služby, ale na jednotlivé měsíce. To zachycuje následující graf.

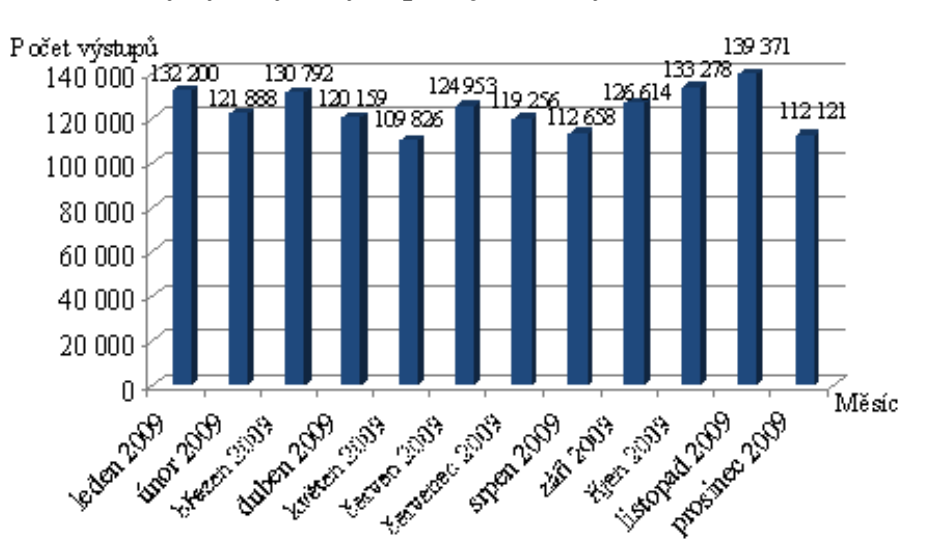

**Obr. 11 Po**č**ty vydaných výstup**ů **v jednotlivých m**ě**sících roku 2009** 

Zdroj: http://www.czechpoint.cz/web/?q=node/424

Celkový objem vydaných výstupů za rok 2009 činil 1 483 116 výpisů. Pokud bychom tuto cifru přepočetli pouze na výstupy ČP, s. p., dostali bychom hodnotu 668 885 výpisů. Toto číslo není nijak zanedbatelné a podtrhuje význam České pošty s. p. v oblasti Czech POINT.

Podrobněji lze zkoumat každý měsíc. Dalo by se tak zjistit, jak se počty výstupů mění, které měsíce jsou "slabší" a které naopak "silnější". Pokud by byl za vzorkový měsíc zvolen prosinec 2009, pak by byl důvod výběru jednoduchý. V diplomové práci je vhodné zabývat statistikami tak, aby byl celý rok ukončen a další důvod preference prosince 2009 spočívá v tom, že již byly všechny služby nejen zavedeny, ale také "zaběhnuty". Žádná služba se daný měsíc nově nespustila.

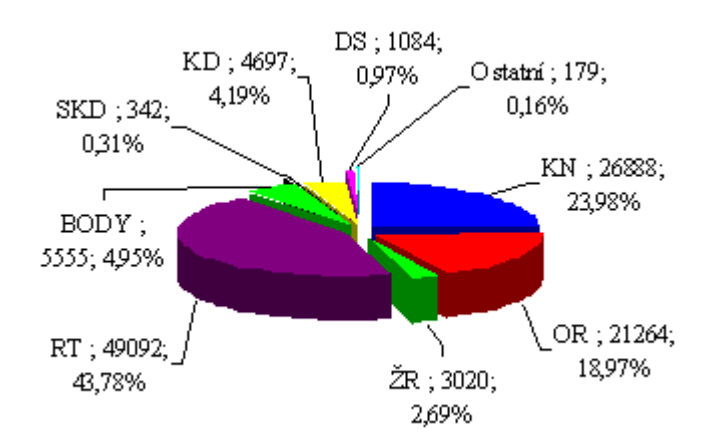

**Obr. 12 Struktura vydaných výpis**ů **za prosinec 2009** 

Tento graf lze tedy považovat za nejobjektivnější. Ačkoli opět vede Rejstřík trestů, Katastr nemovitostí a Obchodní rejstřík, lze zde pozorovat výraznou změnu u ostatních položek. Především Konverze dokumentů zde má nezanedbatelný význam. V předchozím grafu se výseč této položky ztrácela, protože se jedná o položku platnou od července 2009.

Následující tabulka zobrazuje celkový počet výpisů od každého produktu v jednotlivých letech. Lze sledovat nejen postupné rozšiřování služeb, ale také větší oblíbenost a tedy i větší množství výstupů.

Zdroj: http://www.czechpoint.cz/web/?q=node/424

|                                   | <b>Rok 2007</b> | <b>Rok 2008</b> | <b>Rok 2009</b> |
|-----------------------------------|-----------------|-----------------|-----------------|
|                                   | (počet výstupů  | (počet výstupů  | (počet výstupů  |
|                                   | v kusech)       | v kusech)       | v kusech)       |
| Katastr nemovitostí               | 28 372          | 230 406         | 349 665         |
| Obchodní rejstřík                 | 24 144          | 150 791         | 250 641         |
| Živnostenský rejstřík             | 1 3 3 8         | 7656            | 31 666          |
| Rejstřík trestů                   | $\theta$        | 595 615         | 712 676         |
| Centrální registr řidičů          | $\Omega$        | 0               | 104 744         |
| Systém kvalifikovaných dodavatelů | $\theta$        | $\theta$        | 4 5 1 2         |
| Konverze dokumentů                | $\theta$        | 0               | 11 194          |
| Žádost o zřízení datové schránky  | $\theta$        | 0               | 15 944          |
| Ostatní                           | $\theta$        | 0               | 2 0 7 4         |
| Celkový součet                    | 53861           | 984 468         | 1 483 116       |

**Tab. 5 P**ř**ehled objem**ů **jednotlivých produkt**ů **Czech POINT b**ě**hem let 2007 – 2009** 

Zdroj: http://www.czechpoint.cz/web/?q=node/424

#### *2.2 Data po*ř*ízená vlastním pr*ů*zkumem*

Vlastní průzkum byl proveden na poště Pardubice 9 během letních měsíců roku 2009. Konkrétně se jednalo o období od 7. 7. 2009 do 6. 10. 2009. Celkový výstup se nalézá v příloze č. 1 na osmi stranách a 216 řádcích. Pro statistické účely byl vyplněn den v týdnu, pracovní směna, pohlaví zákazníka, jeho věk, zvolená služba a doba obsluhy zákazníka.

Důležitým předpokladem je umístění prostor pošty. Pošta se nalézá v Polabinách, ulice Jiřího Tomana 275. Pracovní doba je každý všední den od 8:00 do 18:00, v sobotu od 8:00 do 12:00 hodin. Umístění pošty je znázorněno na následujícím obrázku.

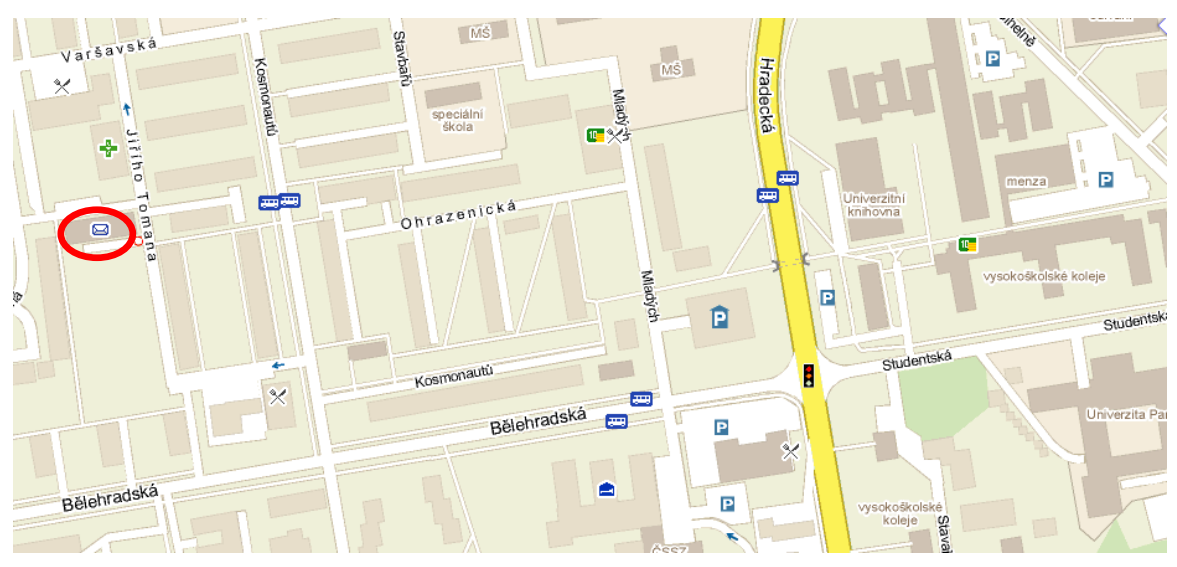

**Obr. 13 Poloha pošty Pardubice 9** 

Zdroj: http://www.mapy.cz/#mm=ZP@x=136148864@y=135818368@z=15

Pošta je označena na obrázku klasicky obálkou a zvýrazněna červeným oválem. Mapa je ponechána záměrně větší, aby byla patrná blízkost Univerzity Pardubice, Univerzitní knihovny a kolejí.

Položkou "den v týdnu" se můžeme zabývat ke zjištění, které dny jsou teoreticky "silnější" a které "slabší". Výskyt jakékoli služby Czech POINT v jednotlivé dny zachycuje následující přehledná tabulka rozdělená i dle směnovosti.

|           | $R$ (ks)       | $O$ (ks) | Celkem (ks) |  |  |  |  |  |  |
|-----------|----------------|----------|-------------|--|--|--|--|--|--|
| Po        | 13             | 28       | 41          |  |  |  |  |  |  |
| Út        | 20             | 26       | 46          |  |  |  |  |  |  |
| <b>St</b> | 21             | 28       | 49          |  |  |  |  |  |  |
| Čt        | 14             | 15       | 29          |  |  |  |  |  |  |
| Pá        | 28             | 21       | 49          |  |  |  |  |  |  |
| So        | $\overline{2}$ |          | 2           |  |  |  |  |  |  |
| Celkem    | 98             | 118      | 216         |  |  |  |  |  |  |
|           | Zdroj: autor   |          |             |  |  |  |  |  |  |

**Tab. 6 Podíl služeb Czech POINT v jednotlivé dny** 

Z tabulky je patrné, že největší počet klientů se zájmem o službu Czech POINT přichází na poštu Pardubice 9 ve středu a v pátek. Naopak nejnižší zájem je v sobotu a ve čtvrtek. Pro lepší názornost jsou minimální hodnoty v každé směně i celkově zvýrazněny zelenou barvou a maxima červenou.

Pokud bychom chtěli zjistit procentuální podíl jednotlivých dní v týdnu na celkovém počtu, je vhodné využít kruhový diagram.

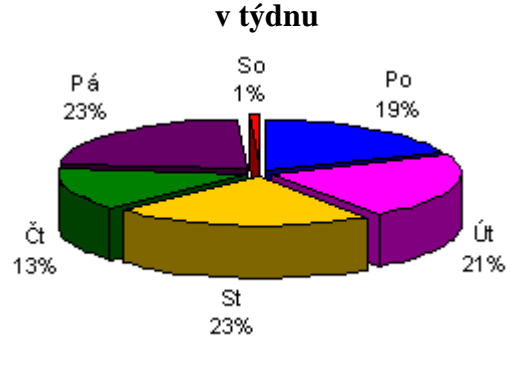

## **Obr. 14 Procentuální podíl zájmu o služby Czech POINT vyjád**ř**ený na jednotlivé dny**

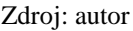

Z grafu je patrné to, o čem již bylo pojednáváno výše. Největší zájem o službu je ve středu a v pátek, tj. 23 % podíl, následuje úterý s 21 %, pondělí s 19 %, čtvrtek se 13 % a sobota s 1 % výskytem. Sobotní nízký počet je způsobený převážně kratší pracovní dobou. Pokud bychom pak srovnávaly například výkony v celých Pardubicích, je nutné si uvědomit, že některé pošty mají delší pracovní doby a pracují i ve dnech volna. Takovým příkladem je pošta Pardubice 19, sídlící v Globusu.

Druhou zkoumanou oblastí je využití služby v rámci směny ranní či odpolední. Ranní směna je od 8:00 do 13:00 hod. Odpolední pak od 13:00 do 18:00. Směny odpovídají střídaní pracovnic za přepážkou.

Jak je z tabulky č. 6 patrné, větší zájem o službu jeví klienti v odpoledních hodinách. Tento jev lze vysvětlit tím, že v dopoledních hodinách je většina lidí v zaměstnání a tudíž si potřebné věci zařizují až po příchodu z práce.

Následující obrázek zachycuje četnost výstupů Czech POINT v jednotlivé dny v týdnu a rozdělené dle směnovosti.

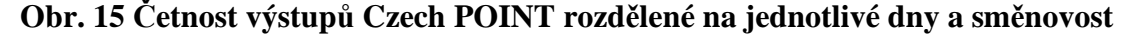

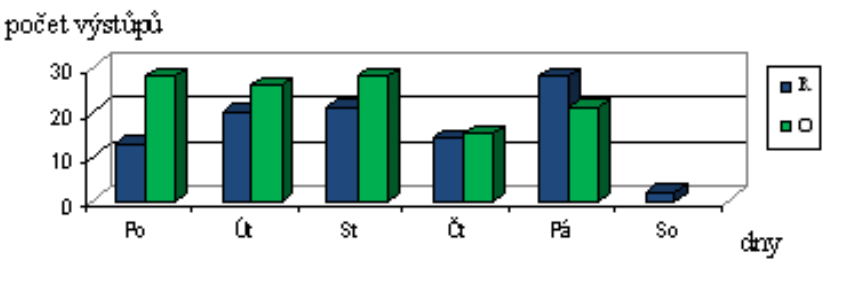

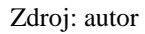

Z grafu lze pozorovat, že největší zájem o službu je v pondělí odpoledne, ve středu odpoledne a v pátek ráno. O trochu menší počet výstupů vykazuje úterní odpolední směna.

Další co lze v rozdělení na jednotlivé směny pozorovat je procentuální podíl jednotlivých výstupů na celkovém množství výstupů Czech POINT. To dokládá následující obrázek.

# **Obr. 16 Procentuální podíl jednotlivých sm**ě**n na celkovém výstupu Czech POINT za sledované období**

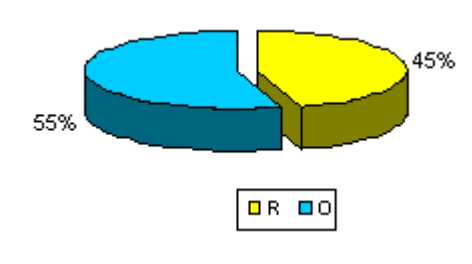

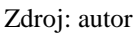

Graf potvrzuje již výše zmíněný závěr, že lidé více vyhledávají službu Czech POINT v odpoledních hodinách. Konkrétní procentuální podíl ranní směny je 45 % na celkovém výstupu a odpolední směny 55 % na celkovém výstupu.

Další položka, kterou je možné zkoumat je pohlaví. To určí, zda o službu žádají více muži či ženy. Procentuální podíl na celkovém výstupu Czech POINT znázorňuje následující obrázek.

## **Obr. 17 Procentuální podíl muž**ů **a žen na celkovém výstupu Czech POINT**

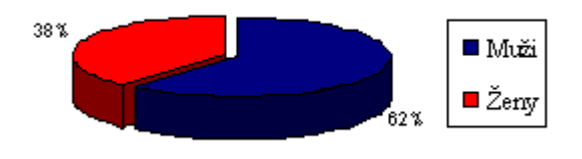

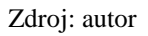

Z grafu je zřejmé, že o službu více žádají muži. Konkrétně se počet mužů na celkovém počtu výstupu Czech POINT podílí 62 % a podíl žen je 38 %. To znamená, že necelé 2/3 lidí se zájmem o Czech POINT jsou mužského pohlaví.

Dalším údajem, kterým se lze zajímat při průzkumu je věk klienta. Podle věkové struktury lze nalézt strategickou skupinu obyvatel, která by případnou reklamní kampaní mohla být nejvíce ovlivněna.

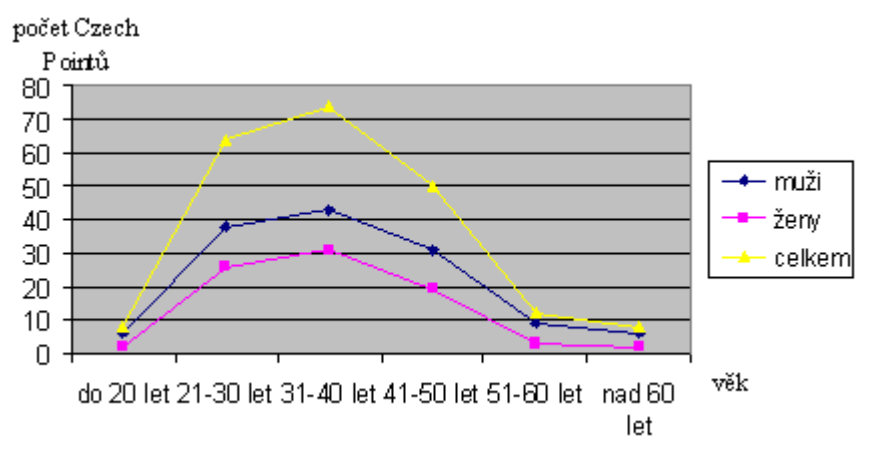

**Obr. 18 V**ě**ková struktura dle po**č**tu výstup**ů **Czech POINT** 

#### Zdroj: autor

Z grafu je zřejmé, že jak u mužů, tak i u žen je strategickou skupinou věk od 31 – 40 let. Nezanedbatelný podíl mají obě pohlaví i věku 21 – 30 let a 41 – 50 let. Obyvatelé v ostatní věkové struktuře, tvoří zanedbatelný počet výstupů. Nejvíce lze tedy ovlivnit skupiny lidí ve věku 20 – 50 let. Jedná se o lidi v produktivním věku.

Nyní je vhodné zaměřit se na věkovou strukturu důkladněji a určit průměrný věk, modus a medián.

*"Aritmetický pr*ů*m*ě*r je pro své vlastnosti nejpoužívan*ě*jší st*ř*ední hodnotou. Slouží k tomu, aby se mohly sjednotit rozdílné údaje. Je však jen ur*č*itým druhem orienta*č*ní pom*ů*cky v uspo*ř*ádání veli*č*in. Zvláštností všech matematický pr*ů*m*ě*r*ů *je, že vypo*č*ítané* č*íslo v*ě*tšinou neodpovídá skute*č*nosti. Aritmetický pr*ů*m*ě*r lze rozd*ě*lit na jednoduchý a vážený.*" <sup>48</sup> Kromě aritmetického průměru se můžeme ještě setkat s harmonickým, geometrickým a chronologickým průměrem.

*"Medián je prost*ř*ední hodnota znaku z uspo*ř*ádané* ř*ady hodnot kvantitativních statistických znak*ů*. Rozd*ě*luje* ř*adu na dv*ě *stejné* č*ásti. Je to tedy hodnota znaku, p*ř*ed kterou leží 50 % prvk*ů *s menší, pop*ř*ípad*ě *stejnou hodnotou znaku a za kterou leží 50 % po*č*tu prvk*ů *s vyšší, pop*ř*ípad*ě *stejnou hodnotou znaku.* 

*Když má* ř*ada lichý po*č*et prvk*ů*, je potom mediánem hodnota st*ř*edního* č*lenu* ř*ady. Jedná se tedy konkrétní hodnotu znaku.* 

*Modus je hodnota, která se nej*č*ast*ě*ji ve zkoumaném souboru opakuje. Ur*č*ujeme ho z rozd*ě*lení* č*etnosti. Je jednozna*č*n*ě *definován v jednovrcholových rozd*ě*lení. Když jde o rozd*ě*lení dvouvrcholové, lze oba vrcholy k*ř*ivky rozd*ě*lení* č*etností považovat za modus – hovo*ř*íme o tzv. dvoumodálním rozd*ě*lení, i když vrcholy nejsou stejn*ě *vysoké.* 

 $\overline{a}$ 

<sup>48</sup> KAMPF, Rudolf. *Statistika v doprav*ě. 1. vyd. [s.l.] : [s.n.], 2000. 85 s. ISBN 55-758-99.

*Když k*ř*ivka* č*etnosti nemá vrchol, hovo*ř*íme o centimodálním rozd*ě*lení. Modus nezahrne všeobecnou úrove*ň *hodnot znaku v daném souboru.* 

*Jednoduchý modus lze ur*č*it ve statistickém souboru, když známe individuální hodnoty znaku x a jejich* č*etnosti, p*ř*ípadn*ě *když víme, která hodnota znaku se v souboru nej*č*ast*ě*ji vyskytuje."<sup>49</sup>*

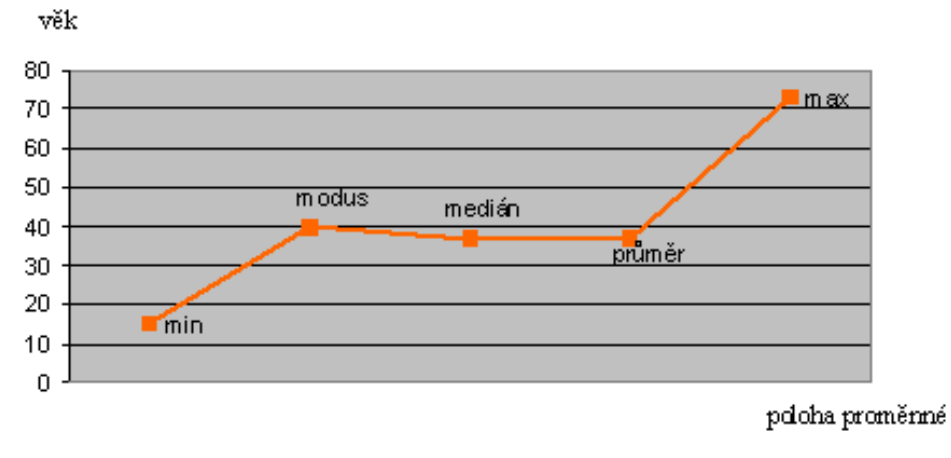

**Obr. 19 Minimum, maximum, pr**ů**m**ě**r, modus a medián celkové v**ě**kové struktury**

#### Zdroj: autor

Z grafu je patrné, že věk nejmladšího uchazeče byl roven 15 letům. Nejstarší uchazeč byl 73 let starý. Průměrný věk je roven hodnotě 37,055 let. Modus, čili nejčastěji se objevující hodnota je 40 let. Medián pak charakterizuje hodnota 37 let.

Toto grafické znázornění lze rozdělit dle pohlaví a zkoumat tak rozličnosti u mužů a u žen.

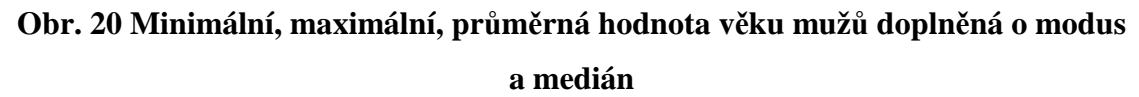

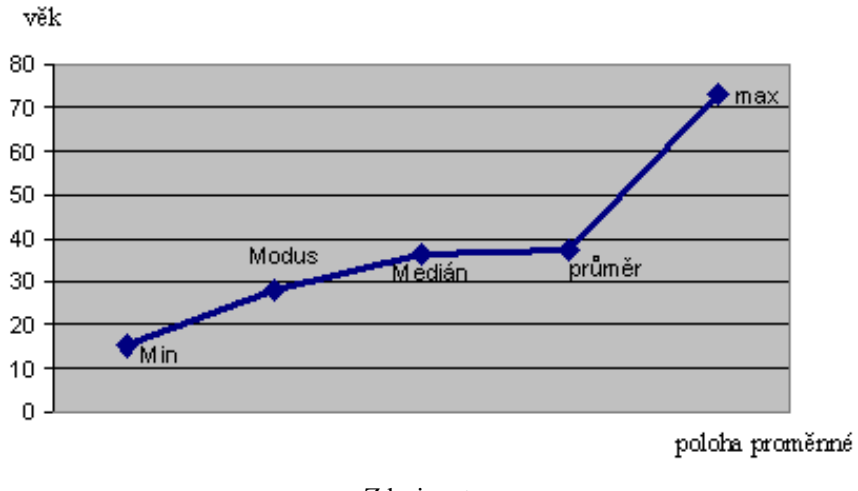

Zdroj: autor

 $\overline{a}$ <sup>49</sup> KAMPF, Rudolf. *Statistika v doprav*ě. 1. vyd. [s.l.] : [s.n.], 2000. 85 s. ISBN 55-758-99.

U mužů je shodný minimální a maximální věk s celkovou věkovou strukturou. Tudíž nejmladší žadatel o službu Czech POINT byl 15 let starý a nejstaršímu klientovi bylo 73 let. Průměrný věk se trochu zvýšil a to na 37,42 let. Nejčastěji bylo zákazníkům 28 let. Medián, tudíž prostřední hodnota je 36 let.

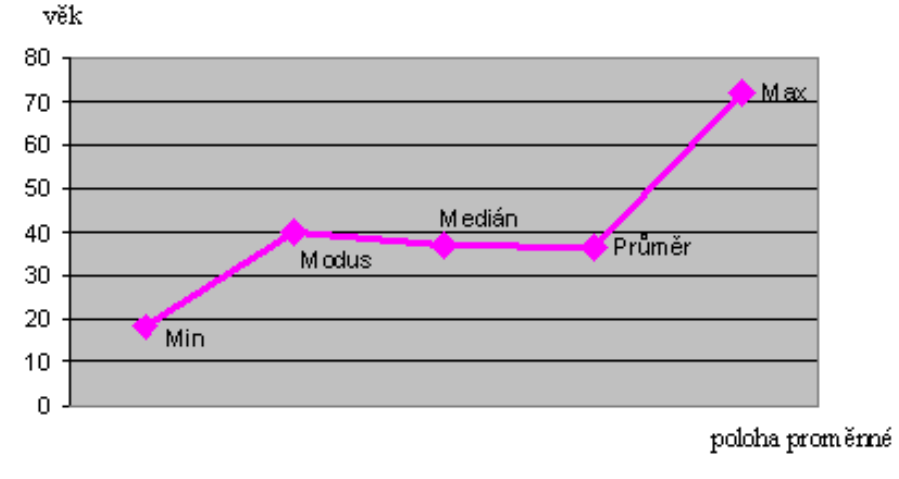

**Obr. 21 Minimum, maximum, modus, medián a pr**ů**m**ě**r v**ě**kové struktury žen** 

#### Zdroj: autor

Na první pohled je tento graf velice podobný celkové věkové struktuře. Lze tedy očekávat hodnoty shodné a nebo jen s malými výkyvy. Nejmladší ženě z průzkumu bylo 18 let. Nejstarší byla 72 let stará. Průměrný věk žen dosahuje hodnoty 36,47 let. Nejvíce se objevoval věk žen roven 40. Medián v tomto případě nabývá hodnoty 37.

Dalším zajímavým grafem připomínajícím normálové rozdělení je počet žen, či mužů v určité věkové skupině žádající o službu Czech POINT.

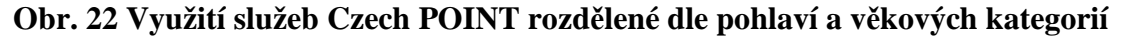

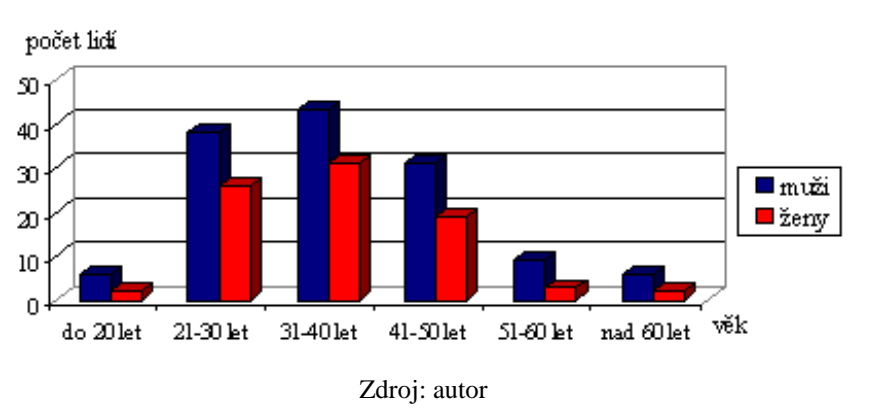

Z obrázku číslo 22 je patrné to, co zde již bylo zmiňováno. Ve sledovaném období přicházelo na poštu Pardubice 9 žádat o výstup Czech POINT více mužů. Graf dokazuje vyšší počet mužů ve všech věkových kategorií. Dále obrázek znázorňuje největší počet žadatelů ve věku 31 – 40 let.

Věkové struktuře zde bylo věnováno poměrně dost času a tak je na čase se přesunout k dalšímu zjišťovanému údaji, který se týkal zvolené služby. Ve sledovaném období od 7. 7. 2009 do 6. 10. 2009 si klienti zvolili celkem devět různých služeb. Dle následujícího grafu je možné sestavit žebříček služeb podle oblíbenosti u zákazníků.

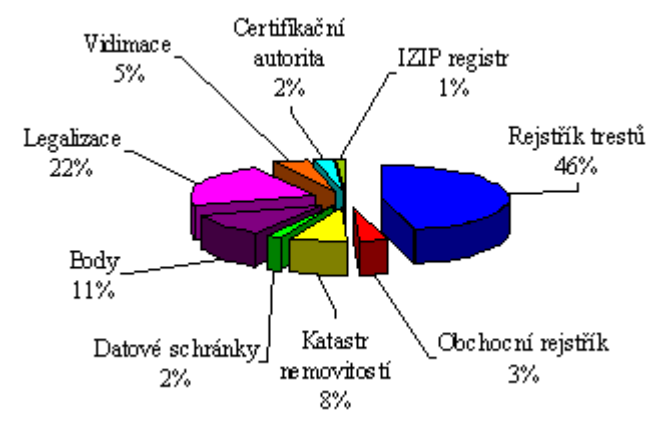

**Obr. 23 Procentuální podíl jednotlivých služeb Czech POINT jak jej volili klienti** 

Graf jednoznačně vypovídá, že nejvíce preferovanou službu činí Rejstřík trestů, který má podíl na celkovém objemu služeb 46 %. Druhou nejvíce oblíbenou službou se stala Legalizace s 22 %. Následuje Centrální registr řidičů s 11 %, Katastr nemovitostí s 8 %, Vidimace (5 %), Obchodní rejstřík (3 %), Datové schránky společně s Certifikační autoritou 2 % a poslední je Registr IZIP (1 %).

Pokud by nás zajímalo, jak moc kterou službu preferují muži či ženy, tak to lze zjistit jednoduše pohledem na následující graf.

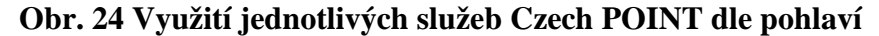

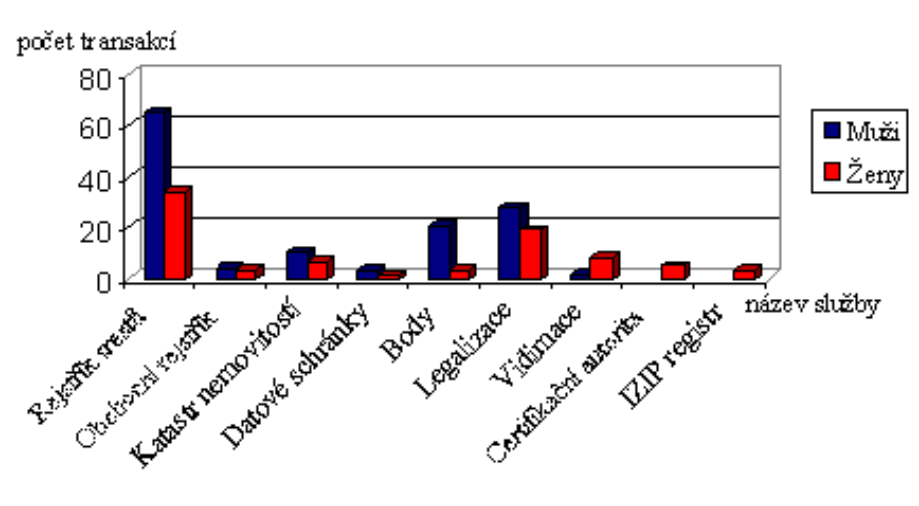

Zdroj: autor

Bedlivé oko nepřehlédne, že o Rejstřík trestů ve sledovaném období zažádalo v poměru 2/3 mužů : 1/3 žen. O Centrální registr řidičů se zajímají především muži, ženy zde

Zdroj: autor

mají zanedbatelný objem. Naopak je vidět, že o některé služby ve sledovaném období nepožádal žádný muž. Jedná se o Certifikační autoritu a IZIP registr.

Nyní se dostáváme k poslední zkoumané oblasti, kterou vyjadřuje doba obsluhy jednoho zákazníka. Opětovně nejvhodnější způsob k prokázání jsou jednotlivé body v grafickém znázornění. Znovu je vhodné k vyjádření použít minimální, maximální, průměrné hodnoty, modus a mediánu.

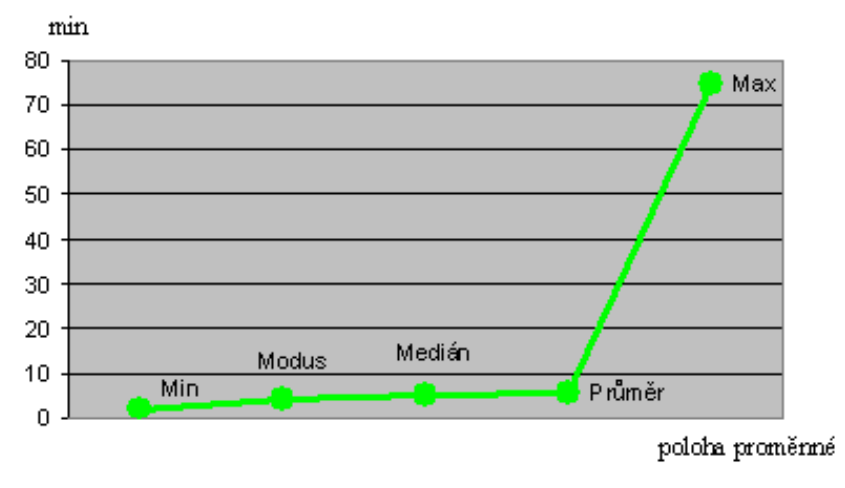

**Obr. 25 Minimum, maximum, pr**ů**m**ě**r, modus a medián doby obsluhy** 

#### Zdroj: autor

Nejkratší doba obsluhy trvala 2 minuty, ta nejdelší byla o 70 minut delší, tudíž trvala 72 minut. V průměru zákazníci strávili u přepážek 5,697 minut, nejčastěji to bylo 4 minuty. Medián je 5 minut.

Dobu obsluhy jednotlivých služeb pak můžeme porovnávat s aktuálními normami vydanými podnikem. To zachycuje následující tabulka.

|                     | <b>BODY</b><br>(min) | <b>KN</b><br>(min) | <b>OR</b><br>(min) | OR $(2)$<br>(min) | ŽR<br>(min) | RT<br>(min) | Legalizace<br>(min) | Výpisy<br>– žádost<br>(min) |
|---------------------|----------------------|--------------------|--------------------|-------------------|-------------|-------------|---------------------|-----------------------------|
| Norma               | 6,3664               | 7,7835             | 5,5319             | 5,5319            | 5,7788      | 8,2386      | 5,909               | 2,1272                      |
| Průměrná<br>hodnota | 4,3333               | 6,94118            | 14,57143           | 4,5               |             | 5,39        | 4,12766             |                             |
| Minimum             | 3                    | 3                  | 2                  | 2                 |             | 3           | 3                   |                             |
| Maximum             | 6                    | 10                 | 75                 | 7                 |             | 12          | 8                   |                             |

**Tab. 7 Porovnání normovaných hodnot s hodnotami nam**ěř**enými b**ě**hem pr**ů**zkumu** 

#### Zdroj: autor, interní materiály

 Z uvedených informací lze vyvozovat závěry. Centrální registr řidičů daná pobočka zvládá pod normovanou hodnotu. Průměrně je rozdíl dvou minut. Katastr nemovitostí kontaktní místo provádí téměř o minutu rychleji nežli je hodnota uváděná normou. Obchodní rejstřík je pro lepší vypovídající hodnotu rozdělen do dvou sloupců. První sloupec obsahuje všechny naměřené hodnoty, i maximální hodnotu obsluhy 75 minut, kdy zjevně nastaly problémy s příjmem. Druhá hodnota má větší vypovídací hodnotu. Za optimálních podmínek je Obchodní rejstřík vyhotoven pobočkou Pardubice 9 o minutu rychleji než uvádí norma. Rejstřík trestů je většinou vyhotoven na kontaktním místě téměř o tří minuty rychleji v porovnání s normativem. Legalizace také vykazuje výborné výsledky pro danou pobočku. Pošta vykonává Legalizaci o necelé dvě minuty rychleji než uvádí normativ. Celkově se jedná o skvělý výsledek pro pobočku.

#### **2.2.1 Ekonometrické zhodnocení pr**ů**zkumu**

*"Ekonometrie se zabývá vztahy mezi ekonomickými veli*č*inami, jejím cílem p*ř*itom je kvantitativn*ě *vyjád*ř*it, ov*ěř*it a aplikovat hypotézy na základ*ě *konkrétních statistických údaj*ů *s použitím matematicko-statistických metod."<sup>50</sup>*

Jako ekonometrické zhodnocení byly vybrány umělé proměnné, které se používají na cokoliv, co nelze vyjádřit číselně. Prostřednictvím umělých proměnných řadíme veličiny do určitých kategorií. Jedná se pouze o x-ové vysvětlující proměnné. Proměnné pak nabývají hodnot buď 0 a nebo 1. Jiných hodnot umělé proměnné nabývat nemohou. Umělé proměnné vyjadřují závislost jedné veličiny na druhé a nebo naopak tuto závislost popírá.

Nejprve práce zkoumá, zda počet zákazníků o službu Czech POINT je závislý na dni v týdnu. Máme tedy nulovou hypotézu, která tvrdí, že mezi veličinami není závislost a hypotézu, která tvrdí, že mezi veličinami je závislost. Výchozí předpoklady byly následující:

| pondělí | $x_1 = 1$ |           |           |           |           |           |
|---------|-----------|-----------|-----------|-----------|-----------|-----------|
| úterý   |           | $x_2 = 1$ |           |           |           |           |
| středa  |           |           | $x_3 = 1$ |           |           |           |
| čtvrtek |           |           |           | $x_4 = 1$ |           |           |
| pátek   |           |           |           |           | $x_5 = 1$ |           |
| sobota  |           |           |           |           |           | $x_6 = 1$ |

**Tab. 8 Výchozí p**ř**edpoklady um**ě**lých prom**ě**nných vyjad**ř**ující závislost na dni v týdnu** 

Zdroj: autor

Z výše uvedené tabulky pak vyplývá výchozí rovnice:

 $y = \beta_0 + \beta_1x_1 + \beta_2x_2 + \beta_3x_3 + \beta_4x_4 + \beta_5x_5 + \beta_6x_6$ 

 $\overline{a}$ 

<sup>50</sup> POJKAROVÁ, Kateřina. *Ekonometrie a prognostika v doprav*ě. 1. [s.l.] : [s.n.], 2006. 97 s. ISBN 80-7194- 868-3.

Pro prozkoumání přílohové tabulky a důkladném spočítání se dostáváme k následujícím údajům:

| počet lidí     | $x_0$          | $X_1$            | $X_2$            | $X_3$            | $X_4$            | $X_5$            | $X_6$            |  |
|----------------|----------------|------------------|------------------|------------------|------------------|------------------|------------------|--|
| $\mathbf{1}$   | 10             | $\mathbf{1}$     | 3                | $\mathfrak{2}$   | $\mathbf{1}$     | $\mathbf{1}$     | $\mathfrak{2}$   |  |
| $\overline{2}$ | 15             | $\overline{4}$   | 3                | 3                | $\overline{4}$   | $\mathbf{1}$     | $\boldsymbol{0}$ |  |
| 3              | 8              | $\overline{4}$   | $\boldsymbol{0}$ | $\boldsymbol{0}$ | $\overline{2}$   | $\overline{2}$   | $\boldsymbol{0}$ |  |
| $\overline{4}$ | 8              | $\boldsymbol{0}$ | $\overline{2}$   | $\overline{2}$   | $\mathbf{1}$     | 3                | 0                |  |
| 5              | 7              | $\mathbf{1}$     | $\boldsymbol{0}$ | $\overline{2}$   | $\overline{2}$   | $\overline{2}$   | $\boldsymbol{0}$ |  |
| 6              | $\mathbf{1}$   | $\mathbf{1}$     | 0                | $\overline{0}$   | $\overline{0}$   | $\overline{0}$   | $\boldsymbol{0}$ |  |
| 7              | $\mathbf{1}$   | $\overline{0}$   | $\mathbf{1}$     | $\boldsymbol{0}$ | $\overline{0}$   | $\overline{0}$   | $\boldsymbol{0}$ |  |
| 9              | 3              | $\mathbf{1}$     | $\boldsymbol{0}$ | $\boldsymbol{0}$ | $\overline{0}$   | $\overline{2}$   | $\boldsymbol{0}$ |  |
| 10             | $\mathfrak{2}$ | $\overline{0}$   | $\mathbf{1}$     | $\mathbf{1}$     | $\boldsymbol{0}$ | $\boldsymbol{0}$ | $\boldsymbol{0}$ |  |
| 12             | $\mathbf{1}$   | $\mathbf{0}$     | $\mathbf{1}$     | $\boldsymbol{0}$ | $\boldsymbol{0}$ | $\boldsymbol{0}$ | $\boldsymbol{0}$ |  |
| 13             | $\mathbf{1}$   | $\boldsymbol{0}$ | $\boldsymbol{0}$ | $\mathbf{1}$     | $\boldsymbol{0}$ | 0                | 0                |  |
| Zdroj: autor   |                |                  |                  |                  |                  |                  |                  |  |

**Tab. 9 Podkladová tabulka pro výpo**č**et závislosti na dni** 

Jak již je v tabulce 8 naznačeno, následuje vypuštění proměnné x<sub>1</sub>. Dostáváme tedy tím pádem i jednodušší rovnici:  $y = \beta_0 + \beta_2 x_2 + \beta_3 x_3 + \beta_4 x_4 + \beta_5 x_5 + \beta_6 x_6$ 

Tento krok nám značně zredukuje tabulku a dostáváme přílohu č. 2.

Výše zmíněná přílohová tabulka je výchozí pro výsledkovou tabulku zobrazenou jako příloha 3. Ta obsahuje mnoho užitečných informací a hlavně požadované řešení.

Nyní dostáváme výslednou rovnici y = 3,42 + 0,77 x<sub>2</sub> + 1,04 x<sub>3</sub> – 0,52 x<sub>4</sub> + 1,04 x<sub>5</sub> – 2,42 x<sub>6</sub>

Jelikož hovoříme o zájmu lidí o službu Czech POINT, pak je na místě hovořit o celých zákaznících, ne o desetinách. Existují dvě možnosti jak se tohoto problému zbavit. Prvním je zaokrouhlení. Tato varianta není moc vhodná, protože zaokrouhlením by se setřely některé rozdíly a metoda by pak ztratila význam. Druhou možností, ke které se práce přiklání je vynásobit rovnici stem. Pak tedy dostáváme:

 $y = 342 + 77$   $x_2 + 104$   $x_3 - 52$   $x_4 + 104$   $x_5 - 242$   $x_6$ 

Z rovnice s dosazenými čísly lze vyčíst, že v pondělí navštíví uvedenou pobočku 342 zákazníků. V úterý přichází o 77 lidí více než v pondělí, to znamená 419 klientů během úterý. Ve středu se zvýší zájem o službu Czech POINT o 104 zákazníků, to znamená na 446 lidí. Ve čtvrtek poprvé klesá zájem o službu o 52 zákazníků oproti pondělí. To znamená, že ve čtvrtek navštíví pobočku 290 klientů. Páteční průběh je shodný se středečním. Počet žádostí o Czech POINT stoupá o 104 žádostí na celkovou hodnotu 446 žádostí. Sobotu vyznačuje největší pokles. Na pobočku přichází o 242 klientů méně než v pondělí. To znamená, že kontaktní místo navštíví 100 zákazníků.

Co se týká existence závislosti počtu klientů na dni v týdnu pak je nutno říci, že závislost mezi těmito dvěma veličinami neexistuje. Důkazem tohoto výroku je hodnota spolehlivosti, která je velice malá a dále hodnota F testu. Hodnota F testu ve výsledné tabulce uvedené v příloze 3 je rovna 0,87 a tabelovaná hodnota odpovídá číslu 6,227. Přijímáme tedy nulovou hypotézu, že mezi veličinami neexistuje závislost.

Dále práce analyzuje zdali existuje nějaká závislost mezi počtem zákazníků a zvolenou službou. Opět lze využít metodiku umělých proměnných. Nulová hypotéza tvrdí, že závislost mezi proměnnými neexistuje, hypotéza jedničková tvrdí existenci závislosti. Výchozí předpoklady byly následující:

| Rejstřík trestů          | $x_1 = 1$ |           |           |           |           |           |           |           |           |
|--------------------------|-----------|-----------|-----------|-----------|-----------|-----------|-----------|-----------|-----------|
| Obchodní rejstřík        |           | $x_2 = 1$ |           |           |           |           |           |           |           |
| Katastr nemovitosti      |           |           | $x_3 = 1$ |           |           |           |           |           |           |
| Datové schránky          |           |           |           | $x_4 = 1$ |           |           |           |           |           |
| Centrální registr řidičů |           |           |           |           | $x_5 = 1$ |           |           |           |           |
| Legalizace               |           |           |           |           |           | $x_6 = 1$ |           |           |           |
| Vidimace                 |           |           |           |           |           |           | $x_7 = 1$ |           |           |
| Certifikační autorita    |           |           |           |           |           |           |           | $x_8 = 1$ |           |
| IZIP registr             |           |           |           |           |           |           |           |           | $x_9 = 1$ |

**Tab. 10 Výchozí p**ř**edpoklady pro ur**č**ení závislosti na zvolené služb**ě

Zdroj: autor

Další postup je shodný jako při zjišťování předchozí závislosti. Počáteční rovnice:

 $y = \beta_0 + \beta_1x_1 + \beta_2x_2 + \beta_3x_3 + \beta_4x_4 + \beta_5x_5 + \beta_6x_6 + \beta_7x_7 + \beta_8x_8 + \beta_9x_9$ 

Poté je nutné sestavit tabulku ze skutečných hodnot vykazovaných v přílohové tabulce.

| počet lidí     | $x_0$ | $X_1$          | $X_2$            | $X_3$            | $X_4$            | $X_5$            | $X_6$          | $X_7$            | $X_8$            | X <sub>9</sub>   |
|----------------|-------|----------------|------------------|------------------|------------------|------------------|----------------|------------------|------------------|------------------|
| $\mathbf{1}$   | 10    | 8              | $\boldsymbol{0}$ | $\overline{0}$   | $\boldsymbol{0}$ | 1                | $\mathbf{1}$   | $\boldsymbol{0}$ | $\boldsymbol{0}$ | $\boldsymbol{0}$ |
| $\overline{2}$ | 30    | 16             | $\mathbf{0}$     | $\overline{4}$   | $\mathbf{0}$     | $\overline{7}$   | $\overline{2}$ | $\mathbf{1}$     | $\mathbf{0}$     | $\boldsymbol{0}$ |
| 3              | 24    | 15             | $\overline{2}$   | $\mathbf{1}$     | $\mathbf{1}$     | $\overline{2}$   | $\overline{2}$ |                  | $\mathbf{1}$     | $\boldsymbol{0}$ |
| $\overline{4}$ | 32    | 18             | $\overline{2}$   | $\overline{2}$   | $\boldsymbol{0}$ | 3                | $\overline{4}$ | $\overline{2}$   | $\mathbf{1}$     | $\boldsymbol{0}$ |
| 5              | 35    | 9              | $\overline{2}$   | 5                | $\boldsymbol{0}$ | 3                | 12             | $\overline{2}$   | $\overline{2}$   | $\boldsymbol{0}$ |
| 6              | 6     | 5              | $\mathbf{1}$     | $\boldsymbol{0}$ | $\boldsymbol{0}$ | $\boldsymbol{0}$ | $\mathbf{0}$   | $\boldsymbol{0}$ | $\boldsymbol{0}$ | $\boldsymbol{0}$ |
| $\overline{7}$ | 7     | $\overline{4}$ | $\boldsymbol{0}$ | $\mathbf{1}$     | $\boldsymbol{0}$ | $\mathbf{0}$     | $\overline{2}$ | $\boldsymbol{0}$ | $\boldsymbol{0}$ | $\boldsymbol{0}$ |
| 9              | 27    | 11             | $\boldsymbol{0}$ | $\overline{2}$   | $\boldsymbol{0}$ | 3                | 8              | $\boldsymbol{0}$ | $\boldsymbol{0}$ | 3                |
| 10             | 20    | 6              | $\boldsymbol{0}$ | $\overline{0}$   | $\overline{2}$   | 3                | 6              | $\overline{2}$   | $\mathbf{1}$     | $\boldsymbol{0}$ |
| 12             | 12    | 5              | $\boldsymbol{0}$ | $\overline{0}$   | $\mathbf{1}$     | $\boldsymbol{0}$ | 6              | $\boldsymbol{0}$ | $\boldsymbol{0}$ | $\boldsymbol{0}$ |
| 13             | 13    | $\overline{2}$ | $\boldsymbol{0}$ | $\overline{2}$   | $\boldsymbol{0}$ | $\overline{2}$   | $\overline{4}$ | 3                | $\boldsymbol{0}$ | $\boldsymbol{0}$ |

**Tab. 11 Podkladová tabulka pro výpo**č**et závislosti na zvolené služb**ě

Zdroj: autor

Tabulka naznačuje opětovné oproštění se od proměnné x1. Tím se zredukovala rovnice na následující stav:

 $y = \beta_0 + \beta_2x_2 + \beta_3x_3 + \beta_4x_4 + \beta_5x_5 + \beta_6x_6 + \beta_7x_7 + \beta_8x_8 + \beta_9x_9$ 

Kromě uvedené rovnice se dostáváme k zredukované tabulce uvedené v příloze 4. Opět je tato přílohová tabulka výchozím předpokladem pro výsledkovou tabulku uvedenou jako příloha 5. Jak již název tabulky "výsledková" vypovídá, blížíme se k řešení.

Opět je již možné sestavit rovnici se skutečnými hodnotami.

 $y = 5,1 + 0,82$   $x_2 + 1,59$   $x_3 + 0,27$   $x_4 + 0,36$   $x_5 + 2,49$   $x_6 + 2,8$   $x_7 + 0,3$   $x_8 + 3,9$   $x_9$ 

Jelikož opětovně zkoumáme zákazníky je na místě preference stejného postupu jako výše. Vynásobením rovnice 100 získáme rovnici:

 $y = 510 + 82 x_2 + 159 x_3 + 27 x_4 + 36 x_5 + 249 x_6 + 280 x_7 + 30 x_8 + 390 x_9$ 

Z rovnice lze vyčíst, že 510 klientů zvolí službu Rejstřík trestů. O 82 kusů více se provádí Obchodních rejstříků. To znamená, že o Obchodní rejstřík má zájem 592 lidí. Katastr nemovitostí preferuje o 159 zákazní více než rejstřík trestů. O 27 klientů více volí Datové schránky než Rejstřík trestů. Celkem 546 lidí sympatizuje s Centrálním registrem řidičů, tj. o 36 zákazníků více než u Rejstříku trestů. Legalizaci preferuje o 249 lidí více než Rejstřík trestů. O vidimaci žádá o 280 klientů více než o Rejstřík trestů, to znamená 790 žadatelů. O Certifikační autoritu má zájem o 30 zákazníků více než o Rejstřík trestů a o Registr IZIP o 390 klientů více.

Podstatnější ovšem ale opět je, zda existuje nějaká závislost mezi těmito dvěma veličinami, tj. mezi počtem klientů a zvolenou službou. F test je určen hodnotou 3,18. Tabelovaná hodnota vykazuje číslo 6,227. Docházíme opětovně ke stejnému výsledku. Přijímána je nulová hypotéza, která tvrdí, že závislost mezi počtem zákazníků a zvolenou službou neexistuje.

 Jelikož obě hypotézy byly zamítnuty, nelze z nich dělat závěry, které by byly výchozím předpokladem pro návrhové řešení. Je tedy vhodnější využít i jiných metod než ekonometrických. Pro návrhová opatření lze použít marketingovou analýzu vnitřního a vnějšího prostředí – SWOT analýzu.

# **3 Návrh na zlepšení realizace provozu služeb Czech POINT**

Pro lepší určení návrhu na zlepšení je vhodné nejprve provést SWOT analýzu služeb Czech POINT, která odhalí síly i úskalí vnitřních a vnějších stránek. Vnitřní stránky určí slabiny a síly dané služby a vnější prostředí odhalí příležitosti a ohrožení podniku.

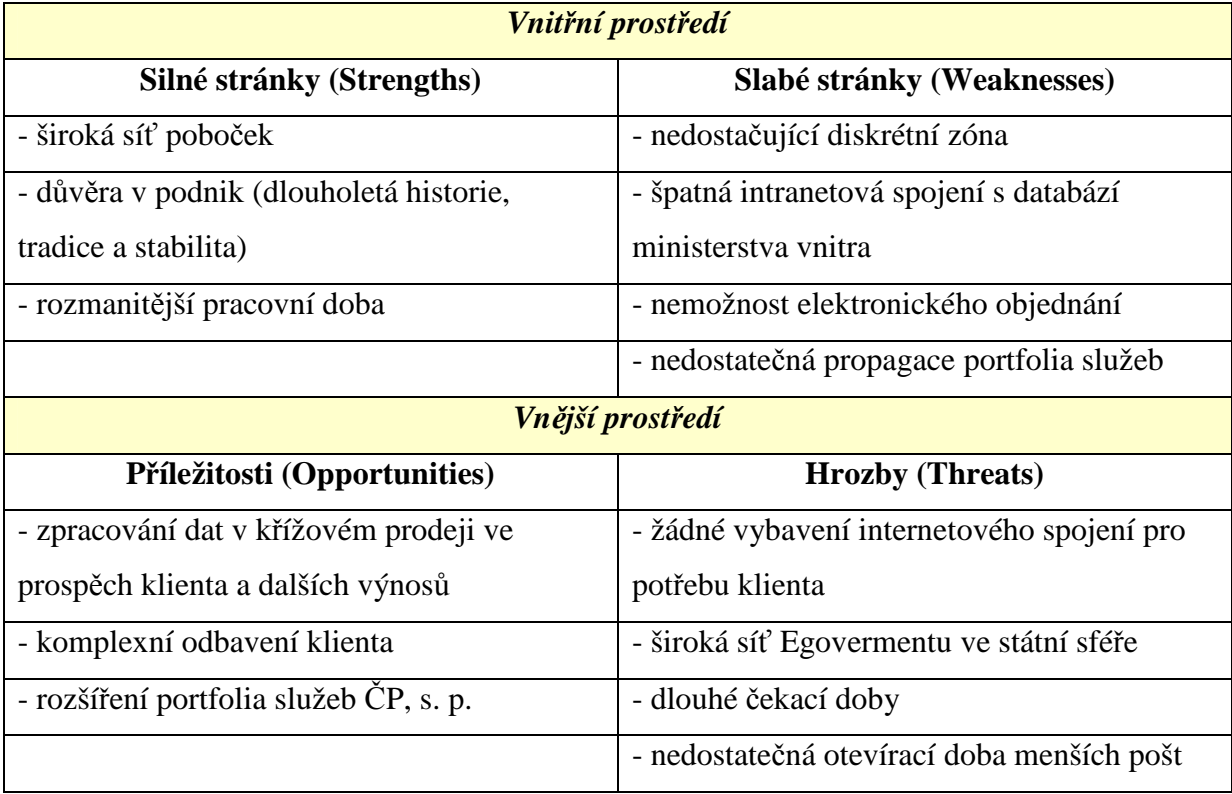

Prostřednictvím navrhovaných řešeních by se měly odstranit (případně pouze minimalizovat) slabé stránky a hrozby. Na uvedeném kontaktním místě je v současné době nevyhovující stav z hlediska pohodlí a diskrétnosti klienta. "*Diskrétní zóna p*ř*edstavuje vzdálenost asi 1-1,5 m od p*ř*edcházejícího klienta u bankomatu, pokladny, atp. Slouží k zachování d*ů*v*ě*rnosti sd*ě*lovaných nebo typovaných údaj*ů*."<sup>51</sup>* Provozovna je vybavena pouze klasickými přepážkami, které oddělují klienty od pracovnic bezpečnostní skla. Při obsluze zákazníka žádající o službu Czech POINT, je sklo na obtíž. Další úskalí této pobočky spočívá ve velké vzdálenosti tiskárny od přepážek. V budově je nedostatečná intranetová síť a spojení jsou často nekvalitní a "padají". Na pobočkách ČP, s. p. se nelze dopředu elektronicky objednat na určitý den či hodinu, jako je to možné u některých úřadů. Klienti ČP si musí vystát mnohdy nemalou frontu. To může vést ke ztrátě klienta, který nemá mnoho času nazbyt. Nedostatečná propagace souvisí s tím, že u služeb Czech POINT není mnohdy

 $\overline{a}$ 

<sup>51</sup> *Finan*č*ní vzd*ě*lávání* [online]. c2007 [cit. 2010-04-26]. Slovníček. Dostupné z WWW: <http://www.financnivzdelavani.cz/webmagazine/page.asp?idk=390#D>.

nijak zviditelněno logo ČP, pro snazší vytvoření spojitosti podniku se službou v podvědomí klientů. Co se týče hrozeb, tak ty jsou zaměřeny na možnost ztráty zákazníka. V budově ČP není internetové spojení pro potřeby klienta. To znamená, že pokud má mít s sebou klient nějaké podklady stažené na flash discu, či vytištěné, tak se pracovnice přepážky k těmto údajům nemá šanci jinak dostat. Poslání klienta zpět pro tyto údaje může ovlivnit jeho rozhodnutí ve volbě kontaktního místa. Každý zákazník volí ze širokého spektra míst poskytujících službu Czech POINT. Dalším ohrožením jsou malé poštovní úřady. V obcích do 10 000 obyvatel mají provozovny ČP otevírací dobu oddělenou zpravidla dvouhodinou polední pauzou (například 8:00 – 11:00 a 13:00 – 17:00). Příkladová otevírací doba je velice nevyhovující pro klienty dojíždějící do zaměstnání do jiných měst či obcí. Z toho plynou i návrhová opatření vytvořená v práci.

Idea navrhovaných řešení tkví ve dvou představách. První z nich je vytvoření samostatné přepážky na Czech POINT a druhá spočívá ve vytvoření speciální přepážky pro bankopojišťovací služby a Czech POINT. Myslím si, že na naplnění první ideje je příliš brzy a v současné době by to znamenalo pro podnik ztrátovost kvůli nevytíženosti přepážky. Druhá představa se jeví realizovanější, s tím, že by pak šlo oddělit služby Czech POINT od bankopojišťovacích služeb a vytvořit tak již zmiňovanou samostatnou přepážku. Podkladem pro tyto návrhy slouží předchozí kapitola obsahující statistické údaje a SWOT analýza.. Pokud vezmeme v úvahu, že za loňský rok byl objem výstupů služeb Czech POINT na všech pracovištích 1 483 116 a ČP zaujímá 45,1 % z tohoto množství (což je 668 885 výstupů v rámci veškerých pošt), pak při provedení aritmetického průměru na jednotlivé provozovny dostáváme výsledek 779,6 výstupů. Každá pobočka, tedy i v práci zkoumaná Pardubice 9, ročně udělá 780 výstupů Czech POINT. Jelikož na tomto pracovišti je pracovní doba od pondělí do soboty, je nutné vydělit počet průměrných výstupů (780 výstupů) počtem loňských pracovních dní. Tím se získala cifra 2,977. Znamená to tedy, že zmiňovaná provozovna by měla teoreticky udělat každý den 3 výstupy Czech POINT. Tento výsledek koresponduje i s provedeným výzkumem, kde aritmetickým průměrem zjišťovaným na jednotlivé dny dostáváme 3,789. Mezi těmito dvěma výsledky není nijak velký rozdíl. Vypovídá to o tom, že daná pobočka se řadí počtem výstupů mezi průměr a pohybuje se v jeho horní hranici. Bohužel, jak by i každý laik usoudil, 3 výstupy denně jsou velmi málo pro otevření samostatné přepážky. Pokud vezmeme v úvahu, že průměrná doba obsluhy z mého výzkumy vyšla 5,697 minut, zabral by tento počet pracovnici něco málo přes 17 minut z pracovní doby. Pracovní doba na poště Pardubice 9 je v pracovní dny od 8 do 18 hodin a v sobotu od 8 do 12 hodin. K vytížení a otevření samostatné přepážky by tudíž bylo zapotřebí aby denně přišlo na poštu s žádostí o Czech POINT alespoň 100 až 105 zákazníků. To ovšem nevylučuje fakt, že by se samostatná přepážka pro Czech POINT dala otevřít jen na určitou část pracovní doby. Tomu by ale musel předcházet kvalitně zpracovaný výzkum, po které dny a v jakou pracovní dobu žádají klienti nejčastěji o daný produkt. Prozatím je ovšem tento návrh nerealizovatelný. Druhá idea je již realizovatelná více. Bankopojišťovací produkty na ČP, s. p. nejsou žádnou novinkou, má tudíž již nějakou tradici a věrnou klientelu. Alianční partneři přichází stále s novými inovačními nápady ohledně produktů, a pracovnice ČP nabízí tyto produkty. Mezi alianční partnery patří Poštovní spořitelna, která nabízí postžiro, postkonto a eurogiro, Česká pojišťovna a její životní pojištění Sluníčko, kombinované vkladové pojištění a kapitálové životní pojištění, Sazka, Home Credit, Western Union, ČSOB – Penzijní fond Stabilita a neposlední řadě také Českomoravská stavební spořitelna.

Jak již v úvodu této kapitoly bylo zmíněno, stav dnešních přepážek není vhodný pro služby Czech POINT. To je také příčinou toho, že lidé o trochu více preferují úřady, kde mají pohodlí a komfort. Při inovaci na poště bych v první řadě odstranila přepážkové sklo, které je příčinou toho, že lidé na sebe musí mluvit o trochu hlasitěji, než je obvyklá hladina zvuku. Opět se naskýtají dvě představy. První spočívá v tom, že se vytvořily přepážky bankozóny (předpokládám dvě přepážky), které by byly odděleny sklem od ostatních přepážek. Uvnitř prosklené zóny by pak zůstaly klasické přepážky, ovšem již bez použití oddělovacího skla. Do proskleného prostoru by se vstupovalo jednotlivě ke každé přepážce. Prostor by tak byl chráněn před hlučností čekací haly a zákazník by měl nutnou dávku soukromí při sdělování osobních údajů. Druhá varianta se zakládá na samostatné zděné místnosti, oddělené od ostatních přepážek. Místnost by měla obsahovat dva stoly s počítači a tiskárnou, nahrazujícími přepážky, a u každého stolu naproti sobě dvě židle. Po stranách místnosti by mohly být umístěny také nějaké lavice či židle, aby si mohli sednout doprovázející osoby. Pokoj by pak navodil domácí atmosféru a klienti by nemuseli u přepážek stát. Bylo by to pro ně příjemnější i v případě, že by transakce trvala dlouho. Také je velice možné, že by klienti tolik nepospíchali a více by poslouchali slova pracovníka přepážky, což by pomohlo k efektivnějšímu nabízení produktů. Oba tyto návrhy by se měly snažit minimalizovat množství slabých stránek. Přepážkové sklo se v návrzích tudíž nevyskytuje. Tiskárna by měla být pro každou přepážku samostatná, v případě ušetření nákladů by se dalo operovat i s jednou tiskárnou pro tato dvě pracoviště. Přepážky by měly být vybaveny klasickým internetem s přístupem na všechny stránky a ošetřeny kontrolním systémem proti bezdůvodnému surfování zaměstnance po internetu. Docílilo by se tím i dodržování diskrétní zóny. Co se týče silných stránek, měly by být i nadále dodržovány, protože jsou důvodem,

55

proč klienti volí právě ČP. Firma má dlouhou tradici a historii, která v některý lidech budí pocit důvěry. Poštovní služby jsou velice rozšířené a klientům vyhovuje, když si mohou zařídit více věcí najednou (například zaplatit složenku a nechat si ověřit podpis). Pobočky ČP jsou po celé republice a ve městech je většinou více kontaktních míst. Záleží pak už jen na klientovi koho bude preferovat, ale většinou dává přednost tomu, co je mu nejblíže. Pracovní doba je především ve městech delší a rozmanitější než například na obecních či městských úřadech. To může být také kritérium, dle kterého zákazníci preferují kontaktní místo s žádostí o výstup Czech POINT.

Pro typického českého člověka je volba prostředí velice důležitá. Proto by hlavní vizí mělo být přizpůsobit klientovi prostředí k jeho maximálnímu pohodlí. To by mělo za následek, že by více lidí volilo produkt Czech POINT vytvořený na poště a firmě by se tak zvýšil finanční příjem.

V červnu 2009 byla znovuotevřena pošta v pražském Edenu, která je jako první v ČR se všemi otevřenými přepážkami. Obchodní centrum Eden v Praze odstartovalo pilotní provoz nové pošty. Tři měsíce se zkoumala pošta z komplexního hlediska, aby potom otevřené přepážky mohly být aplikované na ostatní pobočky. Expertíza měla zjistit případné nedostatky, aby při následné aplikaci na jiné pošty byly tyto nedokonalosti odstraněny. Inspiraci k použití otevřených přepážek našla ČP u Slovenské pošty, která přepážky používá již nějakou dobu a jsou s nimi velice spokojeni. Důvodem k aplikaci byl také fakt, že nejenže to zlepší image firmy, zdokonalí komunikaci ze zákazníky, ale také to nijak nezvýší kriminalitu. Společně s touto modernizací proběhla i modernizace celkové technologie. Vzhled nové pošty zachycují následující obrázky.

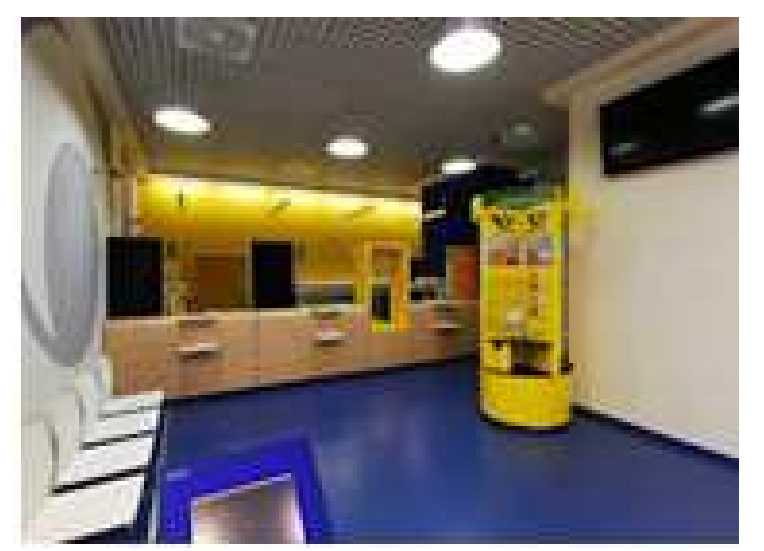

**Obr. 26 Pošta obchodního centra EDEN v Praze, celkový pohled**

Zdroj: http://www.novaceskaposta.cz/ceskaposta-meni-tvar/?v=1

 První detailní obrázek zachycuje pohled na celkový prostor pošty. Je možné si všimnout maximálního využití prostoru a moderního vzhledu. Barvy jsou velice jasné a prostor působí větším dojmem.

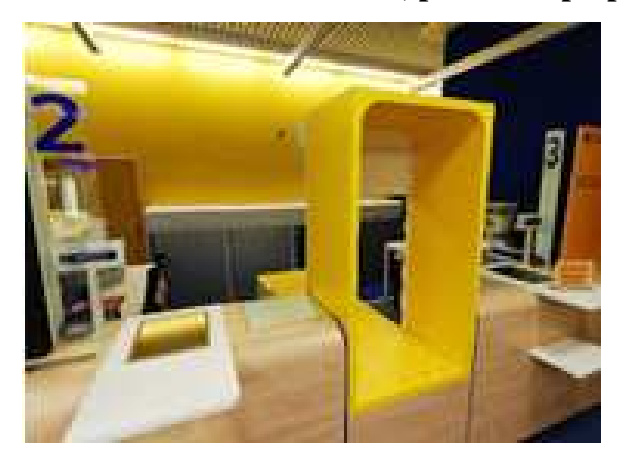

**Obr. 27 Obchodní centrum EDEN, pohled na p**ř**epážky**

Zdroj: http://www.novaceskaposta.cz/ceskaposta-meni-tvar/?v=1

 Zde je detailnější pohled na novou přepážku a na prostory za přepážkou. Nový vzhled vytváří ČP novu image.

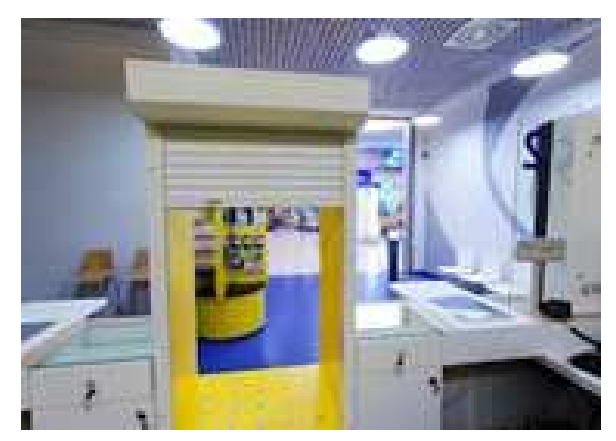

**Obr. 28 Obchodní centrum EDEN, pohled od p**ř**epážek** 

Zdroj: http://www.novaceskaposta.cz/ceskaposta-meni-tvar/?v=1

Projekt přeměny v otevřené přepážky se nazývá "Česká pošta mění tvář". V rámci tohoto projektu byla 1. října 2009 otevřena další pošta nové vizáže, tentokráte v Liberci, v obchodním centru Nisa. Po této poště budou následovat změnu image další pobočky. Nejdříve plánované jsou Karlovy Vary a Ostrava. Změna je kompletní a tak i zaměstnanci ČP mají nové uniformy. To je patrné také z následujících obrázků, zachycujících otevřenou poštu v Liberci.

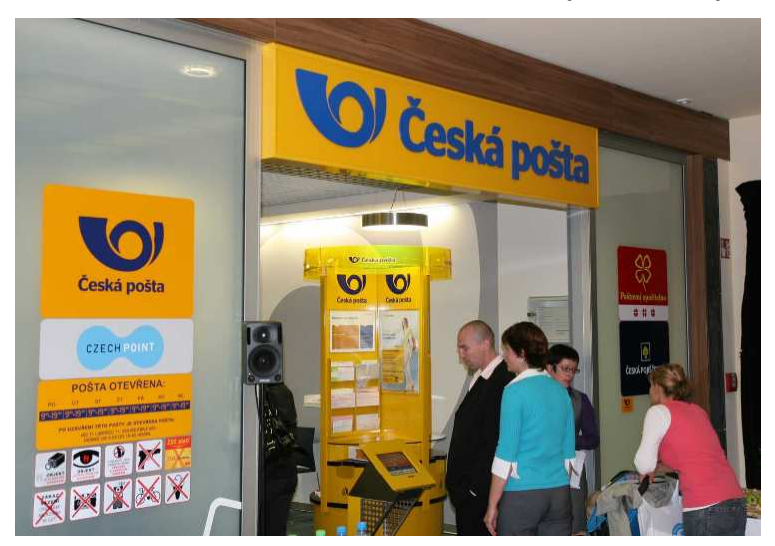

**Obr. 29 Obchodní centrum Nisa Liberec, vyvolávací systém**

Zdroj: http://www.cpost.cz/cz/aktualne/tiskove-zpravy/2009/ceska--posta-dnes-otevrela-v-liberci-novoupobocku--id28458/

 Obrázek 29 zachycuje vyvolávací systém s informačním stojanem. Jedná se místo, kam zamíří zákazníci jako první při příchodu na poštu.

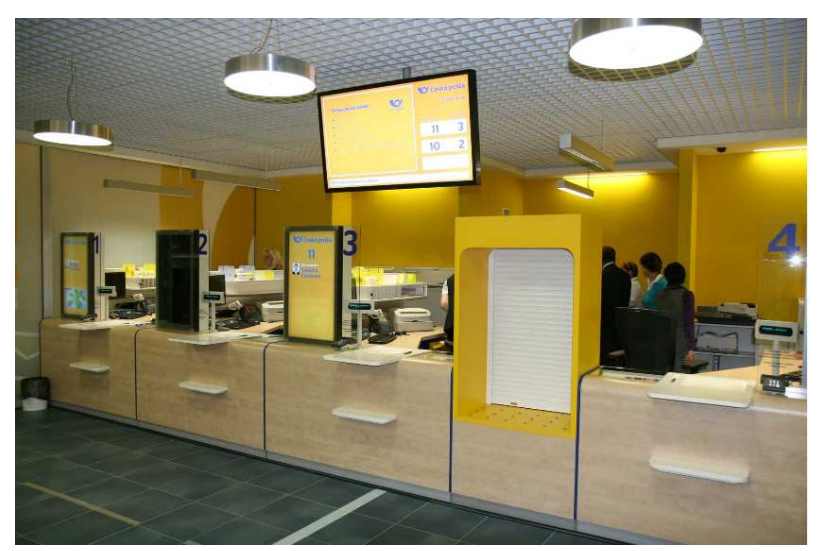

**Obr. 30 Obchodní centrum Nisa Liberec, pohled na p**ř**epážky**

Zdroj: http://www.cpost.cz/cz/aktualne/tiskove-zpravy/2009/ceska--posta-dnes-otevrela-v-liberci-novoupobocku--id28458/

 Obrázek 30 zachycuje celkový pohled na přepážky a na informační tabuli. Každá přepážky je opatřena číslem a na světelné tabuli vedle modrého čísla přepážky svítí číslo vyvolaného klienta a fotografie a jméno obsluhujícího pracovníka. Informační tabule vyvolávacího systému slouží k orientaci zákazníků, ke které přepážce se mají dostavit.

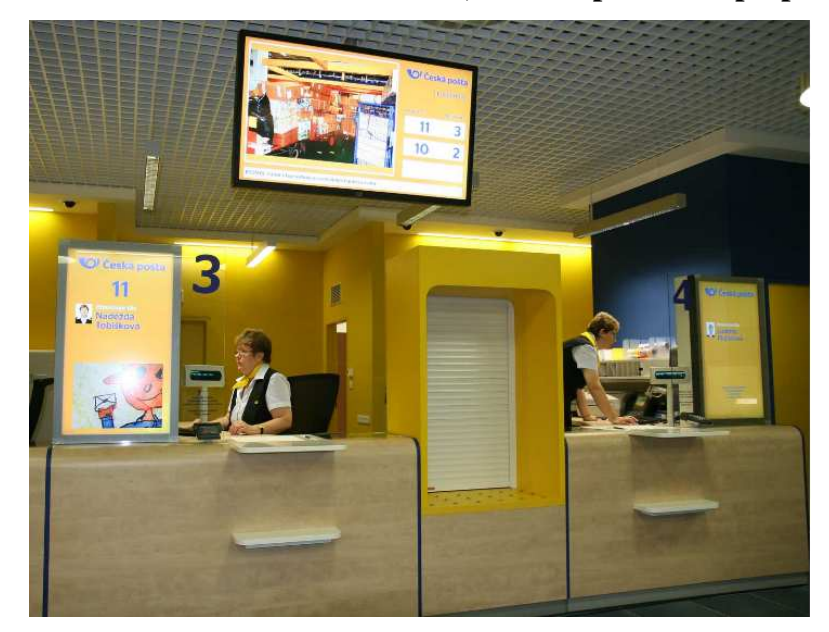

**Obr. 31Obchodní centrum Nisa Liberec, detailní pohled na p**ř**epážku** č**. 3**

Zdroj: http://www.cpost.cz/cz/aktualne/tiskove-zpravy/2009/ceska--posta-dnes-otevrela-v-liberci-novoupobocku--id28458/

Rychlost šíření nového image na ostatní pobočky záleží především na financích. Novinkou jsou LCD displeje u přepážek, kde je fotografie zaměstnance společně s jeho jménem a aktuální číslo vyvolané prostřednictvím vyvolávacího systému. Velkoplošná televize nabízí kromě poštovních informací také servis ČT 24. Pošta je vybavena vodícími lištami pro slabozraké.

Navzdory tomu, že se pomalu zavádějí otevřené přepážky, se modernizují a rekonstruují pošty s uzavřenými přepážkami. Jednou takovou je pošta v Chlumci nad Cidlinou. Tato pobočka čekala dlouhou řad let na opravu. O celkové rekonstrukci z důvodu nevyhovujícího stavu bylo rozhodnuto již v roce 1987. Po 22 letech se pošta dočkala první etapy oprav. Modernizací prošel interiér budovy, hala pro věrnost, prostory doručovatelů a samozřejmě přepážky. Celá oprava probíhala za předvánočního provozu. Každá rekonstrukce za provozu s sebou nese velikou nervozitu. Je komplikované dorozumět se s klienty ve velkém hluku a prachu a ne vždy se v době realizace samotných prací setkají pracovníci s porozuměním na straně zákazníka. Výsledek oprav a náročného období zachycuje následující obrázek.

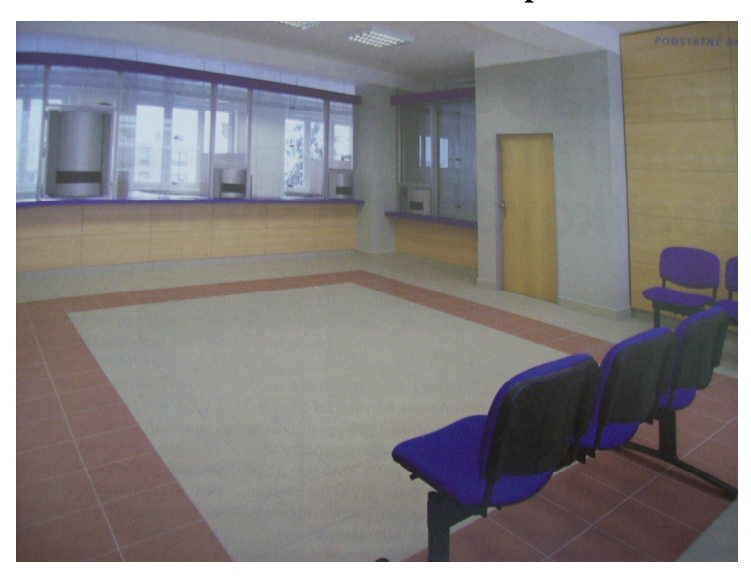

**Obr. 32 Pošta Chlumec nad Cidlinou po rekonstrukci**

Zdroj: Interní materiály

Nyní čeká poštu Chlumec nad Cidlinou ještě oprava vnějšího vzhledu. Pobočka nemá bankozónu a všechny čtyři její přepážky jsou uzavřené.

Celková přeměna pošt na otevřené je velice nákladná a zdlouhavá. Prioritně by se ale mělo preferovat předělání bankozón na otevřené přepážky a poté teprve ty zbylé přepážky. Klient z Pardubic jistě nepojede na poštu do Prahy, Liberce, Karlových Varů či Ostravy. Jistě by uvítal změnu i ve svém okolí. Nákladovosti a zdlouhavosti procesu si již všimlo i vedení ČP, a proto je v současné době udělen stop stav tomuto rozvoji. Já s tímto krokem souhlasím, neboť se domnívám, že otevřenost úplně všech přepážek není nejsprávnější krok. Obávám se, že by tím začaly vznikat problémy pracovníkům, kteří by ne vždy museli uhlídat jim svěřené zboží. Proto bych volila kombinaci modernizace uplatněné na poštu Chlumec nad Cidlinou s modernizací aplikovanou na pošty v obchodních centrech Prahy a Liberce. S tím, že by se otevřené přepážky objevovaly na bankozónách a přepážkách poskytujících Czech POINT. Docílilo by se tak ke zlepšení image v očích veřejnosti a lidé by si více oblíbili službu Czech POINT na poště, čímž by se zvýšily výnosy podniku. Firma by se měla chovat tak, aby v cílovém efektu získala spokojeného zákazníka, který by jí mohl přilákat další klienty. ČP je oblíbená převážně u starší generace a tudíž je nutností poskytnout kroky, které by získaly oblibu u mladší generace zákazníků.

## **4 Ekonomické zhodnocení navrhovaných opat**ř**ení**

 Tato část diplomové práce je zaměřena na ekonomický propočet a zjištění, která z navrhovaných řešení by byla pro podnik nákladově nejpřijatelnější. Výdaje jsou při realizaci jakýchkoli kroků velice důležité a na jejich základě se rozhoduje o uplatnění navrženého stanoviska či jeho "smetení ze stolu".

 V první řadě je vhodné uvést základní definice ekonomických pojmů. Jedná se o náklady, o kterých bude v této části práce asi nejvíce pojednáváno. "*Náklady jsou v pen*ě*zích vyjád*ř*ená spot*ř*eba výrobních* č*initel*ů*. Rozdíl mezi výnosy a náklady tvo*ř*í zisk (ztráta). Náklady lze klasifikovat podle r*ů*zných hledisek, fixní a variabilní, mzdové, materiálové, finan*č*ní apod.*" <sup>52</sup> Dalším výrazem vhodným pro definici jsou výnosy. Dle wikipedie "výnosy jsou opakem nákladů a představují peněžní částky, které podnik získal z veškerých svých činností ze určité období bez ohledu na to, zda v tomto období došlo k jejich úhradě. Lze je klasifikovat na provozní, finanční a mimořádné.<sup>"53</sup> Dále je důležité objasnit pojem zisk. Ten "*se spo*č*ítá jako rozdíl mezi výnosy a náklady. Dosahování zisku je jeden z cíl*ů *fungování podnik*ů *a firem*."<sup>54</sup>

 Jak je již v definici zisku obsaženo, cílem každého podniku by mělo být dosahování zisku. Výjimkou není ani ČP. Dosažení kladných výsledkových hodnot lze dosáhnout snižováním nákladů či zvyšováním výnosů, případně kombinací těchto variant. Navrhovaná řešení diplomové práce lze nákladově snížit použitím zachovalého nábytku či stávající výpočetní techniky.

 Práce rozděluje navrhovaná řešení do dvou hlavních kategorií, kde první pojednává o proskleném prostoru odděleném od ostatních přepážek a haly. Druhou kategorií je vytvoření samostatné místnosti.

 Veškeré cenové údaje pochází z firem Středočeského kraje. Ceny související s výrobou dřevěného nábytku byly dotazovány u firmy pana Josefa Netoličky, ostatní nábytek u firmy Exner Kutná Hora, počítačové vybavení u pana Ing. Martina Kosiny a sklo bylo oceněno panem Romanem Rychlíkem z Kolína. Všechny zmíněné firmy byly dotazovány prostřednictvím e-mailu.

 $\overline{a}$ 

<sup>52</sup> *Znalecký a oce*ň*ovací ústav s. r. o.* [online]. 2010 [cit. 2010-05-05]. Slovníček pojmů. Dostupné z WWW: <http://www.znalecky.cz/slovnicek-pojmu/#N>.

<sup>53</sup> *Wikipedie* [online]. 2001 [cit. 2010-05-05]. Výnos. Dostupné z WWW: <http://cs.wikipedia.org/wiki/V%C3%BDnos>.

<sup>54</sup> *Wikipedie* [online]. 2001 [cit. 2010-05-05]. Zisk. Dostupné z WWW: <http://cs.wikipedia.org/wiki/Zisk>.

## *4.1 Prosklený prostor odd*ě*lený od ostatních p*ř*epážek a haly*

 Výchozím předpokladem je, že se tato stavební úprava obejde bez bouracích prací. Jak již bylo naznačeno, lze si opět tuto oblast rozdělit na dvě problematiky. První by vycházela z předpokladu zachovalosti stávajícího zařízení a druhá s pořízením nového zařízení. Náklady na pořízení otevření a zprovoznění otevřené přepážky se proto budou značně lišit.

Nákladová koncepce při zachování dosavadního zařízení vychází z možnosti použít dosavadní výpočetní techniku, stoly, skříňky, poličky, atd. Kompletní vybavení přepážky by tak bylo ve starém designu. Nákladové položky pak činí sklo oddělující ostatní přepážky od těchto specializovaných, nové boční označení přepážky, zabudování stávajícího vyvolávacího systému a práce vykonávajícího personálu.

Pro přesnější výpočet je uvažováno s místnosti o rozměrech 5 x 4,5 x 3 m. V daném proskleném prostoru se budou nacházet dvě přepážky specializované převážně na Czech POINT a bankopojišťovací činnosti.

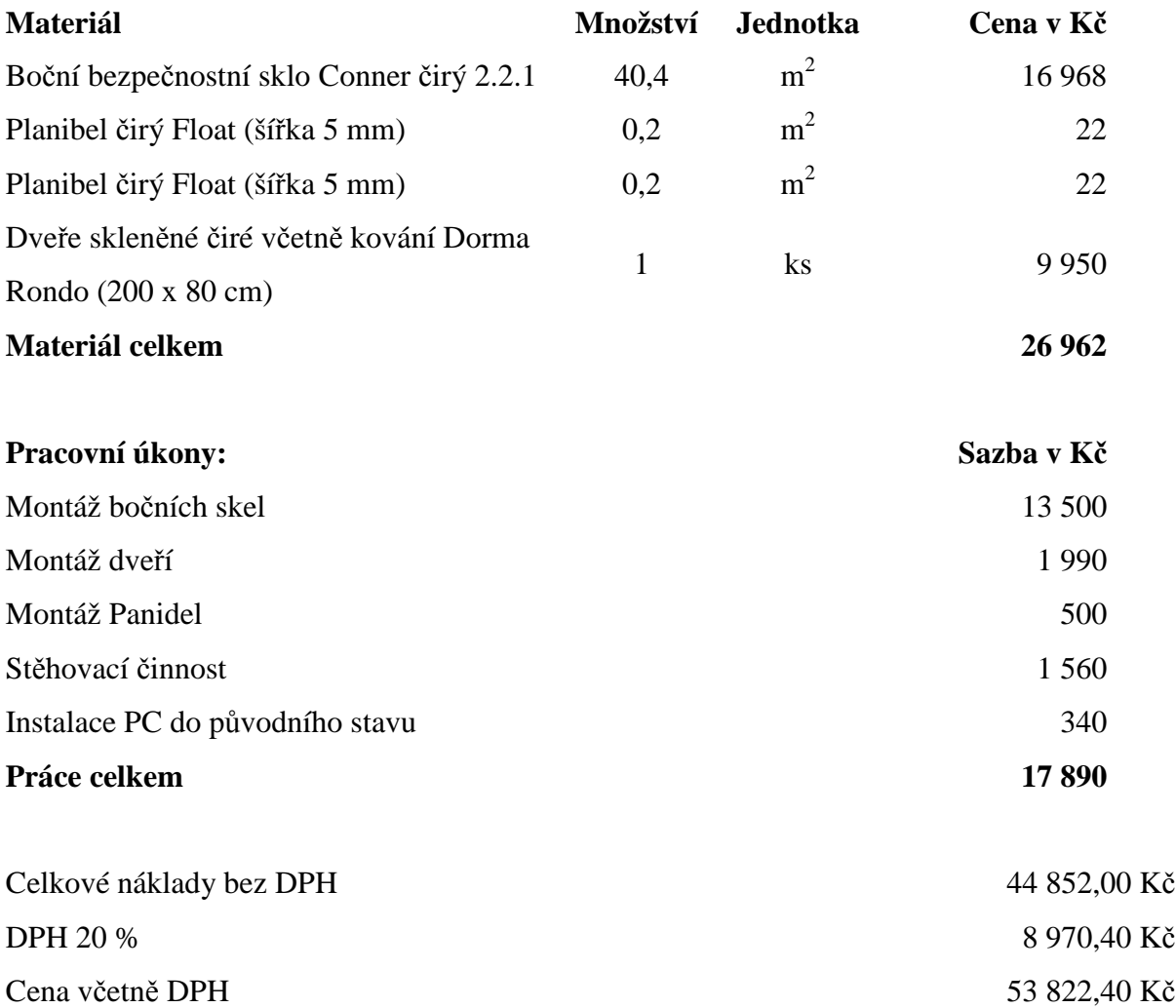

Celkové náklady včetně DPH na zřízení přepážek oddělených od ostatních sklem vyjde podnik na 53 822,40 Kč. Vše vychází z předpokladu, že se použije stávající nábytek. Následuje druhá ekonomická analýza, která uvažuje celkovou rekonstrukci a nákup nového zařízení a technologie.

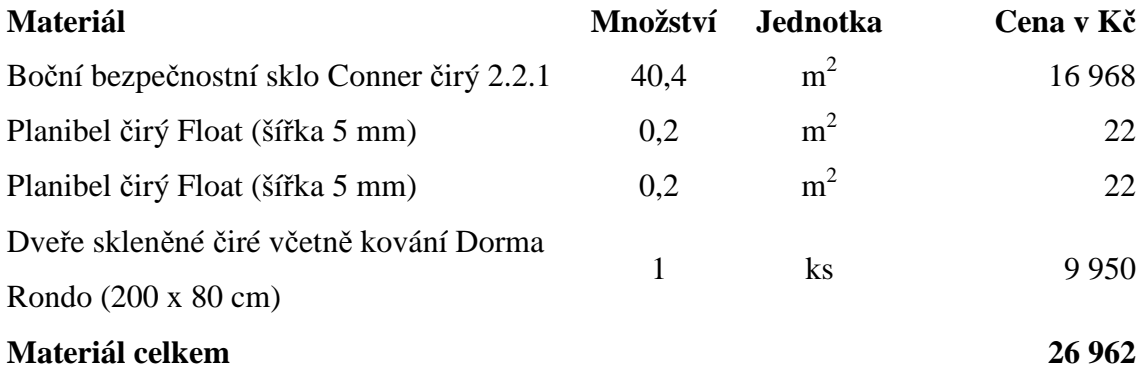

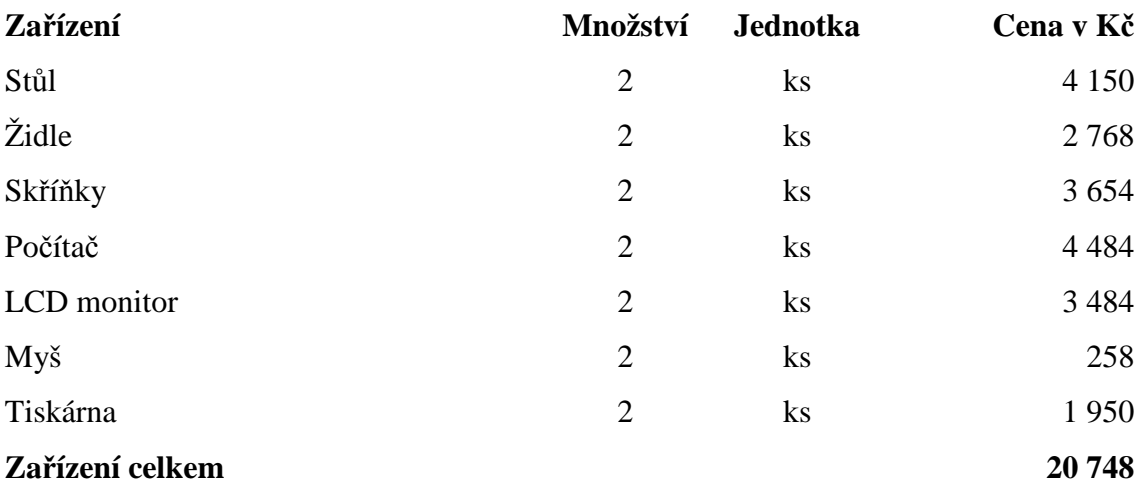

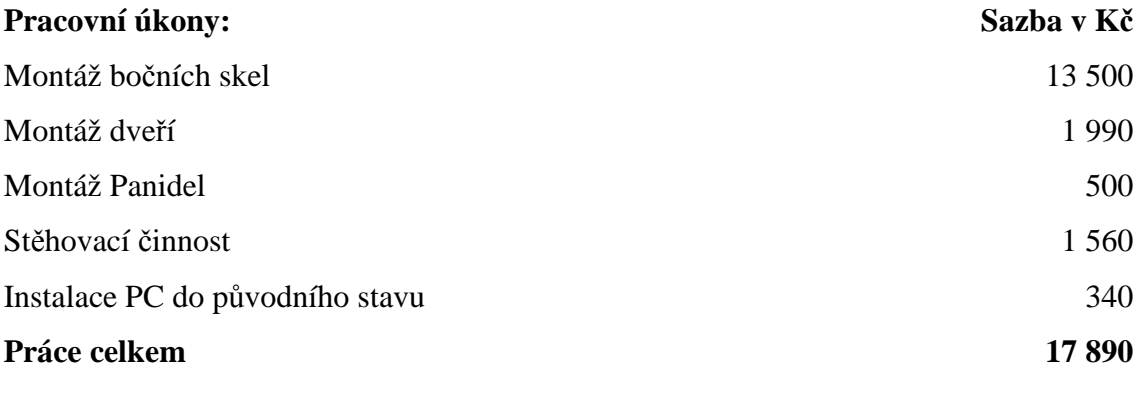

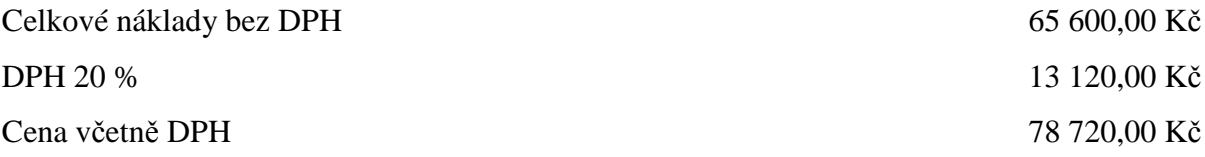

Náklady na pořízení nově vybavených dvou přepážek oddělených od ostatních bezpečnostním sklem by společnost přišly na 78 720 Kč. Cenový rozdíl mezi novým nábytkem a technologií oproti starému není zas tak markantní. Rozdíl činí necelých 25 000 Kč, v případě použití slevových akcí.

### *4.2 Samostatná místnost*

 Opětovně tato varianta nabízí dvě alternativy a to použití stávající nábytku a technologie či zcela nové vybavení. Volba samostatné místnosti vychází z předpokladu, že se veškeré práce obejdou bez bouracích akcí a bude možné použít některou z již existujících místností v budově ČP.

 Stejně jako v předchozím případě se vyskytnou dvě nákladové koncepce, které se budou značně lišit. Vše záleží na zachovalosti zařízení na dané pobočce a nutnosti modernizace jednotlivých kontaktních míst.

 První nákladová koncepce tedy přepokládá zachovalost zařízení a tedy možnost použití stávajícího zařízení. Výchozím předpokladem je velikost místnosti o rozměrech 5 x 4,5 x 3 m.

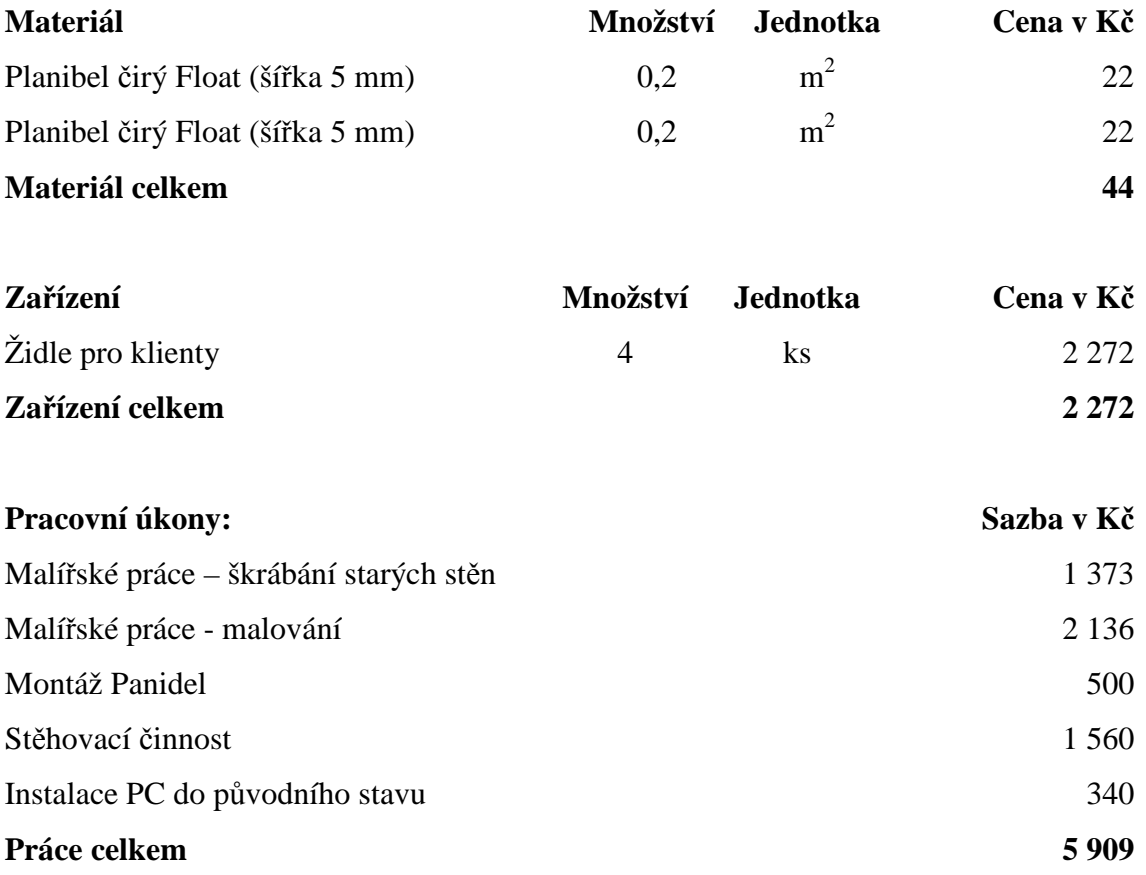

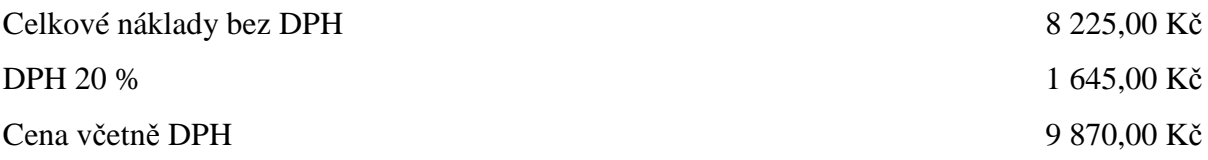

 Náklady na zařízení samostatné místnosti s použitím stávajícího zařízení by vyšly podnik na 9870 Kč. Tato suma je příliš nízká. Nebere se v úvahu výměna oken či dveří, protože stav se liší u každé pobočky. Je tudíž nutné si uvědomit, že náklady se u některých poboček mohou zvýšit a tato částka nemusí být konečná.

 Ekonomická analýza uvažující koupi nového vybavení místnosti a technologie vychází z předpokladu pořízení skoro stejného zařízení jaké bylo zmíněno v předchozí kapitole.

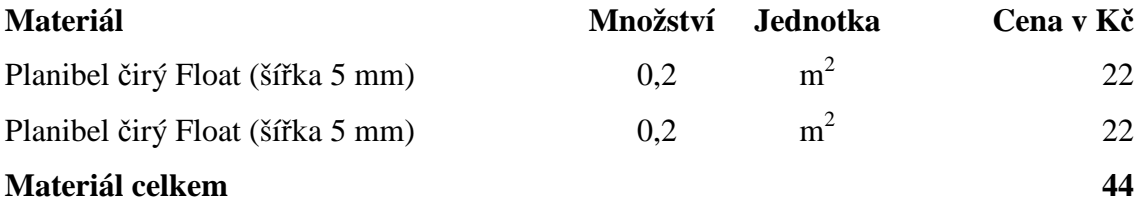

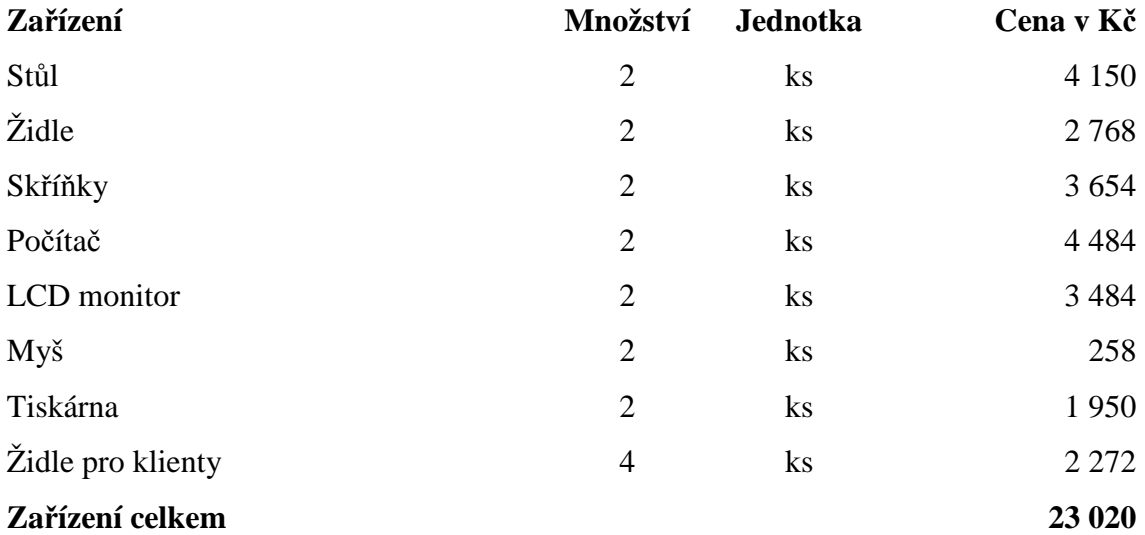

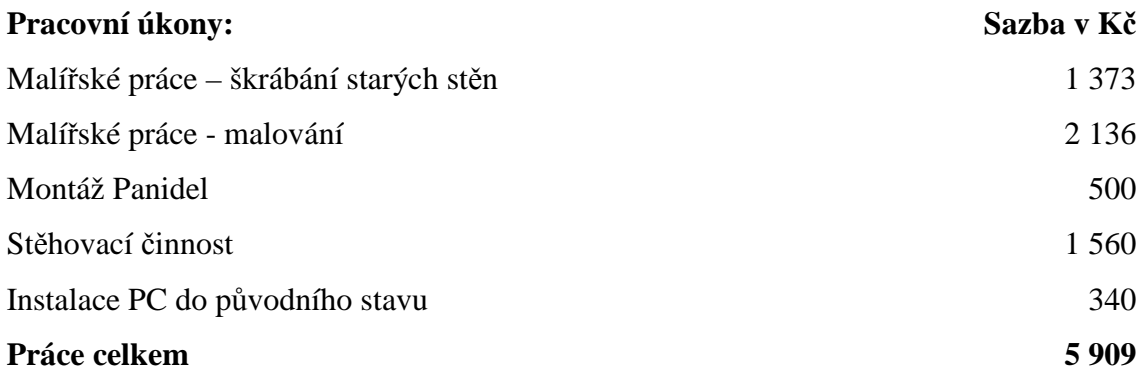

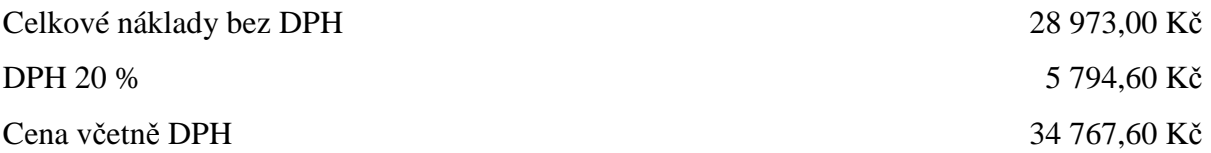

 Nákladová koncepce otevřených přepážek v samostatné místnosti bez využití bouracích prací či výměny oken by podnik vyšla na 34 767,60 Kč. Tato ekonomická analýza vychází pro ČP příznivěji než prosklený prostor. Ovšem ne každá pobočka disponuje volnou místností, kde by mohla mít otevřené přepážky. Proto by podnik aplikoval různou koncepci, či kombinaci koncepcí na zvolenou pobočku, aby rekonstrukce a modernizace byla co nejefektivnější.

 Samozřejmě, že pro podnik by byla nejlepší varianta samostatné místnosti a použití stávající zařízení. To je spojeno s nejnižšími náklady a tudíž pro firmu nejpříznivější. Jak již bylo zmíněno, je nutné si uvědomit, že nejlevnější varianta nemusí být všude ta nejefektivnější.

# **Záv**ě**r**

Hlavním úkolem práce byla analýza služeb Czech POINT v rámci České pošty. Na základě analýzy byl zhodnocen současný stav služby na poštách a navržena řešení vedoucí k větší atraktivitě služby pro klienty. Nastolené varianty byly i nákladově zhodnoceny a vzájemně porovnány.

 První část diplomové práce popisuje dlouholetou historii ČP. Vize vzniku služby se objevila již v roce 2005. Zkušební verze Czech POINT se na trhu vyskytla o dva roky později. Od 1. srpna 2007 mohou klienti využít danou službu i na pobočkách ČP. Služba začínala se základním balíčkem obsahujícím pouhé tři služby (Obchodní rejstřík, Katastr nemovitostí, Živnostenský rejstřík). První rozšíření proběhlo v lednu 2008, kdy se k těmto službám přidal rejstřík trestů. Czech POINT se vylepšoval a proces vylepšování neustále probíhá. V dnešní době zahrnuje Czech POINT čtrnáct služeb. Po dobu existence Czech POINT se rozšířilo i portfolio poskytovatelů a stále ještě přibývají noví.

 Druhá část této práce se zabývá současným stavem a zájmem klientů o jednotlivé služby. Dokládá souhrnné statistické údaje vykazované veřejným portálem, který dokládá nezanedbatelný podíl ČP na sumarizovaných hodnotách. Dále byl do této části zařazen vlastní průzkum, který probíhal od 7. července 2009 do 6. října 2009 na vzorkové pobočce pošty Pardubice 9. Výzkum prokázal, že nejvíce lidí žádá o službu ve středu a v pátek. Bylo zjištěno, že odpoledne je větší zájem o službu nežli ráno a více klientů bylo mužského pohlaví. Strategická skupina zákazníků je ve věku od 31 let do 40 let. Nejmladšímu klientovi bylo 15 let a nejstaršímu 73 let. Průzkum vypovídá o tom, že nejoblíbenější službou je Rejstřík trestů. V diplomové práci byla vypočtena průměrná doba obsluhy klienta a porovnána s normativem. V závěru této části byl proveden ekonometrický výzkum, kterým bylo zjištěno, že počet klientů není závislý ani na dni v týdnu ani na zvolené službě.

 V předposlední části byla provedena SWOT analýza, ze které následně vzešla i navrhovaná opatření. Řešení by měla minimalizovat slabé stránky a hrozby a měla by zvýšit prestiž ČP, posílit konkurenceschopnost a především prostřednictvím kvality zvýšit spokojenost zákazníků. Vzhledem k současnému stavu přepážek ČP, byly navrhnuty otevřené přepážky. Otevřenost přepážek by zvýšila pohodlí klientů a zajistila jim dostatečnou diskrétnost svěřovaných citlivých údajů.

 Poslední část práce se zabývá kalkulací nákladů dvou nových otevřených přepážek. Kalkulace bere v úvahu možnost použití stávajícího zařízení, ale také možnost pořízení nového zařízení. Nelze všeobecně určit, která koncepce je nejlepší. Velice záleží na prostorové možnosti jednotlivých poboček. Přikláním se k volbě otevřených přepážek jako samostatné místnosti.

Tím, že byla provedena analýza současného stavu, vytvořeny návrhová opatření, která byla posléze ekonomicky zhodnocena byl cíl diplomové práce naplněn.

# **Použitá literatura**

- [1] KAMPF, Rudolf. *Statistika v doprav*ě. 1. vyd. [s.l.] : [s.n.], 2000. 85 s. ISBN 55-758- 99.
- [2] POJKAROVÁ, Kateřina. *Ekonometrie a prognostika v doprav*ě. 1. [s.l.] : [s.n.], 2006. 97 s. ISBN 80-7194-868-3.
- [3] JELÍNKOVÁ, Iveta. *Analýza služby Czech POINT a její využití v praxi*. Pardubice, 2009. 57 s. Bakalářská práce. Univerzita Pardubice. Dostupné z WWW: <http://dspace.upce.cz/bitstream/10195/34410/1/JelinkovaI\_Analyza%20sluzby\_JM\_2 009.pdf>.
- [4] VÁCLAVKOVÁ, Miluše. *Analýza bankopojiš*ť*ovacích p*ř*epážek na provozovnách*  Č*eské pošty, s. p.*. Pardubice, 2009. 77 s. Diplomová práce. Univerzita Pardubice. Dostupné z WWW: <http://dspace.upce.cz/bitstream/10195/33522/1/VaclavkovaM\_Analyza%20bankopoji stovaci\_LS\_2009.pdf>.
- [5] ČTVRTNÍK, Pavel a kolektiv. *D*ě*jiny pošty v* č*eských zemích.* Praha: T Studio, s.r.o., 2000. s. 120 ISNB 80-86437-02-7.

#### **Elektronické dokumenty**

- [6] *Wikipedie : Pošta* [online]. 2001 , 9.8.2009 [cit. 2009-10-17]. Dostupný z WWW: <http://cs.wikipedia.org/wiki/Po%C5%A1ta>.
- [7] Č*eská pošta : Z historie pošty v* č*eských zemích* [online]. c2009 [cit. 2009-10-17]. Dostupný z WWW: <http://www.cpost.cz/cz/muzeum/z-historie-posty-v-ceskychzemich-id346/>.
- [8] *Czech POINT : Co je Czech POINT* [online]. c2009 [cit. 2009-10-17]. Dostupný z WWW: <http://www.czechpoint.cz/web/index.php?q=node/22>.
- [9] *Czech POINT* [online]. [2006] [cit. 2009-10-17]. Dostupný z WWW: <www.estat.cz/share/estat.cz/docs/CZECH\_POINT.ppt>.
- [10] *eGon\_brozura* [online]. c2010 [cit. 2010-02-17]. Dostupný z WWW: <http://www.czechpoint.cz/web/docs/eGon\_brozura.pdf>.
- [11] *Czech POINT : Výpis z Katastru nemovitostí* [online]. c2009 [cit. 2009-10-17]. Dostupný z WWW: <http://www.czechpoint.cz/web/index.php?q=node/248>.
- [12] *Obchodní rejst*ř*ík firem* [online]. c2005-2009 [cit. 2009-10-20]. Dostupný z WWW: <http://obchodni-rejstrik.i-online.cz/>.
- [13] *Czech POINT : Výpis z Obchodního rejst*ř*íku* [online]. c2009 [cit. 2009-10-20]. Dostupný z WWW: <http://www.czechpoint.cz/web/index.php?q=node/249>.
- [14] *Živnostenský rejst*ř*ík* [online]. c2005-2009 [cit. 2009-10-20]. Dostupný z WWW: <http://zivnostensky-rejstrik.i-online.cz/>.
- [15] *Czech POINT : Výpis z Živnostenského rejst*ř*íku* [online]. c2009 [cit. 2009-10-20]. Dostupný z WWW: <http://www.czechpoint.cz/web/index.php?q=node/250>.
- [16] *Wikipedie : Rejst*ř*ík trest*ů [online]. 2001 , 25.10.2009 [cit. 2009-10-29]. Dostupný z WWW: <http://cs.wikipedia.org/wiki/Rejst%C5%99%C3%ADk\_trest%C5%AF>.
- [17] *Czech POINT : Výpis z Rejst*ř*íku trest*ů [online]. c2009 [cit. 2009-10-29]. Dostupný z WWW: <http://www.czechpoint.cz/web/?q=node/251>.
- [18] *Czech POINT : P*ř*ijetí podání podle živnostenského zákona (§ 72)* [online]. c2009 [cit. 2009-10-29]. Dostupný z WWW: <http://www.czechpoint.cz/web/index.php?q=node/252>.
- [19] *Czech POINT : Žádost o výpis nebo opis z Rejst*ř*íku trest*ů *podle zákona* č*. 124/2008 Sb.* [online]. c2009 [cit. 2009-10-29]. Dostupný z WWW: <http://www.czechpoint.cz/web/?q=node/253>.
- [20] *Czech POINT : Výpis z bodového hodnocení* ř*idi*č*e* [online]. c2009 [cit. 2009-11-20]. Dostupný z WWW: <http://www.czechpoint.cz/web/?q=node/254>.
- [21] *Czech POINT : Vydání ov*ěř*eného výstupu ze Seznamu kvalifikovaných dodavatel*ů [online]. c2009 [cit. 2009-11-20]. Dostupný z WWW: <http://www.czechpoint.cz/web/?q=node/255>.
- [22] *Czech POINT : Podání do registru ú*č*astník*ů *provozu modulu autovrak*ů *ISOH* [online]. c2009 [cit. 2009-12-21]. Dostupný z WWW: <http://www.czechpoint.cz/web/index.php?q=node/256>.
- [23] *Czech POINT : Výpis z insolven*č*ního rejst*ř*íku* [online]. c2009 [cit. 2009-12-21]. Dostupný z WWW: <http://www.czechpoint.cz/web/index.php?q=node/333>.
- [24] *Insolven*č*ní zákon : Insolven*č*ní* ř*ízení a insolven*č*ní rejst*ř*ík* [online]. [2009] [cit. 2009- 12-21]. Dostupný z WWW: <http://insolvencni-zakon.justice.cz/obecne-infoprevence-upadku/insolvencni-rizeni-rejstrik.html>.
- [25] *Czech POINT : Autorizovaná konverze* [online]. c2009 [cit. 2009-12-22]. Dostupný z WWW: <http://www.czechpoint.cz/web/?q=node/362>.
- [26] *Univerzita Pardubice : Elektronické služby* Č*eské pošty* [online]. [2009] , 9.12.2009 11:01 [cit. 2010-01-17]. Dostupný z WWW:

<https://dokumenty.upce.cz/Univerzita/ic/escp.html>.

- [27] *Czech POINT : Datové schránky* [online]. c2010 [cit. 2010-01-17]. Dostupný z WWW: <http://www.czechpoint.cz/web/?q=node/389>.
- [28] *Czech POINT : CzechPOINT@office* [online]. c2010 [cit. 2010-01-17]. Dostupný z WWW: <http://www.czechpoint.cz/web/?q=node/380>.
- [29] *Finan*č*ní vzd*ě*lávání* [online]. c2007 [cit. 2010-04-26]. Slovníček. Dostupné z WWW: <http://www.financnivzdelavani.cz/webmagazine/page.asp?idk=390#D>.
- [30] *Znalecký a oce*ň*ovací ústav s. r. o.* [online]. 2010 [cit. 2010-05-05]. Slovníček pojmů. Dostupné z WWW: <http://www.znalecky.cz/slovnicek-pojmu/#N>.
- [31] *Wikipedie* [online]. 2001 [cit. 2010-05-05]. Výnos. Dostupné z WWW: <http://cs.wikipedia.org/wiki/V%C3%BDnos>.
- [32] *Wikipedie* [online]. 2001 [cit. 2010-05-05]. Zisk. Dostupné z WWW: <http://cs.wikipedia.org/wiki/Zisk>.
- [33] *Aktuáln*ě*.cz* [online]. c1999 2010 [cit. 2010-05-11]. Česká pošta ztratí své výsady nejpozději za pět let. Dostupné z WWW: <http://aktualne.centrum.cz/ekonomika/domaci-ekonomika/clanek.phtml?id=520003>.
- [34] *Czech POINT* [online]. c2010 [cit. 2010-05-11]. Úřady na dlani. Dostupné z WWW: <http://www.czechpoint.cz/web/>.
- [35] *Datové schránky* [online]. c2008 2009 [cit. 2010-05-11]. Loga a grafické manuály. Dostupné z WWW: <http://www.datoveschranky.info/loga-a-graficke-manualy/>.
- [36] Č*eská pošta* [online]. c2010 [cit. 2010-05-11]. Služby Czech POINT. Dostupné z WWW: <http://www.cpost.cz/cz/sluzby/czech-point/sluzby-czech-point-id28396/>.
- [37] *Univerzita Pardubice* [online]. 2009 [cit. 2010-05-11]. Elektronické služby České pošty. Dostupné z WWW: <https://dokumenty.upce.cz/Univerzita/ic/escp.html>.
- [38] *Czech POINT* [online]. c2010 [cit. 2010-05-12]. Aktuální statistiky. Dostupné z WWW: <http://www.czechpoint.cz/web/?q=node/424>.
- [39] *Czech POINT* [online]. c2010 [cit. 2010-05-12]. 31.12.2008. Dostupné z WWW: <http://www.czechpoint.cz/web/?q=node/243>.
- [40] *Mapy.cz* [online]. c2005 2009 [cit. 2010-05-12]. Mapy.cz. Dostupné z WWW:  $\lt$ http://www.mapy.cz/#mm=ZP@x=136148864@y=135818368@z=15>.
- [41] Č*eská pošta* [online]. c2010 [cit. 2010-05-12]. Česká pošta otevřela v Liberci novou pobočku. Dostupné z WWW: <http://www.cpost.cz/cz/aktualne/tiskovezpravy/2009/ceska--posta-dnes-otevrela-v-liberci-novou-pobocku--id28458/>.
- [42] *Czech POINT* [online]. c2010 [cit. 2010-05-12]. Co poskytuje Czech POINT. Dostupné z WWW: <http://www.czechpoint.cz/web/index.php?q=node/23>.
- [43] *Czech POINT* [online]. c2010 [cit. 2010-05-12]. Czech POINT E-SHOP výpisy poštou. Dostupné z WWW: <http://www.czechpoint.cz/web/index.php?q=node/257>.
- [44] *Czech POINT* [online]. c2010 [cit. 2010-05-12]. Czech POINT a E-SHOP České pošty. Dostupné z WWW: <http://www.czechpoint.cz/web/eshop/>.
- [45] *Czech POINT* [online]. c2010 [cit. 2010-05-12]. Czech POINT Objednávka výpisů z rejstříků. Dostupné z WWW: <http://eshop.czechpoint.cz/eep\_isvs/>.
- [46] *Czech POINT* [online]. c2010 [cit. 2010-05-12]. Czech POINT je už i podacím terminálem. Dostupné z WWW: <http://www.czechpoint.cz/web/?q=node/160>.
- [47] *Wikipedie* [online]. 2001, 13.4.2010 [cit. 2010-05-12]. Czech POINT. Dostupné z WWW: <http://cs.wikipedia.org/wiki/Czech\_POINT>.
- [48] *Czech POINT* [online]. c2010 [cit. 2010-05-12]. Školení pracovníků. Dostupné z WWW: <http://www.czechpoint.cz/web/index.php?q=node/29>.
- [49] *Institut pro místní správu Praha* [online]. c2010 [cit. 2010-05-12]. EG Czech POINT. Dostupné z WWW: <http://www.institutpraha.cz/nabidka-kurzu/kurz-191>.
- [50] *Institut pro místní správu Praha* [online]. c2010 [cit. 2010-05-12]. Vzdělávací středisko Benešov. Dostupné z WWW: <http://www.institutpraha.cz/vzdelavacistredisko-benesov>.
- [51] *Czech POINT* [online]. c2010 [cit. 2010-05-12]. Pro obce. Dostupné z WWW: <http://www.czechpoint.cz/web/?q=node/21>.
- [52] *Po*č*íta*č*ová služba* [online]. 2010 [cit. 2010-05-12]. Czech POINT. Dostupné z WWW: <http://www.poc-sluzba.cz/cs/czechpoint>.
- [53] *Alza.cz* [online]. c2000 2010 [cit. 2010-05-12]. Drátové myši. Dostupné z WWW: <http://www.alza.cz/klavesnice-a-mysi/mysi/dratove/18849201.htm>.
- [54] *ZONA Plus a.s.* [online]. 2010 [cit. 2010-05-12]. Bezpečnostní sklo. Dostupné z WWW: <http://www.zonaplus.cz/index.php?ZONA=3&iD=3&CAT=2>.
- [55] *ZONA Plus a.s.* [online]. 2010 [cit. 2010-05-12]. Planibel čirý Float. Dostupné z WWW: <http://www.zonaplus.cz/index.php?ZONA=3&iD=1&CAT=2>.
- [56] *MANUTAN* [online]. 2010 [cit. 2010-05-12]. Kancelářská židle Dalí. Dostupné z WWW: <http://www.manutan.cz/kancelarska-zidle-dali\_M844006.html>.
- [57] *LCD* [online]. c2010 [cit. 2010-05-12]. LCD monitory. Dostupné z WWW: <http://www.monitory-lcd.cz/>.
- [58] *GIGACOMPUTER.cz* [online]. c2010 [cit. 2010-05-12]. Repasované počítače. Dostupné z WWW: <http://www.gigacomputer.cz/>.
- [59] *Malí*ř*ské práce Pardubice* [online]. c2009 [cit. 2010-05-12]. Ceník. Dostupné z WWW: <http://www.maliripardubice.cz/cenik/>.
- [60] *Miloslav Vozáb* [online]. c2009 [cit. 2010-05-12]. Ceník. Dostupné z WWW: <http://www.malir-sten.cz/cenik.html>.
- [61] *HLEDEJCENY.cz* [online]. c2010 [cit. 2010-05-12]. Levné tiskárny nejlevnější tiskárny. Dostupné z WWW: <http://tiskarny.hledejceny.cz/>.

# **Seznam tabulek**

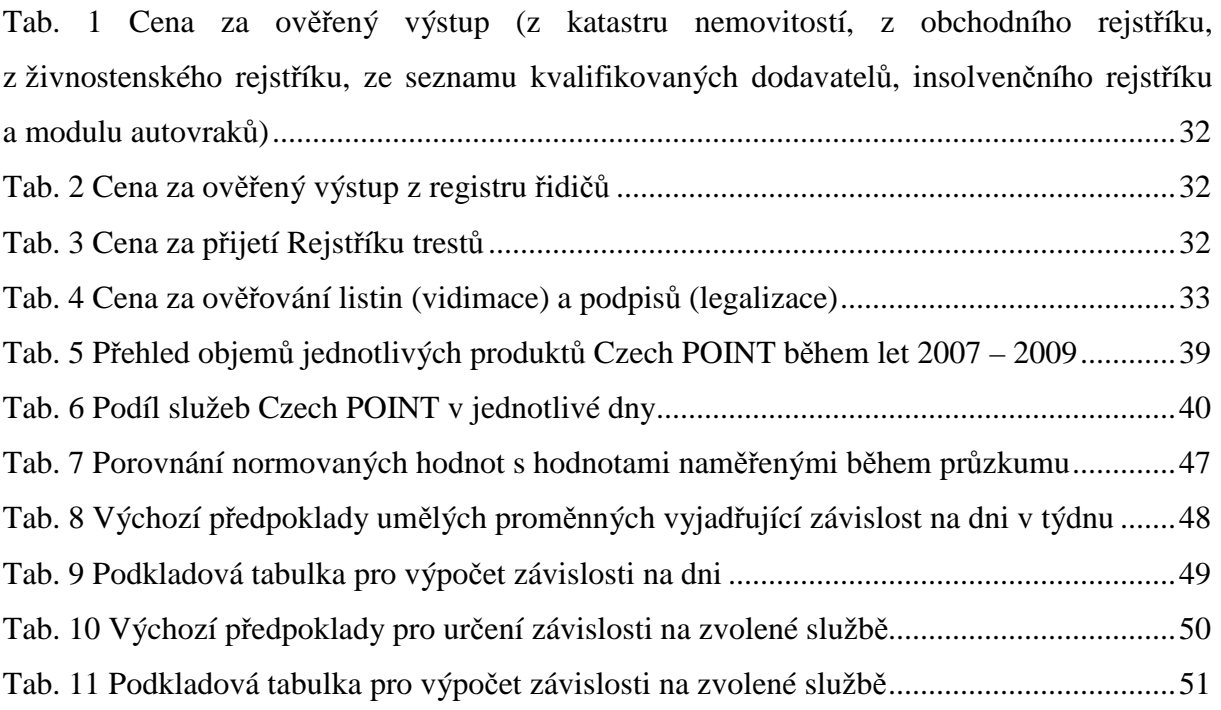

## **Seznam obrázk**ů

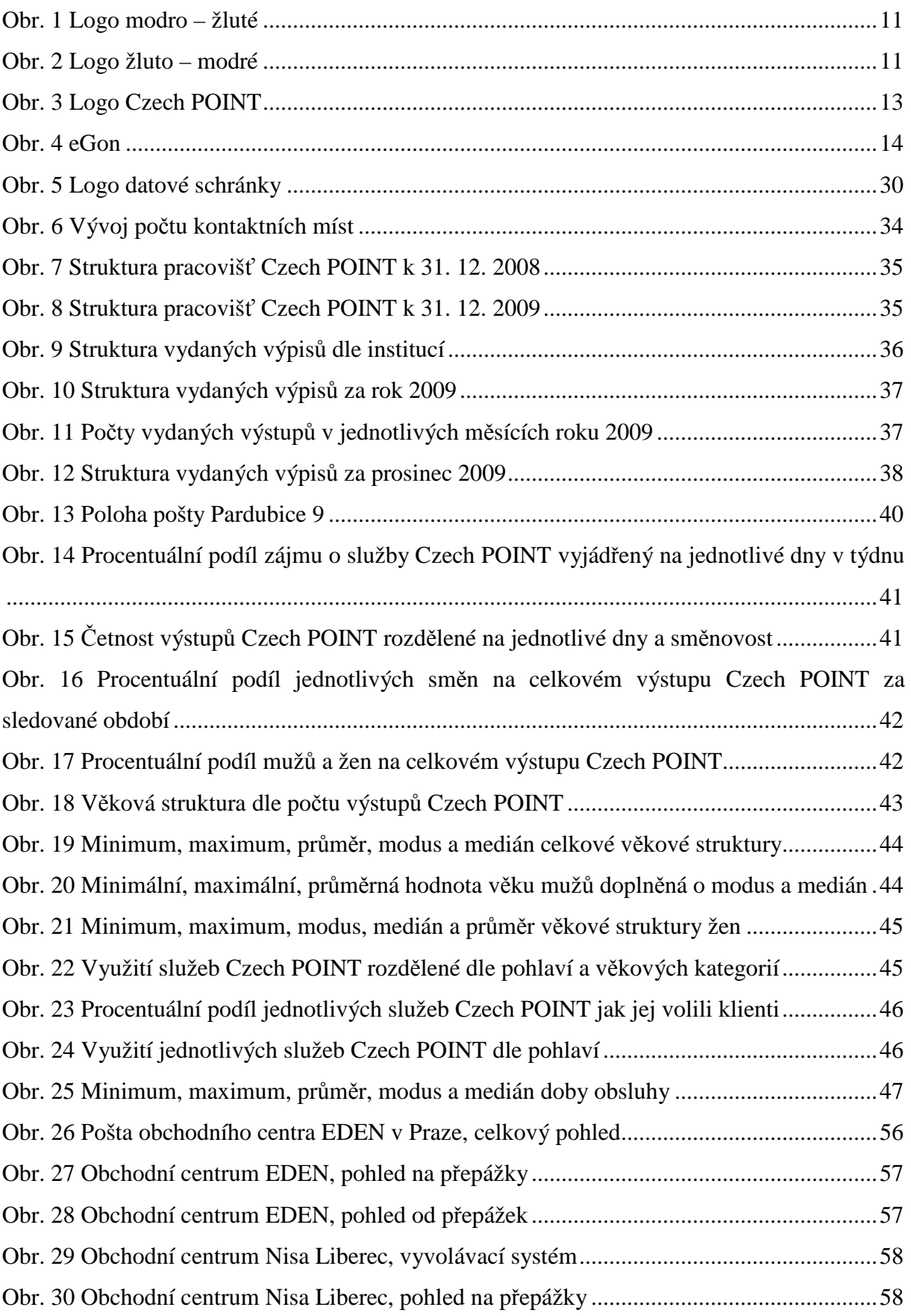

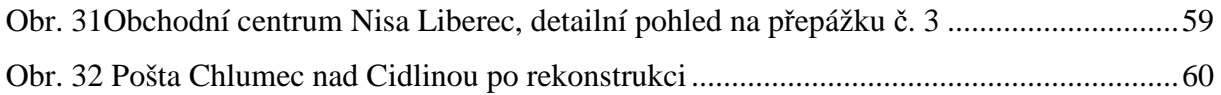

## **Seznam zkratek**

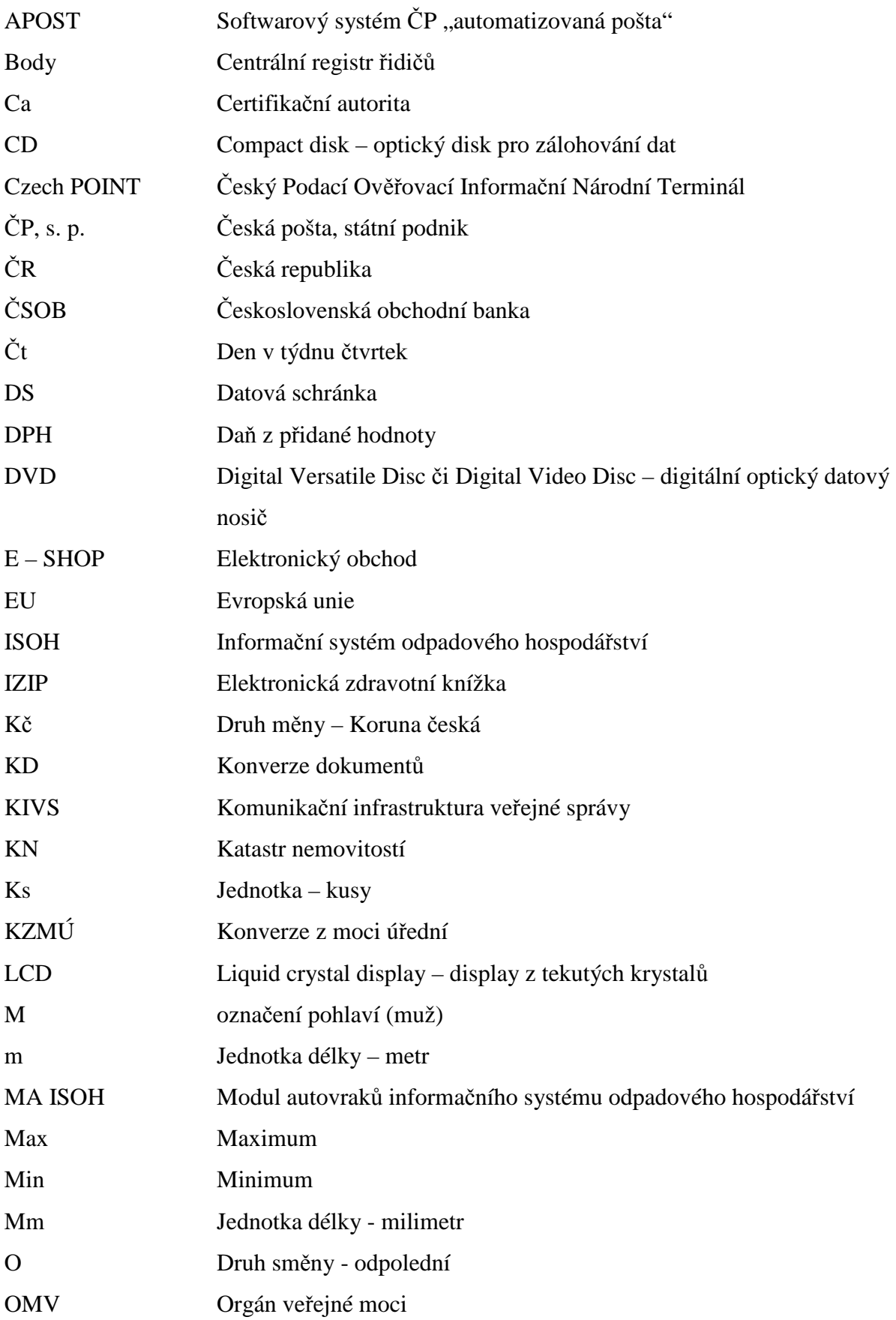

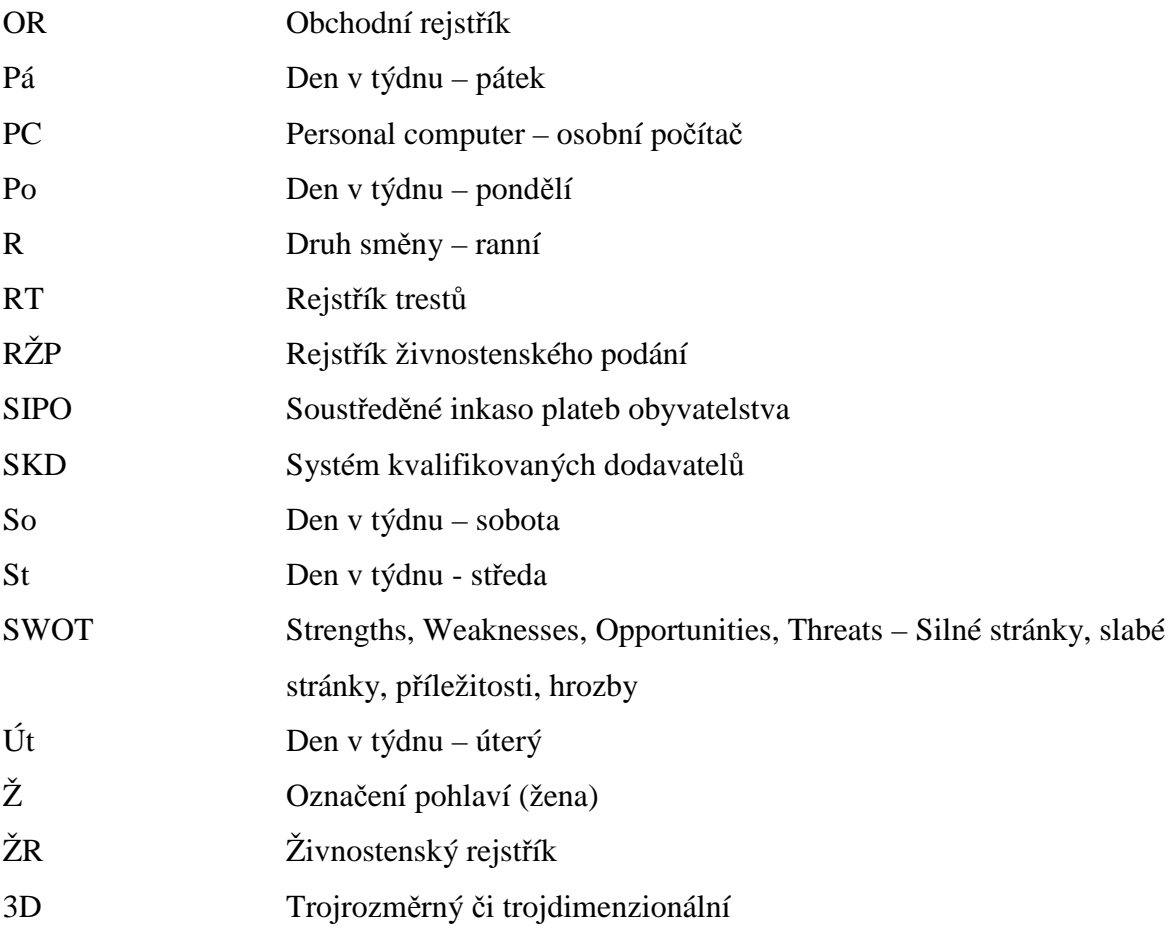

### **Seznam p**ř**íloh**

Příloha 1/1 Vlastní průzkum

- Příloha 1/2 Vlastní průzkum
- Příloha 1/3 Vlastní průzkum
- Příloha 1/4 Vlastní průzkum
- Příloha 1/5 Vlastní průzkum
- Příloha 1/6 Vlastní průzkum
- Příloha 1/7 Vlastní průzkum
- Příloha 1/8 Vlastní průzkum

Příloha 2/1 Zredukovaná tabulka vyjadřující závislost na dni

Příloha 2/2 Zredukovaná tabulka vyjadřující závislost na dni

Příloha 3 Výsledky závislosti na dni

Příloha 4/1 Zredukovaná tabulka vyjadřující závislost na zvolené službě Příloha 4/2 Zredukovaná tabulka vyjadřující závislost na zvolené službě Příloha 4/3 Zredukovaná tabulka vyjadřující závislost na zvolené službě Příloha 4/4 Zredukovaná tabulka vyjadřující závislost na zvolené službě Příloha 4/5 Zredukovaná tabulka vyjadřující závislost na zvolené službě Příloha 4/6 Zredukovaná tabulka vyjadřující závislost na zvolené službě Příloha 4/7 Zredukovaná tabulka vyjadřující závislost na zvolené službě Příloha 5 Výsledky závislosti na zvolené službě

| <b>Datum</b> | Den<br>v týdnu<br>$(Po-So)$ | <b>Směna</b><br>(R, O) | Pohlaví<br>$(M,\check{Z})$ | Věk | Služba Czech POINTu      | <b>Doba</b><br>obsluhy |
|--------------|-----------------------------|------------------------|----------------------------|-----|--------------------------|------------------------|
| 8.7.09       | St                          | $\mathbf R$            | M                          | 41  | Rejstřík trestů          | $12 \text{ min}$       |
| 13.7.09      | Po                          | $\mathbf O$            | M                          | 48  | Rejstřík trestů          | $12 \text{ min}$       |
| 13.7.09      | Po                          | $\mathbf{O}$           | M                          | 48  | Rejstřík trestů          | $12 \text{ min}$       |
| 13.7.09      | Po                          | $\mathbf R$            | M                          | 40  | Centrální registr řidičů | 4 min                  |
| 14.7.09      | Út                          | $\mathbf O$            | M                          | 24  | Centrální registr řidičů | $5 \text{ min}$        |
| 15.7.09      | St                          | $\mathbf R$            | M                          | 25  | Rejstřík trestů          | Nešel                  |
| 15.7.09      | <b>St</b>                   | $\mathbf{O}$           | M                          | 25  | Rejstřík trestů          | $10 \text{ min}$       |
| 16.7.09      | Čt                          | $\mathbf{O}$           | M                          | 28  | Centrální registr řidičů | 4 min                  |
| 16.7.09      | Čt                          | $\overline{O}$         | $\mathbf{M}$               | 35  | Katastr nemovitostí      | 6 min                  |
| 17.7.08      | Pá                          | $\mathbf R$            | Ž                          | 36  | Rejstřík trestů          | 4 min                  |
| 17.7.08      | Pá                          | $\mathbf R$            | M                          | 39  | Rejstřík trestů          | 4 min                  |
| 17.7.08      | Pá                          | $\mathbf O$            | M                          | 35  | Katastr nemovitostí      | 6 min                  |
| 20.7.09      | Po                          | $\mathbf{O}$           | Ž                          | 40  | Rejstřík trestů          | 3 min                  |
| 20.7.09      | Po                          | $\mathbf{O}$           | Ž                          | 55  | Rejstřík trestů          | 6 min                  |
| 20.7.09      | Po                          | $\mathbf{O}$           | M                          | 50  | Rejstřík trestů          | $3,5$ min              |
| 22.7.09      | <b>St</b>                   | $\mathbf R$            | M                          | 61  | Rejstřík trestů          | $10 \text{ min}$       |
| 22.7.09      | St                          | $\mathbf R$            | Ž                          | 30  | Obchodní registr         | 6 min                  |
| 22.7.09      | <b>St</b>                   | $\mathbf{O}$           | M                          | 28  | Rejstřík trestů          | 7 min                  |
| 22.7.09      | <b>St</b>                   | $\mathbf{O}$           | M                          | 28  | Centrální registr řidičů | $5 \text{ min}$        |
| 23.7.09      | Čt                          | $\mathbf R$            | Ž                          | 41  | Katastr nemovitostí      | $10 \text{ min}$       |
| 23.7.09      | Čt                          | $\mathbf R$            | M                          | 33  | Rejstřík trestů          | 6 min                  |
| 24.7.09      | Pá                          | $\mathbf R$            | M                          | 49  | Datová schránka          | $2 \text{ min}$        |
| 24.7.09      | Pá                          | $\mathbf{O}$           | Ž                          | 39  | Registr trestů           | 6 min                  |
| 24.7.09      | Pá                          | $\mathbf{O}$           | M                          | 29  | Centrální registr řidičů | 4 min                  |
| 25.7.09      | So                          | $\mathbf R$            | M                          | 31  | Registr trestů           | 4 min                  |
| 27.7.09      | Po                          | $\mathbf{R}$           | M                          | 28  | Registr trestů           | 5 min                  |
| 27.7.09      | Po                          | $\mathbf R$            | Ž                          | 22  | Registr trestů           | 4 min                  |

**P**ř**íloha 1/1 Vlastní pr**ů**zkum** 

**P**ř**íloha 1/2 Vlastní pr**ů**zkum** 

| <b>Datum</b> | Den<br>v týdnu<br>$(Po-So)$ | <b>Směna</b><br>(R, O) | Pohlaví<br>$(M,\check{Z})$ | Věk    | Služba Czech POINTu      | <b>Doba</b><br>obsluhy |
|--------------|-----------------------------|------------------------|----------------------------|--------|--------------------------|------------------------|
| 27.7.09      | Po                          | $\mathbf R$            | M                          | 39     | Registr trestů           | 4 min                  |
| 27.7.09      | Po                          | $\overline{O}$         | M                          | 30     | Registr trestů           | 4 min                  |
| 27.7.09      | Po                          | $\mathbf O$            | Ž                          | 40     | Registr trestů           | $5 \text{ min}$        |
| 27.7.09      | Po                          | $\overline{O}$         | $\mathbf M$                | 32     | Obchodní rejstřík        | $75$ min               |
| 28.7.09      | Út                          | $\overline{O}$         | Ž                          | 40     | Legalizace               | 3 min                  |
| 28.7.09      | Út                          | $\overline{O}$         | Ž                          | 40     | Legalizace               | 3 min                  |
| 30.7.09      | Čt                          | $\mathbf O$            | M                          | 30     | Registr trestů           | 4 min                  |
| 31.7.09      | Pá                          | $\mathbf R$            | $\mathbf{M}$               | 25     | Registr trestů           | 4 min                  |
| 31.7.09      | Pá                          | $\mathbf R$            | Ž                          | 36     | Registr trestů           | 4 min                  |
| 31.7.09      | Pá                          | $\overline{R}$         | M                          | 26     | Registr trestů           | 4 min                  |
| 31.7.09      | Pá                          | $\mathbf R$            | Ž                          | 50     | Vidimace                 | $2 \text{ min}$        |
| 3.8.09       | Po                          | $\mathbf R$            | M                          | 53     | Centrální registr řidičů | 6 min                  |
| 3.8.09       | Po                          | $\overline{O}$         | Ž                          | 25     | Rejstřík trestů          | 5 min                  |
| 5.8.09       | St                          | $\mathbf R$            | M                          | 38     | Rejstřík trestů          | 7 min                  |
| 5.8.09       | St                          | $\overline{\text{R}}$  | M                          | 38     | Centrální registr řidičů | 3 min                  |
| 7.8.09       | Pá                          | $\mathbf R$            | M                          | 52     | Centrální registr řidičů | 4 min                  |
| 7.8.09       | Pá                          | $\mathbf R$            | Ž                          | 44     | Rejstřík trestů          | $5 \text{ min}$        |
| 10.8.09      | Po                          | $\mathbf O$            | M                          | 46     | Rejstřík trestů          | 5 min                  |
| 11.8.09      | Út                          | $\mathbf R$            | M                          | 35     | Rejstřík trestů          | 5 min                  |
| 12.8.09      | <b>St</b>                   | $\mathbf R$            | $\mathbf{M}$               | 40     | Rejstřík trestů          | 5 min                  |
| 12.8.09      | <b>St</b>                   | $\overline{O}$         | Ž                          | 28     | Rejstřík trestů          | 4 min                  |
| 12.8.09      | <b>St</b>                   | $\overline{O}$         | Ž                          | 33     | Rejstřík trestů          | 5 min                  |
| 12.8.09      | <b>St</b>                   | $\mathbf{O}$           | $\mathbf{M}$               | 22     | Rejstřík trestů          | 4 min                  |
| 14.8.09      | Pá                          | $\mathbf R$            | Ž                          | 46     | Rejstřík trestů          | $5 \text{ min}$        |
| 14.8.09      | Pá                          | $\mathbf R$            | $\mathbf{M}$               | 35     | Katastr nemovitostí      | 5 min                  |
| 14.8.09      | Pá                          | $\overline{O}$         | Ž                          | $72\,$ | Legalizace               | 4 min                  |
| 14.8.09      | Pá                          | $\overline{O}$         | $\mathbf M$                | 73     | Legalizace               | 4 min                  |

**P**ř**íloha 1/3 Vlastní pr**ů**zkum** 

| <b>Datum</b> | Den<br>v týdnu<br>$(Po-So)$ | <b>Směna</b><br>(R, O) | Pohlaví<br>$(M,\check{Z})$ | Věk | Služba Czech POINTu      | <b>Doba</b><br>obsluhy |
|--------------|-----------------------------|------------------------|----------------------------|-----|--------------------------|------------------------|
| 17.8.09      | Po                          | $\mathbf R$            | M                          | 30  | Registr trestů           | 5 min                  |
| 17.8.09      | Po                          | $\mathbf{O}$           | Ž                          | 50  | Vidimace                 | 4 min                  |
| 18.8.09      | Út                          | $\mathbf{R}$           | Ž                          | 24  | Rejstřík trestů          | 5 min                  |
| 18.8.09      | Út                          | $\mathbf R$            | Ž                          | 50  | Rejstřík trestů          | $5 \text{ min}$        |
| 18.8.09      | Út                          | $\mathbf R$            | M                          | 50  | Obchodní rejstřík        | 2 min                  |
| 18.8.09      | Út                          | $\overline{O}$         | M                          | 25  | Rejstřík trestů          | 5 min                  |
| 19.8.09      | St                          | $\mathbf R$            | M                          | 28  | Rejstřík trestů          | 5 min                  |
| 19.8.09      | St                          | $\mathbf R$            | M                          | 42  | Rejstřík trestů          | 4 min                  |
| 19.8.09      | St                          | $\mathbf R$            | M                          | 42  | Obchodní rejstřík        | 6 min                  |
| 19.8.09      | St                          | $\mathbf R$            | Ž                          | 40  | Katastr nemovitostí      | $7 \text{ min}$        |
| 19.8.09      | St                          | $\overline{O}$         | M                          | 56  | Centrální registr řidičů | 4 min                  |
| 20.8.09      | Čt                          | $\mathbf R$            | M                          | 29  | Rejstřík trestů          | 5 min                  |
| 20.8.09      | Čt                          | $\overline{O}$         | M                          | 47  | Rejstřík trestů          | 6 min                  |
| 21.8.09      | Pá                          | $\mathbf R$            | Ž                          | 52  | Rejstřík trestů          | $5 \text{ min}$        |
| 21.8.09      | Pá                          | $\mathbf R$            | Ž                          | 50  | Katastr nemovitostí      | 3 min                  |
| 21.8.09      | Pá                          | $\mathbf{R}$           | M                          | 42  | Katastr nemovitostí      | 5 min                  |
| 21.8.09      | Pá                          | $\mathbf R$            | Ž                          | 28  | Katastr nemovitostí      | 6 min                  |
| 21.8.09      | Pá                          | $\mathbf R$            | Ž                          | 34  | Rejstřík trestů          | $5 \ \mathrm{min}$     |
| 24.8.09      | Po                          | $\mathbf{O}$           | M                          | 47  | Legalizace               | 8 min                  |
| 24.8.09      | Po                          | $\mathbf{O}$           | M                          | 46  | Rejstřík trestů          | 5 min                  |
| 24.8.09      | Po                          | $\overline{O}$         | Ž                          | 42  | Obchodní rejstřík        | 3 min                  |
| 25.8.09      | Út                          | $\mathbf{R}$           | Ž                          | 30  | Rejstřík trestů          | $7 \text{ min}$        |
| 25.8.09      | Út                          | $\mathbf{R}$           | M                          | 25  | Legalizace               | 6 min                  |
| 25.8.09      | Út                          | $\mathbf R$            | $\mathbf M$                | 25  | Rejstřík trestů          | $5 \text{ min}$        |
| 25.8.09      | Út                          | $\mathbf{R}$           | M                          | 30  | Katastr nemovitostí      | 6 min                  |
| 25.8.09      | Út                          | $\mathbf{O}$           | M                          | 23  | Rejstřík trestů          | 6 min                  |
| 25.8.09      | Út                          | $\overline{O}$         | $\mathbf{M}$               | 27  | Legalizace               | 8 min                  |

**P**ř**íloha 1/4 Vlastní pr**ů**zkum** 

| <b>Datum</b> | Den<br>v týdnu<br>$(Po-So)$ | <b>Směna</b><br>(R, O) | Pohlaví<br>$(M,\check{Z})$ | Věk | Služba Czech POINTu      | Doba<br>obsluhy |
|--------------|-----------------------------|------------------------|----------------------------|-----|--------------------------|-----------------|
| 25.8.09      | Út                          | $\Omega$               | M                          | 70  | Rejstřík trestů          | 8 min           |
| 26.8.09      | St                          | $\mathbf R$            | M                          | 35  | Rejstřík trestů          | 6 min           |
| 26.8.09      | St                          | $\mathbf R$            | Ž                          | 33  | Rejstřík trestů          | $5 \text{ min}$ |
| 26.8.09      | St                          | $\overline{O}$         | Ž                          | 32  | Rejstřík trestů          | $5 \text{ min}$ |
| 26.8.09      | St                          | $\mathbf O$            | Ž                          | 32  | Vidimace                 | 8 min           |
| 26.8.09      | <b>St</b>                   | $\overline{O}$         | M                          | 32  | Legalizace               | 6 min           |
| 27.8.09      | Čt                          | $\mathbf R$            | M                          | 55  | Rejstřík trestů          | 8 min           |
| 27.8.09      | Čt                          | $\overline{O}$         | M                          | 30  | Rejstřík trestů          | 6 min           |
| 27.8.09      | Čt                          | $\mathbf{O}$           | Ž                          | 34  | Obchodní rejstřík        | 7 min           |
| 31.8.09      | Po                          | $\mathbf{O}$           | M                          | 30  | Rejstřík trestů          | 4 min           |
| 31.8.09      | Po                          | $\overline{O}$         | Ž                          | 22  | Rejstřík trestů          | 4 min           |
| 31.8.09      | Po                          | $\mathbf{O}$           | M                          | 46  | Rejstřík trestů          | 4 min           |
| 1.9.09       | Út                          | $\overline{O}$         | M                          | 15  | Rejstřík trestů          | 4 min           |
| 1.9.09       | Út                          | $\mathbf O$            | M                          | 64  | Rejstřík trestů          | 4 min           |
| 2.9.09       | St                          | $\mathbf{O}$           | M                          | 26  | Rejstřík trestů          | $11$ min        |
| 3.9.09       | Čt                          | $\mathbf{R}$           | Ž                          | 45  | Vidimace                 | 4 min           |
| 3.9.09       | Čt                          | $\mathbf{O}$           | Ž                          | 30  | Legalizace               | 4 min           |
| 3.9.09       | Čt                          | $\mathbf O$            | Ž                          | 30  | Legalizace               | 4 min           |
| 3.9.09       | Čt                          | $\mathbf{O}$           | M                          | 35  | Legalizace               | 4 min           |
| 3.9.09       | Čt                          | $\overline{O}$         | $\mathbf M$                | 35  | Legalizace               | 4 min           |
| 4.9.09       | Pá                          | $\mathbf R$            | Ž                          | 46  | Rejstřík trestů          | 4 min           |
| 8.9.09       | Út                          | $\mathbf R$            | Ž                          | 28  | Rejstřík trestů          | 8 min           |
| 9.9.09       | <b>St</b>                   | $\mathbf{R}$           | M                          | 36  | Rejstřík trestů          | 6 min           |
| 9.9.09       | <b>St</b>                   | $\mathbf R$            | $\mathbf{M}$               | 36  | Centrální registr řidičů | 6 min           |
| 9.9.09       | St                          | $\mathbf R$            | Ž                          | 28  | Rejstřík trestů          | 6 min           |
| 9.9.09       | St                          | $\overline{O}$         | M                          | 52  | Rejstřík trestů          | 4 min           |
| 9.9.09       | <b>St</b>                   | $\mathbf{O}$           | $\mathbf{M}$               | 38  | Legalizace               | 5 min           |

**P**ř**íloha 1/5 Vlastní pr**ů**zkum** 

| <b>Datum</b> | Den<br>v týdnu<br>$(Po-So)$ | <b>Směna</b><br>(R, O) | Pohlaví<br>$(M,\check{Z})$ | Věk | Služba Czech POINTu                 | Doba<br>obsluhy  |
|--------------|-----------------------------|------------------------|----------------------------|-----|-------------------------------------|------------------|
| 9.9.09       | St                          | $\Omega$               | $\mathbf{M}$               | 43  | Datová schránka - FO                | $15 \text{ min}$ |
| 9.9.09       | St                          | $\mathbf{O}$           | M                          | 43  | Datová schránka – FO<br>podnikající | $10 \text{ min}$ |
| 9.9.09       | St                          | $\overline{O}$         | M                          | 21  | Centrální registr řidičů            | 3 min            |
| 9.9.09       | <b>St</b>                   | $\Omega$               | M                          | 40  | Rejstřík trestů                     | 5 min            |
| 9.9.09       | <b>St</b>                   | $\overline{O}$         | M                          | 40  | Centrální registr řidičů            | 3 min            |
| 10.9.09      | Čt                          | $\mathbf{R}$           | M                          | 25  | Rejstřík trestů                     | 5 min            |
| 10.9.09      | Čt                          | $\mathbf{R}$           | Ž                          | 28  | Rejstřík trestů                     | $7 \text{ min}$  |
| 10.9.09      | Čt                          | $\overline{O}$         | Ž                          | 45  | Rejstřík trestů                     | $5 \text{ min}$  |
| 10.9.09      | Čt                          | $\Omega$               | M                          | 32  | Rejstřík trestů                     | 5 min            |
| 11.9.09      | Pá                          | $\mathbf{R}$           | M                          | 32  | Rejstřík trestů                     | 5 min            |
| 11.9.09      | Pá                          | $\mathbf{R}$           | M                          | 43  | Centrální registr řidičů            | 5 min            |
| 11.9.09      | Pá                          | $\overline{O}$         | Ž                          | 37  | IZIP - registr                      | $5 \text{ min}$  |
| 11.9.09      | Pá                          | $\overline{O}$         | Ž                          | 25  | IZIP - registr                      | 4 min            |
| 11.9.09      | Pá                          | $\Omega$               | Ž                          | 30  | IZIP - registr                      | 4 min            |
| 11.9.09      | Pá                          | $\Omega$               | Ž                          | 18  | Rejstřík trestů                     | 7 min            |
| 11.9.09      | Pá                          | $\overline{O}$         | Ž                          | 18  | Rejstřík trestů                     | 7 min            |
| 11.9.09      | Pá                          | $\Omega$               | M                          | 20  | Rejstřík trestů                     | 8 min            |
| 11.9.09      | Pá                          | $\overline{O}$         | M                          | 20  | Rejstřík trestů                     | 8 min            |
| 14.9.09      | Po                          | $\mathbf{O}$           | M                          | 25  | Centrální registr řidičů            | 4 min            |
| 14.9.09      | Po                          | $\overline{O}$         | Ž                          | 50  | Rejstřík trestů                     | $5 \text{ min}$  |
| 15.9.09      | Út                          | $\mathbf{O}$           | M                          | 40  | Centrální registr řidičů            | $3 \text{ min}$  |
| 15.9.09      | Út                          | $\overline{O}$         | Ž                          | 28  | Katastr nemovitostí                 | 6 min            |
| 15.9.09      | Út                          | $\overline{O}$         | Ž                          | 41  | Certifikát OCA                      | $20 \text{ min}$ |
| 15.9.09      | Út                          | $\mathbf{O}$           | M                          | 41  | Legalizace                          | 5 min            |
| 17.9.09      | Čt                          | $\mathbf R$            | M                          | 38  | Centrální registr řidičů            | 4 min            |
| 17.9.09      | Čt                          | $\mathcal{O}$          | M                          | 19  | Rejstřík trestů                     | $5 \text{ min}$  |

**P**ř**íloha 1/6 Vlastní pr**ů**zkum** 

| <b>Datum</b> | Den<br>v týdnu<br>$(Po-So)$ | Směna<br>(R, O)         | Pohlaví<br>$(M,\check{Z})$ | Věk | Služba Czech POINTu      | <b>Doba</b><br>obsluhy |
|--------------|-----------------------------|-------------------------|----------------------------|-----|--------------------------|------------------------|
| 18.9.09      | Pá                          | $\mathbf R$             | M                          | 25  | Vidimace                 | 5 min                  |
| 18.9.09      | Pá                          | $\mathbf R$             | M                          | 38  | Legalizace               | 4 min                  |
| 18.9.09      | Pá                          | $\mathbf R$             | M                          | 40  | Centrální registr řidičů | 3 min                  |
| 18.9.09      | Pá                          | $\overline{O}$          | $\mathbf{M}$               | 57  | Rejstřík trestů          | 4 min                  |
| 21.9.09      | Po                          | $\mathbf{O}$            | Ž                          | 48  | Rejstřík trestů          | 7 min                  |
| 21.9.09      | Po                          | $\overline{O}$          | Ž                          | 21  | Centrální registr řidičů | 4 min                  |
| 22.9.09      | Út                          | $\mathbf R$             | M                          | 33  | Katastr nemovitostí      | 9 min                  |
| 22.9.09      | Út                          | $\overline{O}$          | Ž                          | 25  | Rejstřík trestů          | 7 min                  |
| 23.9.09      | <b>St</b>                   | $\overline{\mathbf{R}}$ | Ž                          | 40  | Vidimace                 | 8 min                  |
| 23.9.09      | St                          | $\mathbf R$             | Ž                          | 40  | Vidimace                 | 8 min                  |
| 23.9.09      | <b>St</b>                   | $\mathbf R$             | M                          | 71  | Legalizace               | 6 min                  |
| 23.9.09      | St                          | $\mathbf R$             | Ž                          | 65  | Legalizace               | 5 min                  |
| 23.9.09      | <b>St</b>                   | $\overline{O}$          | $\mathbf{M}$               | 43  | Rejstřík trestů          | $5 \text{ min}$        |
| 23.9.09      | <b>St</b>                   | $\overline{O}$          | Ž                          | 40  | Legalizace               | $5 \text{ min}$        |
| 23.9.09      | <b>St</b>                   | $\overline{O}$          | M                          | 41  | Legalizace               | $5 \text{ min}$        |
| 23.9.09      | St                          | $\overline{O}$          | M                          | 41  | Centrální registr řidičů | 6 min                  |
| 23.9.09      | St                          | $\mathbf{O}$            | M                          | 45  | Centrální registr řidičů | $5 \text{ min}$        |
| 23.9.09      | St                          | $\mathbf O$             | M                          | 28  | Katastr nemovitostí      | 8 min                  |
| 23.9.09      | St                          | $\mathbf{O}$            | M                          | 28  | Katastr nemovitostí      | 8 min                  |
| 23.9.09      | St                          | $\overline{O}$          | M                          | 28  | Vidimace                 | $5 \text{ min}$        |
| 23.9.09      | St                          | $\mathbf{O}$            | $\mathbf{M}$               | 28  | Rejstřík trestů          | 6 min                  |
| 24.9.09      | Čt                          | $\mathbf R$             | M                          | 37  | Katastr nemovitostí      | 8 min                  |
| 24.9.09      | Čt                          | $\mathbf R$             | $\mathbf{M}$               | 51  | Centrální registr řidičů | $5 \text{ min}$        |
| 24.9.09      | Čt                          | $\mathbf{R}$            | Ž                          | 45  | Centrální registr řidičů | 4 min                  |
| 24.9.09      | Čt                          | $\mathbf R$             | $\mathbf{M}$               | 44  | Legalizace               | 6 min                  |
| 24.9.09      | Čt                          | $\overline{O}$          | $\mathbf M$                | 28  | Legalizace               | 5 min                  |
| 25.9.09      | Pá                          | $\mathbf R$             | Ž                          | 31  | Rejstřík trestů          | 6 min                  |

**P**ř**íloha 1/7 Vlastní pr**ů**zkum** 

| <b>Datum</b> | Den<br>v týdnu<br>$(Po-So)$ | <b>Směna</b><br>(R, O) | Pohlaví<br>$(M,\check{Z})$ | Věk | Služba Czech POINTu      | Doba<br>obsluhy |
|--------------|-----------------------------|------------------------|----------------------------|-----|--------------------------|-----------------|
| 25.9.09      | Pá                          | $\mathbf R$            | Ž                          | 37  | Rejstřík trestů          | 4 min           |
| 25.9.09      | Pá                          | $\mathbf R$            | M                          | 44  | Legalizace               | 5 min           |
| 25.9.09      | Pá                          | $\mathbf R$            | $\mathbf{M}$               | 36  | Rejstřík trestů          | 4 min           |
| 25.9.09      | Pá                          | $\mathbf R$            | Ž                          | 43  | Legalizace               | 3 min           |
| 25.9.09      | Pá                          | $\mathbf R$            | Ž                          | 29  | Legalizace               | 3 min           |
| 25.9.09      | Pá                          | $\mathbf O$            | Ž                          | 54  | Katastr nemovitostí      | 8 min           |
| 25.9.09      | Pá                          | $\mathbf O$            | M                          | 33  | Legalizace               | 3 min           |
| 25.9.09      | Pá                          | $\mathbf{O}$           | $\mathbf{M}$               | 35  | Legalizace               | 3 min           |
| 28.9.09      | Po                          | $\mathbf R$            | $\mathbf{M}$               | 28  | Centrální registr řidičů | 6 min           |
| 28.9.09      | Po                          | $\mathbf R$            | $\mathbf{M}$               | 45  | Katastr nemovitostí      | 7 min           |
| 28.9.09      | Po                          | $\mathbf R$            | M                          | 44  | Rejstřík trestů          | 5 min           |
| 28.9.09      | Po                          | $\mathbf R$            | Ž                          | 35  | Legalizace               | 4 min           |
| 28.9.09      | Po                          | $\mathbf R$            | M                          | 33  | Legalizace               | 3 min           |
| 28.9.09      | Po                          | $\mathbf O$            | Ž                          | 25  | Legalizace               | 4 min           |
| 28.9.09      | Po                          | $\overline{O}$         | $\mathbf{M}$               | 48  | Rejstřík trestů          | $5 \text{ min}$ |
| 28.9.09      | Po                          | $\mathbf{O}$           | M                          | 37  | Rejstřík trestů          | 3 min           |
| 28.9.09      | Po                          | $\mathbf{O}$           | Ž                          | 32  | Centrální registr řidičů | 4 min           |
| 29.9.09      | Út                          | $\mathbf R$            | M                          | 29  | Rejstřík trestů          | 6 min           |
| 29.9.09      | Út                          | $\mathbf R$            | M                          | 30  | Rejstřík trestů          | 6 min           |
| 29.9.09      | Út                          | $\mathbf R$            | Ž                          | 27  | CA                       | 20 min          |
| 29.9.09      | Út                          | $\mathbf R$            | M                          | 39  | Legalizace               | $5 \text{ min}$ |
| 29.9.09      | Út                          | $\mathbf R$            | $\mathbf{M}$               | 39  | Legalizace               | $5 \text{ min}$ |
| 29.9.09      | Út                          | $\mathbf R$            | Ž                          | 42  | Vidimace                 | 4 min           |
| 29.9.09      | Út                          | $\mathbf R$            | Ž                          | 38  | Legalizace               | 4 min           |
| 29.9.09      | Út                          | $\mathbf R$            | Ž                          | 37  | Vidimace                 | 5 min           |
| 29.9.09      | Út                          | $\mathbf{O}$           | M                          | 67  | Legalizace               | 4 min           |
| 29.9.09      | Út                          | $\overline{O}$         | $\mathbf M$                | 42  | Legalizace               | 4 min           |

**P**ř**íloha 1/8 Vlastní pr**ů**zkum** 

| <b>Datum</b> | Den<br>v týdnu<br>$(Po-So)$ | <b>Směna</b><br>(R, O) | Pohlaví<br>$(M,\check{Z})$ | Věk | Služba Czech POINTu | <b>Doba</b><br>obsluhy |
|--------------|-----------------------------|------------------------|----------------------------|-----|---------------------|------------------------|
| 30.9.09      | St                          | $\mathbb{R}$           | M                          | 40  | Rejstřík trestů     | 4 min                  |
| 30.9.09      | <b>St</b>                   | $\overline{O}$         | Ž                          | 39  | Katastr nemovitostí | $10 \text{ min}$       |
| 1.10.09      | Čt                          | $\mathbb{R}$           | Ž                          | 30  | CA                  | $15 \text{ min}$       |
| 1.10.09      | Čt                          | $\mathbf R$            | M                          | 36  | Rejstřík trestů     | 4 min                  |
| 1.10.09      | Čt                          | $\mathbf{O}$           | M                          | 52  | Legalizace          | 3 min                  |
| 2.10.09      | Pá                          | $\mathbf O$            | Ž                          | 40  | Ca                  | $10 \text{ min}$       |
| 2.10.09      | Pá                          | $\mathbf{O}$           | Ž                          | 36  | Ca                  | $10 \text{ min}$       |
| 2.10.09      | Pá                          | $\overline{O}$         | Ž                          | 36  | Legalizace          | 3 min                  |
| 2.10.09      | Pá                          | $\overline{O}$         | M                          | 38  | Legalizace          | 3 min                  |
| 2.10.09      | Pá                          | $\overline{O}$         | M                          | 52  | Legalizace          | 3 min                  |
| 3.10.09      | So                          | $\mathbb{R}$           | Ž                          | 40  | Legalizace          | 4 min                  |
| 5.10.09      | Po                          | $\mathbf R$            | M                          | 20  | Rejstřík trestů     | 4 min                  |
| 5.10.09      | Po                          | $\mathbf R$            | M                          | 31  | Rejstřík trestů     | 5 min                  |
| 5.10.09      | Po                          | $\mathbf O$            | M                          | 50  | Obchodní rejstřík   | 3 min                  |
| 5.10.09      | Po                          | $\overline{O}$         | Ž                          | 21  | Legalizace          | 3 min                  |
| 5.10.09      | Po                          | $\mathbf{O}$           | M                          | 43  | Legalizace          | 3 min                  |
| 6.10.09      | Út                          | $\mathbf{R}$           | M                          | 40  | Rejstřík trestů     | 4 min                  |
| 6.10.09      | Út                          | $\mathbf R$            | Ž                          | 30  | Rejstřík trestů     | 4 min                  |
| 6.10.09      | Út                          | $\mathbf{O}$           | M                          | 40  | Legalizace          | 3 min                  |
| 6.10.09      | Út                          | $\overline{O}$         | $\mathbf M$                | 18  | Legalizace          | 3 min                  |
| 6.10.09      | Út                          | $\mathbf{O}$           | Ž                          | 21  | Legalizace          | 3 min                  |
| 6.10.09      | Út                          | $\overline{O}$         | Ž                          | 37  | Legalizace          | 3 min                  |
| 6.10.09      | Út                          | $\mathbf{O}$           | Ž                          | 42  | Legalizace          | 3 min                  |
| 6.10.09      | Út                          | $\overline{O}$         | Ž                          | 43  | Legalizace          | 3 min                  |
| 6.10.09      | Út                          | $\overline{O}$         | $\mathbf{M}$               | 30  | Rejstřík trestů     | 4 min                  |
| 6.10.09      | Út                          | $\mathbf{O}$           | M                          | 42  | Rejstřík trestů     | 4 min                  |
| 6.10.09      | Út                          | $\overline{O}$         | Ž                          | 21  | Rejstřík trestů     | 4 min                  |
| 6.10.09      | Út                          | $\mathbf{O}$           | Ž                          | 40  | <b>ORA</b>          | $10 \text{ min}$       |

| počet lidí              | $\mathbf{x}_2$   | $x_3$            | $X_4$            | $x_5$            | $X_6$            |
|-------------------------|------------------|------------------|------------------|------------------|------------------|
| $\mathbf{1}$            | $\mathbf 1$      | $\boldsymbol{0}$ | $\boldsymbol{0}$ | $\boldsymbol{0}$ | $\boldsymbol{0}$ |
| $\overline{1}$          | $\overline{1}$   | $\boldsymbol{0}$ | $\boldsymbol{0}$ | $\boldsymbol{0}$ | $\boldsymbol{0}$ |
| $\overline{1}$          | $\overline{1}$   | $\overline{0}$   | $\overline{0}$   | $\overline{0}$   | $\overline{0}$   |
| $\mathbf{1}$            | $\overline{0}$   | $\mathbf{1}$     | $\boldsymbol{0}$ | $\overline{0}$   | $\overline{0}$   |
| $\mathbf{1}$            | $\boldsymbol{0}$ | $\overline{1}$   | $\boldsymbol{0}$ | $\boldsymbol{0}$ | $\boldsymbol{0}$ |
| $\mathbf{1}$            | $\overline{0}$   | $\boldsymbol{0}$ | $\mathbf 1$      | $\overline{0}$   | $\overline{0}$   |
| $\mathbf{1}$            | $\boldsymbol{0}$ | $\boldsymbol{0}$ | $\boldsymbol{0}$ | $\mathbf{1}$     | $\boldsymbol{0}$ |
| $\mathbf 1$             | $\boldsymbol{0}$ | $\boldsymbol{0}$ | $\boldsymbol{0}$ | $\boldsymbol{0}$ | $\mathbf{1}$     |
| $\overline{1}$          | $\overline{0}$   | $\overline{0}$   | $\overline{0}$   | $\overline{0}$   | $\overline{1}$   |
| $\overline{1}$          | $\boldsymbol{0}$ | $\boldsymbol{0}$ | $\boldsymbol{0}$ | $\boldsymbol{0}$ | $\overline{0}$   |
| $\overline{c}$          | $\overline{1}$   | $\boldsymbol{0}$ | $\overline{0}$   | $\overline{0}$   | $\boldsymbol{0}$ |
| $\overline{2}$          | $\overline{1}$   | $\overline{0}$   | $\overline{0}$   | $\overline{0}$   | $\overline{0}$   |
| $\overline{2}$          | $\overline{1}$   | $\overline{0}$   | $\overline{0}$   | $\overline{0}$   | $\overline{0}$   |
| $\overline{2}$          | $\overline{0}$   | $\overline{1}$   | $\overline{0}$   | $\boldsymbol{0}$ | $\boldsymbol{0}$ |
| $\overline{2}$          | $\overline{0}$   | $\overline{1}$   | $\overline{0}$   | $\overline{0}$   | $\overline{0}$   |
| $\overline{2}$          | $\overline{0}$   | $\overline{1}$   | $\overline{0}$   | $\overline{0}$   | $\overline{0}$   |
| $\overline{c}$          | $\overline{0}$   | $\overline{0}$   | $\overline{1}$   | $\overline{0}$   | $\overline{0}$   |
| $\overline{2}$          | $\overline{0}$   | $\overline{0}$   | $\overline{1}$   | $\overline{0}$   | $\overline{0}$   |
| $\overline{c}$          | $\overline{0}$   | $\overline{0}$   | $\overline{1}$   | $\overline{0}$   | $\overline{0}$   |
| $\overline{c}$          | $\overline{0}$   | $\overline{0}$   | $\overline{1}$   | $\overline{0}$   | $\boldsymbol{0}$ |
| $\overline{2}$          | $\overline{0}$   | $\boldsymbol{0}$ | $\overline{0}$   | $\overline{1}$   | $\overline{0}$   |
| $\overline{c}$          | $\overline{0}$   | $\overline{0}$   | $\boldsymbol{0}$ | $\boldsymbol{0}$ | $\boldsymbol{0}$ |
| $\overline{c}$          | $\overline{0}$   | $\boldsymbol{0}$ | $\boldsymbol{0}$ | $\boldsymbol{0}$ | $\boldsymbol{0}$ |
| $\overline{\mathbf{c}}$ | $\overline{0}$   | $\overline{0}$   | $\overline{0}$   | $\overline{0}$   | $\overline{0}$   |
| $\overline{c}$          | $\overline{0}$   | $\overline{0}$   | $\boldsymbol{0}$ | $\boldsymbol{0}$ | $\boldsymbol{0}$ |
| $\overline{3}$          | $\overline{0}$   | $\overline{0}$   | $\overline{1}$   | $\overline{0}$   | $\overline{0}$   |
| $\overline{\mathbf{3}}$ | $\overline{0}$   | $\overline{0}$   | $\overline{1}$   | $\overline{0}$   | $\overline{0}$   |
| $\overline{3}$          | $\overline{0}$   | $\overline{0}$   | $\overline{0}$   | $\overline{1}$   | $\overline{0}$   |
| 3                       | $\overline{0}$   | $\overline{0}$   | $\boldsymbol{0}$ | $\mathbf 1$      | $\boldsymbol{0}$ |
| 3                       | $\overline{0}$   | $\boldsymbol{0}$ | $\boldsymbol{0}$ | $\boldsymbol{0}$ | $\overline{0}$   |
| $\overline{\mathbf{3}}$ | $\overline{0}$   | $\overline{0}$   | $\overline{0}$   | $\boldsymbol{0}$ | $\overline{0}$   |
| 3                       | $\overline{0}$   | $\boldsymbol{0}$ | $\boldsymbol{0}$ | $\boldsymbol{0}$ | $\boldsymbol{0}$ |
| $\overline{\mathbf{3}}$ | $\overline{0}$   | $\overline{0}$   | $\boldsymbol{0}$ | $\boldsymbol{0}$ | $\boldsymbol{0}$ |
| $\overline{4}$          | $\overline{1}$   | $\overline{0}$   | $\overline{0}$   | $\overline{0}$   | $\overline{0}$   |

**P**ř**íloha 2/1 Zredukovaná tabulka vyjad**ř**ující závislost na dni** 

| počet lidí      | $\mathbf{x}_2$ | $x_3$            | $X_4$            | $X_5$          | $X_6$            |
|-----------------|----------------|------------------|------------------|----------------|------------------|
| $\overline{4}$  | $\overline{1}$ | $\boldsymbol{0}$ | $\boldsymbol{0}$ | $\overline{0}$ | $\boldsymbol{0}$ |
| $\overline{4}$  | $\overline{0}$ | $\overline{1}$   | $\overline{0}$   | $\overline{0}$ | $\overline{0}$   |
| $\overline{4}$  | $\overline{0}$ | $\overline{1}$   | $\overline{0}$   | $\overline{0}$ | $\boldsymbol{0}$ |
| $\overline{4}$  | $\overline{0}$ | $\overline{0}$   | $\overline{1}$   | $\overline{0}$ | $\overline{0}$   |
| $\overline{4}$  | $\overline{0}$ | $\overline{0}$   | $\overline{0}$   | $\mathbf{1}$   | $\boldsymbol{0}$ |
| $\overline{4}$  | $\overline{0}$ | $\overline{0}$   | $\overline{0}$   | $\overline{1}$ | $\overline{0}$   |
| $\overline{4}$  | $\overline{0}$ | $\overline{0}$   | $\overline{0}$   | $\overline{1}$ | $\overline{0}$   |
| $\overline{5}$  | $\overline{0}$ | $\overline{1}$   | $\overline{0}$   | $\overline{0}$ | $\overline{0}$   |
| 5               | $\overline{0}$ | $\overline{1}$   | $\overline{0}$   | $\overline{0}$ | $\overline{0}$   |
| 5               | $\overline{0}$ | $\overline{0}$   | $\mathbf{1}$     | $\overline{0}$ | $\overline{0}$   |
| 5               | $\overline{0}$ | $\overline{0}$   | $\overline{1}$   | $\overline{0}$ | $\overline{0}$   |
| 5               | $\overline{0}$ | $\overline{0}$   | $\overline{0}$   | $\overline{1}$ | $\overline{0}$   |
| 5               | $\overline{0}$ | $\overline{0}$   | $\overline{0}$   | $\overline{1}$ | $\overline{0}$   |
| 5               | $\overline{0}$ | $\overline{0}$   | $\overline{0}$   | $\overline{0}$ | $\boldsymbol{0}$ |
| 6               | $\overline{0}$ | $\overline{0}$   | $\overline{0}$   | $\overline{0}$ | $\overline{0}$   |
| 7               | $\overline{1}$ | $\overline{0}$   | $\overline{0}$   | $\overline{0}$ | $\boldsymbol{0}$ |
| 9               | $\overline{0}$ | $\boldsymbol{0}$ | $\overline{0}$   | $\mathbf{1}$   | $\overline{0}$   |
| $\overline{9}$  | $\overline{0}$ | $\overline{0}$   | $\overline{0}$   | $\overline{1}$ | $\boldsymbol{0}$ |
| $\overline{9}$  | $\overline{0}$ | $\overline{0}$   | $\overline{0}$   | $\overline{0}$ | $\overline{0}$   |
| $\overline{10}$ | $\overline{1}$ | $\overline{0}$   | $\overline{0}$   | $\overline{0}$ | $\overline{0}$   |
| $\overline{10}$ | $\overline{0}$ | $\overline{1}$   | $\overline{0}$   | $\overline{0}$ | $\overline{0}$   |
| 12              | $\overline{1}$ | $\overline{0}$   | $\overline{0}$   | $\overline{0}$ | $\overline{0}$   |
| 13              | $\overline{0}$ | $\overline{1}$   | $\overline{0}$   | $\overline{0}$ | $\overline{0}$   |

**P**ř**íloha 2/2 Zredukovaná tabulka vyjad**ř**ující závislost na dni** 

#### **P**ř**íloha 3 Výsledky závislosti na dni**

#### VÝSLEDEK

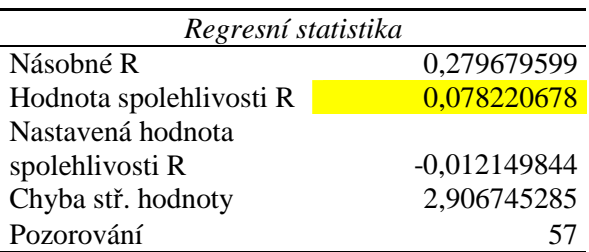

#### ANOVA

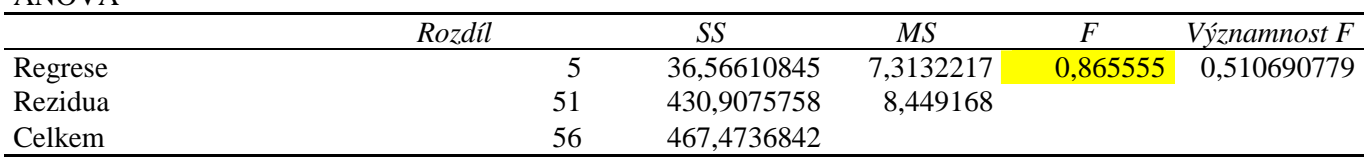

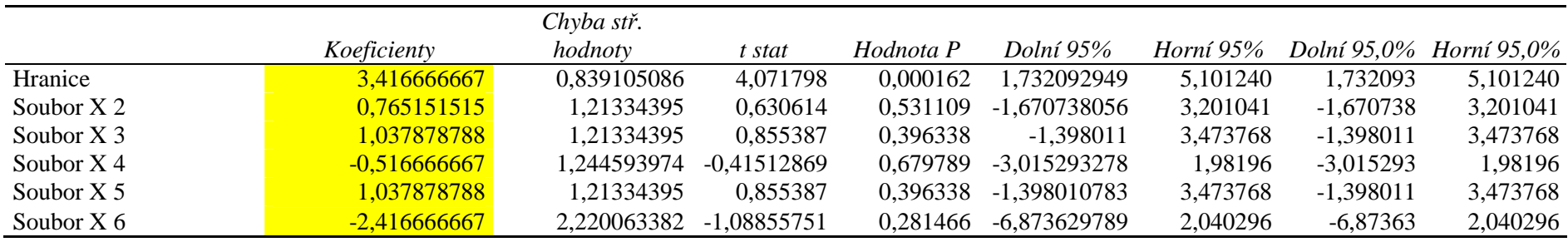

| počet lidí              | $x_2$            | $x_3$            | $X_4$            | $X_5$            | $\mathbf{x}_6$   | $\mathbf{x}_7$   | $\mathbf{x}_8$   | X9               |
|-------------------------|------------------|------------------|------------------|------------------|------------------|------------------|------------------|------------------|
| $\mathbf{1}$            | $\overline{0}$   | $\boldsymbol{0}$ | $\boldsymbol{0}$ | $\mathbf{1}$     | $\boldsymbol{0}$ | $\boldsymbol{0}$ | $\boldsymbol{0}$ | $\boldsymbol{0}$ |
| $\overline{1}$          | $\overline{0}$   | $\boldsymbol{0}$ | $\boldsymbol{0}$ | $\boldsymbol{0}$ | $\mathbf 1$      | $\boldsymbol{0}$ | $\boldsymbol{0}$ | $\boldsymbol{0}$ |
| $\overline{1}$          | $\overline{0}$   | $\boldsymbol{0}$ | $\boldsymbol{0}$ | $\boldsymbol{0}$ | $\boldsymbol{0}$ | $\boldsymbol{0}$ | $\boldsymbol{0}$ | $\boldsymbol{0}$ |
| $\overline{1}$          | $\boldsymbol{0}$ | $\boldsymbol{0}$ | $\boldsymbol{0}$ | $\boldsymbol{0}$ | $\boldsymbol{0}$ | $\boldsymbol{0}$ | $\boldsymbol{0}$ | $\boldsymbol{0}$ |
| $\overline{1}$          | $\boldsymbol{0}$ | $\boldsymbol{0}$ | $\boldsymbol{0}$ | $\boldsymbol{0}$ | $\boldsymbol{0}$ | $\boldsymbol{0}$ | $\boldsymbol{0}$ | $\boldsymbol{0}$ |
| $\overline{1}$          | $\boldsymbol{0}$ | $\boldsymbol{0}$ | $\boldsymbol{0}$ | $\boldsymbol{0}$ | $\boldsymbol{0}$ | $\boldsymbol{0}$ | $\boldsymbol{0}$ | $\boldsymbol{0}$ |
| $\overline{1}$          | $\boldsymbol{0}$ | $\boldsymbol{0}$ | $\boldsymbol{0}$ | $\boldsymbol{0}$ | $\boldsymbol{0}$ | $\boldsymbol{0}$ | $\boldsymbol{0}$ | $\boldsymbol{0}$ |
| $\overline{1}$          | $\boldsymbol{0}$ | $\boldsymbol{0}$ | $\boldsymbol{0}$ | $\boldsymbol{0}$ | $\boldsymbol{0}$ | $\boldsymbol{0}$ | $\boldsymbol{0}$ | $\boldsymbol{0}$ |
| $\overline{1}$          | $\boldsymbol{0}$ | $\boldsymbol{0}$ | $\boldsymbol{0}$ | $\boldsymbol{0}$ | $\boldsymbol{0}$ | $\boldsymbol{0}$ | $\boldsymbol{0}$ | $\boldsymbol{0}$ |
| $\overline{1}$          | $\boldsymbol{0}$ | $\boldsymbol{0}$ | $\boldsymbol{0}$ | $\boldsymbol{0}$ | $\boldsymbol{0}$ | $\boldsymbol{0}$ | $\boldsymbol{0}$ | $\boldsymbol{0}$ |
| $\overline{c}$          | $\boldsymbol{0}$ | $\boldsymbol{0}$ | $\mathbf{1}$     | $\boldsymbol{0}$ | $\boldsymbol{0}$ | $\boldsymbol{0}$ | $\boldsymbol{0}$ | $\boldsymbol{0}$ |
| $\overline{c}$          | $\boldsymbol{0}$ | $\boldsymbol{0}$ | $\mathbf{1}$     | $\boldsymbol{0}$ | $\boldsymbol{0}$ | $\boldsymbol{0}$ | $\boldsymbol{0}$ | $\boldsymbol{0}$ |
| $\overline{c}$          | $\boldsymbol{0}$ | $\boldsymbol{0}$ | $\mathbf{1}$     | $\boldsymbol{0}$ | $\boldsymbol{0}$ | $\boldsymbol{0}$ | $\boldsymbol{0}$ | $\boldsymbol{0}$ |
| $\overline{c}$          | $\boldsymbol{0}$ | $\boldsymbol{0}$ | $\mathbf{1}$     | $\boldsymbol{0}$ | $\boldsymbol{0}$ | $\boldsymbol{0}$ | $\boldsymbol{0}$ | $\boldsymbol{0}$ |
| $\overline{c}$          | $\boldsymbol{0}$ | $\boldsymbol{0}$ | $\boldsymbol{0}$ | $\mathbf{1}$     | $\boldsymbol{0}$ | $\boldsymbol{0}$ | 0                | $\boldsymbol{0}$ |
| $\overline{c}$          | $\boldsymbol{0}$ | $\boldsymbol{0}$ | $\boldsymbol{0}$ | $\mathbf 1$      | $\boldsymbol{0}$ | $\boldsymbol{0}$ | 0                | $\boldsymbol{0}$ |
| $\overline{2}$          | $\boldsymbol{0}$ | $\boldsymbol{0}$ | $\boldsymbol{0}$ | $\,1$            | $\boldsymbol{0}$ | $\boldsymbol{0}$ | $\boldsymbol{0}$ | $\boldsymbol{0}$ |
| $\overline{2}$          | $\boldsymbol{0}$ | $\boldsymbol{0}$ | $\boldsymbol{0}$ | $\mathbf 1$      | $\boldsymbol{0}$ | $\boldsymbol{0}$ | $\boldsymbol{0}$ | $\boldsymbol{0}$ |
| $\overline{2}$          | $\boldsymbol{0}$ | $\boldsymbol{0}$ | $\boldsymbol{0}$ | $\,1$            | $\boldsymbol{0}$ | $\boldsymbol{0}$ | $\boldsymbol{0}$ | $\boldsymbol{0}$ |
| $\overline{2}$          | $\boldsymbol{0}$ | $\boldsymbol{0}$ | $\boldsymbol{0}$ | $\mathbf 1$      | $\boldsymbol{0}$ | $\boldsymbol{0}$ | $\boldsymbol{0}$ | $\boldsymbol{0}$ |
| $\overline{c}$          | $\boldsymbol{0}$ | $\boldsymbol{0}$ | $\boldsymbol{0}$ | $\mathbf{1}$     | $\boldsymbol{0}$ | $\boldsymbol{0}$ | 0                | $\boldsymbol{0}$ |
| $\overline{c}$          | $\boldsymbol{0}$ | $\boldsymbol{0}$ | $\boldsymbol{0}$ | $\boldsymbol{0}$ | $\,1$            | $\overline{0}$   | $\boldsymbol{0}$ | $\boldsymbol{0}$ |
| $\overline{c}$          | $\boldsymbol{0}$ | $\boldsymbol{0}$ | $\boldsymbol{0}$ | $\boldsymbol{0}$ | $\,1$            | $\boldsymbol{0}$ | $\boldsymbol{0}$ | $\boldsymbol{0}$ |
| $\boldsymbol{2}$        | $\boldsymbol{0}$ | $\boldsymbol{0}$ | $\boldsymbol{0}$ | $\boldsymbol{0}$ | $\boldsymbol{0}$ | $\mathbf{1}$     | $\boldsymbol{0}$ | $\boldsymbol{0}$ |
| $\overline{2}$          | $\boldsymbol{0}$ | $\boldsymbol{0}$ | $\boldsymbol{0}$ | $\boldsymbol{0}$ | $\boldsymbol{0}$ | $\boldsymbol{0}$ | $\boldsymbol{0}$ | $\overline{0}$   |
| $\overline{c}$          | $\boldsymbol{0}$ | $\boldsymbol{0}$ | $\boldsymbol{0}$ | $\boldsymbol{0}$ | $\boldsymbol{0}$ | $\boldsymbol{0}$ | $\boldsymbol{0}$ | $\boldsymbol{0}$ |
| $\overline{2}$          | $\boldsymbol{0}$ | $\boldsymbol{0}$ | $\overline{0}$   | $\boldsymbol{0}$ | $\boldsymbol{0}$ | $\boldsymbol{0}$ | $\boldsymbol{0}$ | $\boldsymbol{0}$ |
| $\overline{2}$          | $\boldsymbol{0}$ | $\boldsymbol{0}$ | $\boldsymbol{0}$ | $\boldsymbol{0}$ | $\boldsymbol{0}$ | $\boldsymbol{0}$ | $\boldsymbol{0}$ | $\boldsymbol{0}$ |
| $\overline{2}$          | $\boldsymbol{0}$ | $\boldsymbol{0}$ | $\boldsymbol{0}$ | $\boldsymbol{0}$ | $\boldsymbol{0}$ | $\boldsymbol{0}$ | $\boldsymbol{0}$ | $\boldsymbol{0}$ |
| $\overline{c}$          | $\boldsymbol{0}$ | $\boldsymbol{0}$ | $\boldsymbol{0}$ | $\boldsymbol{0}$ | $\boldsymbol{0}$ | $\boldsymbol{0}$ | $\boldsymbol{0}$ | $\boldsymbol{0}$ |
| $\overline{2}$          | $\boldsymbol{0}$ | $\boldsymbol{0}$ | $\boldsymbol{0}$ | $\boldsymbol{0}$ | $\boldsymbol{0}$ | $\boldsymbol{0}$ | $\boldsymbol{0}$ | $\boldsymbol{0}$ |
| $\overline{c}$          | $\boldsymbol{0}$ | $\boldsymbol{0}$ | $\boldsymbol{0}$ | $\boldsymbol{0}$ | $\boldsymbol{0}$ | $\boldsymbol{0}$ | $\boldsymbol{0}$ | $\boldsymbol{0}$ |
| $\overline{c}$          | $\boldsymbol{0}$ | $\boldsymbol{0}$ | $\boldsymbol{0}$ | $\boldsymbol{0}$ | $\boldsymbol{0}$ | $\boldsymbol{0}$ | $\boldsymbol{0}$ | $\boldsymbol{0}$ |
| $\overline{\mathbf{c}}$ | $\boldsymbol{0}$ | $\boldsymbol{0}$ | $\boldsymbol{0}$ | $\boldsymbol{0}$ | $\boldsymbol{0}$ | $\boldsymbol{0}$ | $\boldsymbol{0}$ | $\boldsymbol{0}$ |

**P**ř**íloha 4/1 Zredukovaná tabulka vyjad**ř**ující závislost na zvolené služb**ě

| počet lidí              | $\mathbf{x}_2$   | $x_3$            | $X_4$            | $x_5$            | $\mathbf{x}_6$   | $\mathbf{x}_7$   | $\mathbf{x}_8$   | X9               |
|-------------------------|------------------|------------------|------------------|------------------|------------------|------------------|------------------|------------------|
| $\overline{c}$          | $\boldsymbol{0}$ | $\boldsymbol{0}$ | $\boldsymbol{0}$ | $\boldsymbol{0}$ | $\boldsymbol{0}$ | $\boldsymbol{0}$ | $\boldsymbol{0}$ | $\boldsymbol{0}$ |
| $\overline{c}$          | $\boldsymbol{0}$ | $\boldsymbol{0}$ | $\boldsymbol{0}$ | $\boldsymbol{0}$ | $\boldsymbol{0}$ | $\boldsymbol{0}$ | $\boldsymbol{0}$ | $\boldsymbol{0}$ |
| $\overline{2}$          | $\boldsymbol{0}$ | $\boldsymbol{0}$ | $\boldsymbol{0}$ | 0                | $\boldsymbol{0}$ | $\boldsymbol{0}$ | 0                | $\boldsymbol{0}$ |
| $\overline{2}$          | $\boldsymbol{0}$ | $\boldsymbol{0}$ | $\boldsymbol{0}$ | 0                | $\boldsymbol{0}$ | $\boldsymbol{0}$ | $\boldsymbol{0}$ | $\boldsymbol{0}$ |
| $\overline{c}$          | $\boldsymbol{0}$ | $\boldsymbol{0}$ | $\overline{0}$   | $\boldsymbol{0}$ | $\boldsymbol{0}$ | $\boldsymbol{0}$ | $\boldsymbol{0}$ | $\boldsymbol{0}$ |
| $\overline{2}$          | $\boldsymbol{0}$ | $\boldsymbol{0}$ | $\boldsymbol{0}$ | 0                | $\boldsymbol{0}$ | $\boldsymbol{0}$ | $\boldsymbol{0}$ | $\boldsymbol{0}$ |
| $\overline{3}$          | $\mathbf{1}$     | $\boldsymbol{0}$ | $\boldsymbol{0}$ | 0                | $\boldsymbol{0}$ | $\boldsymbol{0}$ | $\boldsymbol{0}$ | $\boldsymbol{0}$ |
| $\overline{\mathbf{3}}$ | $\mathbf{1}$     | $\boldsymbol{0}$ | $\boldsymbol{0}$ | 0                | $\boldsymbol{0}$ | $\boldsymbol{0}$ | $\boldsymbol{0}$ | $\boldsymbol{0}$ |
| $\overline{\mathbf{3}}$ | $\boldsymbol{0}$ | $\,1$            | $\boldsymbol{0}$ | 0                | $\boldsymbol{0}$ | $\boldsymbol{0}$ | $\boldsymbol{0}$ | $\boldsymbol{0}$ |
| 3                       | $\boldsymbol{0}$ | $\boldsymbol{0}$ | $\mathbf{1}$     | 0                | $\boldsymbol{0}$ | $\boldsymbol{0}$ | $\boldsymbol{0}$ | $\boldsymbol{0}$ |
| 3                       | $\boldsymbol{0}$ | $\boldsymbol{0}$ | $\boldsymbol{0}$ | $\mathbf{1}$     | $\boldsymbol{0}$ | $\boldsymbol{0}$ | $\boldsymbol{0}$ | $\boldsymbol{0}$ |
| 3                       | $\boldsymbol{0}$ | $\boldsymbol{0}$ | $\boldsymbol{0}$ | $\mathbf{1}$     | $\boldsymbol{0}$ | $\boldsymbol{0}$ | $\boldsymbol{0}$ | $\boldsymbol{0}$ |
| 3                       | $\boldsymbol{0}$ | $\boldsymbol{0}$ | $\boldsymbol{0}$ | $\boldsymbol{0}$ | $\mathbf{1}$     | $\boldsymbol{0}$ | $\boldsymbol{0}$ | $\boldsymbol{0}$ |
| 3                       | $\boldsymbol{0}$ | $\boldsymbol{0}$ | $\boldsymbol{0}$ | 0                | $\,1$            | $\boldsymbol{0}$ | $\boldsymbol{0}$ | $\boldsymbol{0}$ |
| $\overline{\mathbf{3}}$ | $\boldsymbol{0}$ | $\boldsymbol{0}$ | $\boldsymbol{0}$ | 0                | $\boldsymbol{0}$ | $\boldsymbol{0}$ | $\mathbf{1}$     | $\boldsymbol{0}$ |
| $\overline{\mathbf{3}}$ | $\boldsymbol{0}$ | $\boldsymbol{0}$ | $\boldsymbol{0}$ | 0                | $\boldsymbol{0}$ | $\boldsymbol{0}$ | $\boldsymbol{0}$ | $\boldsymbol{0}$ |
| $\overline{\mathbf{3}}$ | $\boldsymbol{0}$ | $\boldsymbol{0}$ | $\boldsymbol{0}$ | $\boldsymbol{0}$ | $\boldsymbol{0}$ | $\boldsymbol{0}$ | $\boldsymbol{0}$ | $\boldsymbol{0}$ |
| $\overline{3}$          | $\boldsymbol{0}$ | $\boldsymbol{0}$ | $\boldsymbol{0}$ | $\boldsymbol{0}$ | $\boldsymbol{0}$ | $\boldsymbol{0}$ | $\boldsymbol{0}$ | $\boldsymbol{0}$ |
| $\overline{3}$          | $\boldsymbol{0}$ | $\boldsymbol{0}$ | $\boldsymbol{0}$ | 0                | $\boldsymbol{0}$ | $\boldsymbol{0}$ | $\boldsymbol{0}$ | $\boldsymbol{0}$ |
| $\overline{3}$          | $\boldsymbol{0}$ | $\boldsymbol{0}$ | $\boldsymbol{0}$ | 0                | $\boldsymbol{0}$ | $\boldsymbol{0}$ | $\boldsymbol{0}$ | $\boldsymbol{0}$ |
| 3                       | $\boldsymbol{0}$ | $\boldsymbol{0}$ | $\boldsymbol{0}$ | 0                | $\boldsymbol{0}$ | $\boldsymbol{0}$ | $\boldsymbol{0}$ | $\boldsymbol{0}$ |
| $\overline{3}$          | $\boldsymbol{0}$ | $\boldsymbol{0}$ | $\boldsymbol{0}$ | 0                | $\boldsymbol{0}$ | $\boldsymbol{0}$ | $\boldsymbol{0}$ | $\boldsymbol{0}$ |
| $\overline{3}$          | $\boldsymbol{0}$ | $\boldsymbol{0}$ | $\boldsymbol{0}$ | $\boldsymbol{0}$ | $\boldsymbol{0}$ | $\boldsymbol{0}$ | $\boldsymbol{0}$ | $\boldsymbol{0}$ |
| 3                       | $\boldsymbol{0}$ | $\boldsymbol{0}$ | $\boldsymbol{0}$ | $\boldsymbol{0}$ | $\boldsymbol{0}$ | $\overline{0}$   | $\boldsymbol{0}$ | $\boldsymbol{0}$ |
| $\overline{\mathbf{3}}$ | $\boldsymbol{0}$ | $\boldsymbol{0}$ | $\boldsymbol{0}$ | $\boldsymbol{0}$ | $\boldsymbol{0}$ | $\boldsymbol{0}$ | $\boldsymbol{0}$ | $\boldsymbol{0}$ |
| $\overline{3}$          | $\boldsymbol{0}$ | $\boldsymbol{0}$ | $\boldsymbol{0}$ | $\boldsymbol{0}$ | $\boldsymbol{0}$ | $\boldsymbol{0}$ | $\boldsymbol{0}$ | $\boldsymbol{0}$ |
| $\overline{3}$          | $\boldsymbol{0}$ | $\boldsymbol{0}$ | $\boldsymbol{0}$ | $\boldsymbol{0}$ | $\boldsymbol{0}$ | $\boldsymbol{0}$ | $\boldsymbol{0}$ | $\boldsymbol{0}$ |
| $\overline{3}$          | $\boldsymbol{0}$ | $\boldsymbol{0}$ | $\boldsymbol{0}$ | $\boldsymbol{0}$ | $\bar{0}$        | $\boldsymbol{0}$ | $\boldsymbol{0}$ | $\boldsymbol{0}$ |
| $\overline{3}$          | $\boldsymbol{0}$ | $\boldsymbol{0}$ | $\boldsymbol{0}$ | $\boldsymbol{0}$ | $\boldsymbol{0}$ | $\boldsymbol{0}$ | $\boldsymbol{0}$ | $\boldsymbol{0}$ |
| $\overline{3}$          | $\boldsymbol{0}$ | $\boldsymbol{0}$ | $\boldsymbol{0}$ | $\boldsymbol{0}$ | $\boldsymbol{0}$ | $\boldsymbol{0}$ | $\boldsymbol{0}$ | $\boldsymbol{0}$ |
| $\overline{4}$          | $\overline{1}$   | $\overline{0}$   | $\boldsymbol{0}$ | $\boldsymbol{0}$ | $\boldsymbol{0}$ | $\boldsymbol{0}$ | $\boldsymbol{0}$ | $\boldsymbol{0}$ |
| $\overline{4}$          | $\mathbf{1}$     | $\boldsymbol{0}$ | $\boldsymbol{0}$ | $\boldsymbol{0}$ | $\overline{0}$   | $\boldsymbol{0}$ | $\boldsymbol{0}$ | $\boldsymbol{0}$ |
| $\overline{4}$          | $\boldsymbol{0}$ | $\mathbf 1$      | $\boldsymbol{0}$ | $\boldsymbol{0}$ | $\boldsymbol{0}$ | $\boldsymbol{0}$ | $\boldsymbol{0}$ | $\boldsymbol{0}$ |
| $\overline{4}$          | $\boldsymbol{0}$ | $\mathbf{1}$     | $\boldsymbol{0}$ | $\boldsymbol{0}$ | $\boldsymbol{0}$ | $\boldsymbol{0}$ | $\boldsymbol{0}$ | $\overline{0}$   |

**P**ř**íloha 4/2 Zredukovaná tabulka vyjad**ř**ující závislost na zvolené služb**ě

| počet lidí               | $x_2$            | $\mathbf{x}_3$   | $\mathbf{x}_4$   | $X_5$            | $X_6$            | $\mathbf{x}_7$   | $\mathbf{x}_8$   | X9               |
|--------------------------|------------------|------------------|------------------|------------------|------------------|------------------|------------------|------------------|
| $\overline{4}$           | $\boldsymbol{0}$ | $\boldsymbol{0}$ | $\boldsymbol{0}$ | $\mathbf{1}$     | $\overline{0}$   | $\boldsymbol{0}$ | $\boldsymbol{0}$ | $\boldsymbol{0}$ |
| $\overline{4}$           | $\overline{0}$   | $\boldsymbol{0}$ | $\boldsymbol{0}$ | $\mathbf{1}$     | $\boldsymbol{0}$ | $\boldsymbol{0}$ | $\boldsymbol{0}$ | $\boldsymbol{0}$ |
| $\overline{4}$           | $\overline{0}$   | $\boldsymbol{0}$ | $\boldsymbol{0}$ | $\mathbf{1}$     | $\boldsymbol{0}$ | $\boldsymbol{0}$ | $\boldsymbol{0}$ | $\boldsymbol{0}$ |
| $\overline{4}$           | $\overline{0}$   | $\boldsymbol{0}$ | $\boldsymbol{0}$ | $\boldsymbol{0}$ | $\mathbf 1$      | $\boldsymbol{0}$ | $\boldsymbol{0}$ | $\boldsymbol{0}$ |
| $\overline{4}$           | $\boldsymbol{0}$ | $\boldsymbol{0}$ | $\boldsymbol{0}$ | $\boldsymbol{0}$ | $\,1$            | $\boldsymbol{0}$ | $\boldsymbol{0}$ | $\boldsymbol{0}$ |
| $\overline{4}$           | $\boldsymbol{0}$ | $\boldsymbol{0}$ | $\boldsymbol{0}$ | $\boldsymbol{0}$ | $\,1$            | $\boldsymbol{0}$ | $\boldsymbol{0}$ | $\boldsymbol{0}$ |
| $\overline{4}$           | $\boldsymbol{0}$ | $\boldsymbol{0}$ | $\boldsymbol{0}$ | $\boldsymbol{0}$ | $\mathbf{1}$     | $\boldsymbol{0}$ | $\boldsymbol{0}$ | $\boldsymbol{0}$ |
| $\overline{4}$           | $\boldsymbol{0}$ | $\boldsymbol{0}$ | $\boldsymbol{0}$ | $\boldsymbol{0}$ | $\boldsymbol{0}$ | $\mathbf{1}$     | $\boldsymbol{0}$ | $\boldsymbol{0}$ |
| $\overline{4}$           | $\boldsymbol{0}$ | $\boldsymbol{0}$ | $\boldsymbol{0}$ | $\boldsymbol{0}$ | $\boldsymbol{0}$ | $\mathbf{1}$     | $\boldsymbol{0}$ | $\boldsymbol{0}$ |
| $\overline{4}$           | $\boldsymbol{0}$ | $\boldsymbol{0}$ | $\boldsymbol{0}$ | $\boldsymbol{0}$ | $\boldsymbol{0}$ | $\boldsymbol{0}$ | $\mathbf{1}$     | $\boldsymbol{0}$ |
| $\overline{4}$           | $\boldsymbol{0}$ | $\boldsymbol{0}$ | $\boldsymbol{0}$ | $\boldsymbol{0}$ | $\boldsymbol{0}$ | $\boldsymbol{0}$ | $\boldsymbol{0}$ | $\boldsymbol{0}$ |
| $\overline{4}$           | $\boldsymbol{0}$ | $\boldsymbol{0}$ | $\boldsymbol{0}$ | $\boldsymbol{0}$ | $\boldsymbol{0}$ | $\boldsymbol{0}$ | $\boldsymbol{0}$ | $\boldsymbol{0}$ |
| $\overline{4}$           | $\boldsymbol{0}$ | $\boldsymbol{0}$ | $\boldsymbol{0}$ | $\boldsymbol{0}$ | $\boldsymbol{0}$ | $\boldsymbol{0}$ | $\boldsymbol{0}$ | $\boldsymbol{0}$ |
| $\overline{4}$           | $\boldsymbol{0}$ | $\boldsymbol{0}$ | $\boldsymbol{0}$ | $\boldsymbol{0}$ | $\boldsymbol{0}$ | $\boldsymbol{0}$ | $\boldsymbol{0}$ | $\boldsymbol{0}$ |
| $\overline{4}$           | $\boldsymbol{0}$ | $\boldsymbol{0}$ | $\boldsymbol{0}$ | $\boldsymbol{0}$ | $\boldsymbol{0}$ | $\boldsymbol{0}$ | $\boldsymbol{0}$ | $\boldsymbol{0}$ |
| $\overline{4}$           | $\boldsymbol{0}$ | $\boldsymbol{0}$ | $\boldsymbol{0}$ | $\boldsymbol{0}$ | $\boldsymbol{0}$ | $\boldsymbol{0}$ | $\boldsymbol{0}$ | $\boldsymbol{0}$ |
| $\overline{4}$           | $\boldsymbol{0}$ | $\boldsymbol{0}$ | $\boldsymbol{0}$ | $\boldsymbol{0}$ | $\boldsymbol{0}$ | $\boldsymbol{0}$ | $\boldsymbol{0}$ | $\boldsymbol{0}$ |
| $\overline{4}$           | $\boldsymbol{0}$ | $\boldsymbol{0}$ | $\boldsymbol{0}$ | $\boldsymbol{0}$ | $\boldsymbol{0}$ | $\boldsymbol{0}$ | $\boldsymbol{0}$ | $\boldsymbol{0}$ |
| $\overline{4}$           | $\boldsymbol{0}$ | $\boldsymbol{0}$ | $\boldsymbol{0}$ | $\boldsymbol{0}$ | $\boldsymbol{0}$ | $\boldsymbol{0}$ | $\boldsymbol{0}$ | $\boldsymbol{0}$ |
| $\overline{4}$           | $\boldsymbol{0}$ | $\boldsymbol{0}$ | $\boldsymbol{0}$ | $\boldsymbol{0}$ | $\boldsymbol{0}$ | $\boldsymbol{0}$ | $\boldsymbol{0}$ | $\boldsymbol{0}$ |
| $\overline{4}$           | $\boldsymbol{0}$ | $\boldsymbol{0}$ | $\boldsymbol{0}$ | $\boldsymbol{0}$ | $\boldsymbol{0}$ | $\boldsymbol{0}$ | $\boldsymbol{0}$ | $\boldsymbol{0}$ |
| $\overline{4}$           | $\boldsymbol{0}$ | $\boldsymbol{0}$ | $\boldsymbol{0}$ | $\boldsymbol{0}$ | $\boldsymbol{0}$ | $\boldsymbol{0}$ | $\boldsymbol{0}$ | $\boldsymbol{0}$ |
| $\overline{4}$           | $\boldsymbol{0}$ | $\boldsymbol{0}$ | $\boldsymbol{0}$ | $\boldsymbol{0}$ | $\boldsymbol{0}$ | $\boldsymbol{0}$ | $\boldsymbol{0}$ | $\boldsymbol{0}$ |
| $\overline{\mathcal{L}}$ | $\boldsymbol{0}$ | $\boldsymbol{0}$ | $\overline{0}$   | $\boldsymbol{0}$ | $\boldsymbol{0}$ | $\boldsymbol{0}$ | $\boldsymbol{0}$ | $\boldsymbol{0}$ |
| $\overline{4}$           | $\overline{0}$   | $\overline{0}$   | $\boldsymbol{0}$ | $\boldsymbol{0}$ | $\overline{0}$   | $\boldsymbol{0}$ | $\boldsymbol{0}$ | $\overline{0}$   |
| $\overline{4}$           | $\boldsymbol{0}$ | $\overline{0}$   | $\boldsymbol{0}$ | $\boldsymbol{0}$ | $\boldsymbol{0}$ | $\boldsymbol{0}$ | $\boldsymbol{0}$ | $\boldsymbol{0}$ |
| $\overline{4}$           | $\boldsymbol{0}$ | $\overline{0}$   | $\overline{0}$   | $\boldsymbol{0}$ | $\boldsymbol{0}$ | $\boldsymbol{0}$ | $\boldsymbol{0}$ | $\boldsymbol{0}$ |
| $\overline{4}$           | $\boldsymbol{0}$ | $\boldsymbol{0}$ | $\boldsymbol{0}$ | $\boldsymbol{0}$ | $\boldsymbol{0}$ | $\boldsymbol{0}$ | $\boldsymbol{0}$ | $\boldsymbol{0}$ |
| 5                        | $\mathbf{1}$     | $\boldsymbol{0}$ | $\boldsymbol{0}$ | $\boldsymbol{0}$ | $\overline{0}$   | $\boldsymbol{0}$ | $\boldsymbol{0}$ | $\boldsymbol{0}$ |
| 5                        | $\mathbf{1}$     | $\boldsymbol{0}$ | $\boldsymbol{0}$ | $\boldsymbol{0}$ | $\overline{0}$   | $\boldsymbol{0}$ | $\boldsymbol{0}$ | $\boldsymbol{0}$ |
| 5                        | $\boldsymbol{0}$ | $\overline{1}$   | $\boldsymbol{0}$ | $\boldsymbol{0}$ | $\boldsymbol{0}$ | $\boldsymbol{0}$ | $\boldsymbol{0}$ | $\boldsymbol{0}$ |
| 5                        | $\boldsymbol{0}$ | $\,1$            | $\boldsymbol{0}$ | $\boldsymbol{0}$ | $\boldsymbol{0}$ | $\boldsymbol{0}$ | $\boldsymbol{0}$ | $\boldsymbol{0}$ |
| $\overline{5}$           | $\boldsymbol{0}$ | $\,1$            | $\boldsymbol{0}$ | $\boldsymbol{0}$ | $\boldsymbol{0}$ | $\boldsymbol{0}$ | $\boldsymbol{0}$ | $\boldsymbol{0}$ |
| 5                        | $\boldsymbol{0}$ | $\mathbf{1}$     | $\boldsymbol{0}$ | $\boldsymbol{0}$ | $\boldsymbol{0}$ | $\boldsymbol{0}$ | $\boldsymbol{0}$ | $\boldsymbol{0}$ |

**P**ř**íloha 4/3 Zredukovaná tabulka vyjad**ř**ující závislost na zvolené služb**ě

| počet lidí     | $x_2$            | $x_3$            | $\mathbf{X}_4$   | $x_5$            | $\mathbf{x}_6$   | $\mathbf{x}_7$   | $\mathbf{x}_8$   | X9               |
|----------------|------------------|------------------|------------------|------------------|------------------|------------------|------------------|------------------|
| $\overline{5}$ | $\boldsymbol{0}$ | $\mathbf{1}$     | $\boldsymbol{0}$ | $\boldsymbol{0}$ | $\boldsymbol{0}$ | $\boldsymbol{0}$ | $\boldsymbol{0}$ | $\boldsymbol{0}$ |
| $\overline{5}$ | $\boldsymbol{0}$ | $\boldsymbol{0}$ | $\boldsymbol{0}$ | $\mathbf{1}$     | $\boldsymbol{0}$ | $\boldsymbol{0}$ | $\boldsymbol{0}$ | $\boldsymbol{0}$ |
| 5              | $\overline{0}$   | $\boldsymbol{0}$ | $\boldsymbol{0}$ | $\mathbf{1}$     | $\boldsymbol{0}$ | $\boldsymbol{0}$ | $\boldsymbol{0}$ | $\boldsymbol{0}$ |
| 5              | $\boldsymbol{0}$ | $\boldsymbol{0}$ | $\boldsymbol{0}$ | $\mathbf{1}$     | $\boldsymbol{0}$ | $\boldsymbol{0}$ | $\boldsymbol{0}$ | $\boldsymbol{0}$ |
| 5              | $\boldsymbol{0}$ | $\boldsymbol{0}$ | $\boldsymbol{0}$ | $\boldsymbol{0}$ | $\mathbf 1$      | $\boldsymbol{0}$ | $\boldsymbol{0}$ | $\boldsymbol{0}$ |
| 5              | $\boldsymbol{0}$ | $\boldsymbol{0}$ | $\boldsymbol{0}$ | $\boldsymbol{0}$ | $\mathbf 1$      | $\boldsymbol{0}$ | $\boldsymbol{0}$ | $\boldsymbol{0}$ |
| 5              | $\boldsymbol{0}$ | $\boldsymbol{0}$ | $\boldsymbol{0}$ | 0                | $\mathbf 1$      | $\boldsymbol{0}$ | $\boldsymbol{0}$ | $\boldsymbol{0}$ |
| $\overline{5}$ | $\boldsymbol{0}$ | $\boldsymbol{0}$ | $\boldsymbol{0}$ | 0                | $\,1$            | $\boldsymbol{0}$ | $\boldsymbol{0}$ | $\boldsymbol{0}$ |
| 5              | $\boldsymbol{0}$ | $\boldsymbol{0}$ | $\boldsymbol{0}$ | 0                | $\mathbf 1$      | $\boldsymbol{0}$ | $\boldsymbol{0}$ | $\boldsymbol{0}$ |
| 5              | $\boldsymbol{0}$ | $\boldsymbol{0}$ | $\boldsymbol{0}$ | 0                | $\,1$            | $\boldsymbol{0}$ | $\boldsymbol{0}$ | $\boldsymbol{0}$ |
| 5              | $\boldsymbol{0}$ | $\boldsymbol{0}$ | $\boldsymbol{0}$ | 0                | $\,1$            | $\boldsymbol{0}$ | $\boldsymbol{0}$ | $\boldsymbol{0}$ |
| 5              | $\boldsymbol{0}$ | $\boldsymbol{0}$ | $\boldsymbol{0}$ | $\boldsymbol{0}$ | $\,1$            | $\boldsymbol{0}$ | $\boldsymbol{0}$ | $\boldsymbol{0}$ |
| $\overline{5}$ | $\boldsymbol{0}$ | $\boldsymbol{0}$ | $\boldsymbol{0}$ | $\boldsymbol{0}$ | $\mathbf 1$      | $\boldsymbol{0}$ | $\boldsymbol{0}$ | $\boldsymbol{0}$ |
| $\overline{5}$ | $\boldsymbol{0}$ | $\boldsymbol{0}$ | $\boldsymbol{0}$ | $\boldsymbol{0}$ | $\,1$            | $\boldsymbol{0}$ | $\boldsymbol{0}$ | $\boldsymbol{0}$ |
| 5              | $\boldsymbol{0}$ | $\boldsymbol{0}$ | $\boldsymbol{0}$ | 0                | $\mathbf{1}$     | $\boldsymbol{0}$ | $\boldsymbol{0}$ | $\boldsymbol{0}$ |
| 5              | $\boldsymbol{0}$ | $\boldsymbol{0}$ | $\boldsymbol{0}$ | 0                | $\,1$            | $\boldsymbol{0}$ | $\boldsymbol{0}$ | $\boldsymbol{0}$ |
| 5              | $\boldsymbol{0}$ | $\boldsymbol{0}$ | $\boldsymbol{0}$ | 0                | $\boldsymbol{0}$ | $\,1$            | $\boldsymbol{0}$ | $\boldsymbol{0}$ |
| $\overline{5}$ | $\boldsymbol{0}$ | $\boldsymbol{0}$ | $\boldsymbol{0}$ | $\boldsymbol{0}$ | $\boldsymbol{0}$ | $\mathbf{1}$     | 0                | $\boldsymbol{0}$ |
| $\overline{5}$ | $\boldsymbol{0}$ | $\boldsymbol{0}$ | $\boldsymbol{0}$ | 0                | $\boldsymbol{0}$ | $\boldsymbol{0}$ | $\mathbf{1}$     | $\boldsymbol{0}$ |
| $\overline{5}$ | $\boldsymbol{0}$ | $\boldsymbol{0}$ | $\boldsymbol{0}$ | $\boldsymbol{0}$ | $\boldsymbol{0}$ | $\boldsymbol{0}$ | $\mathbf{1}$     | $\boldsymbol{0}$ |
| $\overline{5}$ | $\boldsymbol{0}$ | $\boldsymbol{0}$ | $\boldsymbol{0}$ | $\boldsymbol{0}$ | $\boldsymbol{0}$ | $\boldsymbol{0}$ | $\boldsymbol{0}$ | $\boldsymbol{0}$ |
| $\overline{5}$ | $\boldsymbol{0}$ | $\boldsymbol{0}$ | $\boldsymbol{0}$ | 0                | $\boldsymbol{0}$ | $\boldsymbol{0}$ | 0                | $\boldsymbol{0}$ |
| $\overline{5}$ | $\boldsymbol{0}$ | $\boldsymbol{0}$ | $\boldsymbol{0}$ | $\boldsymbol{0}$ | $\boldsymbol{0}$ | $\boldsymbol{0}$ | $\boldsymbol{0}$ | $\boldsymbol{0}$ |
| 5              | $\boldsymbol{0}$ | $\boldsymbol{0}$ | $\overline{0}$   | $\boldsymbol{0}$ | $\boldsymbol{0}$ | $\boldsymbol{0}$ | $\boldsymbol{0}$ | $\boldsymbol{0}$ |
| 5              | $\overline{0}$   | $\overline{0}$   | $\boldsymbol{0}$ | $\overline{0}$   | $\boldsymbol{0}$ | $\boldsymbol{0}$ | $\boldsymbol{0}$ | $\overline{0}$   |
| 5              | $\boldsymbol{0}$ | $\boldsymbol{0}$ | $\boldsymbol{0}$ | $\boldsymbol{0}$ | $\boldsymbol{0}$ | $\boldsymbol{0}$ | $\boldsymbol{0}$ | $\boldsymbol{0}$ |
| 5              | $\boldsymbol{0}$ | $\overline{0}$   | $\overline{0}$   | $\boldsymbol{0}$ | $\boldsymbol{0}$ | $\overline{0}$   | $\boldsymbol{0}$ | $\boldsymbol{0}$ |
| 5              | $\boldsymbol{0}$ | $\boldsymbol{0}$ | $\boldsymbol{0}$ | $\boldsymbol{0}$ | $\boldsymbol{0}$ | $\boldsymbol{0}$ | $\boldsymbol{0}$ | $\boldsymbol{0}$ |
| 5              | $\boldsymbol{0}$ | $\boldsymbol{0}$ | $\boldsymbol{0}$ | $\boldsymbol{0}$ | $\boldsymbol{0}$ | $\boldsymbol{0}$ | $\boldsymbol{0}$ | $\boldsymbol{0}$ |
| $\overline{6}$ | $\mathbf{1}$     | $\boldsymbol{0}$ | $\boldsymbol{0}$ | $\boldsymbol{0}$ | $\boldsymbol{0}$ | $\boldsymbol{0}$ | $\boldsymbol{0}$ | $\boldsymbol{0}$ |
| $\overline{6}$ | $\boldsymbol{0}$ | $\overline{0}$   | $\overline{0}$   | $\boldsymbol{0}$ | $\boldsymbol{0}$ | $\boldsymbol{0}$ | $\boldsymbol{0}$ | $\overline{0}$   |
| $\overline{6}$ | $\boldsymbol{0}$ | $\boldsymbol{0}$ | $\boldsymbol{0}$ | $\boldsymbol{0}$ | $\boldsymbol{0}$ | $\boldsymbol{0}$ | $\boldsymbol{0}$ | $\boldsymbol{0}$ |
| $\overline{6}$ | $\boldsymbol{0}$ | $\boldsymbol{0}$ | $\boldsymbol{0}$ | $\boldsymbol{0}$ | $\boldsymbol{0}$ | $\overline{0}$   | $\boldsymbol{0}$ | $\boldsymbol{0}$ |
| $\overline{6}$ | $\boldsymbol{0}$ | $\boldsymbol{0}$ | $\boldsymbol{0}$ | $\boldsymbol{0}$ | $\boldsymbol{0}$ | $\boldsymbol{0}$ | $\boldsymbol{0}$ | $\boldsymbol{0}$ |

**P**ř**íloha 4/4 Zredukovaná tabulka vyjad**ř**ující závislost na zvolené služb**ě

| počet lidí     | $x_2$            | $\mathbf{x}_3$   | $\mathbf{x}_4$   | $X_5$            | $\mathbf{x}_6$   | $\mathbf{x}_7$   | $\mathbf{x}_8$   | X9               |
|----------------|------------------|------------------|------------------|------------------|------------------|------------------|------------------|------------------|
| 6              | $\boldsymbol{0}$ | $\boldsymbol{0}$ | $\boldsymbol{0}$ | $\mathbf{0}$     | $\overline{0}$   | $\boldsymbol{0}$ | $\boldsymbol{0}$ | $\boldsymbol{0}$ |
| $\overline{7}$ | $\boldsymbol{0}$ | $\mathbf 1$      | $\boldsymbol{0}$ | $\boldsymbol{0}$ | $\boldsymbol{0}$ | $\boldsymbol{0}$ | $\boldsymbol{0}$ | $\boldsymbol{0}$ |
| $\overline{7}$ | $\boldsymbol{0}$ | $\boldsymbol{0}$ | $\boldsymbol{0}$ | $\overline{0}$   | $\overline{1}$   | $\boldsymbol{0}$ | $\boldsymbol{0}$ | $\boldsymbol{0}$ |
| $\overline{7}$ | $\overline{0}$   | $\boldsymbol{0}$ | $\boldsymbol{0}$ | $\boldsymbol{0}$ | $\mathbf 1$      | $\boldsymbol{0}$ | $\boldsymbol{0}$ | $\boldsymbol{0}$ |
| $\overline{7}$ | $\boldsymbol{0}$ | $\boldsymbol{0}$ | $\boldsymbol{0}$ | $\boldsymbol{0}$ | $\boldsymbol{0}$ | $\boldsymbol{0}$ | $\boldsymbol{0}$ | $\boldsymbol{0}$ |
| $\overline{7}$ | $\boldsymbol{0}$ | $\boldsymbol{0}$ | $\boldsymbol{0}$ | $\boldsymbol{0}$ | $\boldsymbol{0}$ | $\boldsymbol{0}$ | $\boldsymbol{0}$ | $\boldsymbol{0}$ |
| $\overline{7}$ | $\boldsymbol{0}$ | $\boldsymbol{0}$ | $\boldsymbol{0}$ | $\boldsymbol{0}$ | $\boldsymbol{0}$ | $\boldsymbol{0}$ | $\boldsymbol{0}$ | $\boldsymbol{0}$ |
| $\overline{7}$ | $\boldsymbol{0}$ | $\boldsymbol{0}$ | $\boldsymbol{0}$ | $\boldsymbol{0}$ | $\boldsymbol{0}$ | $\boldsymbol{0}$ | $\boldsymbol{0}$ | $\boldsymbol{0}$ |
| $\overline{9}$ | $\boldsymbol{0}$ | $\mathbf 1$      | $\boldsymbol{0}$ | $\boldsymbol{0}$ | $\boldsymbol{0}$ | $\boldsymbol{0}$ | $\boldsymbol{0}$ | $\boldsymbol{0}$ |
| 9              | $\boldsymbol{0}$ | $\mathbf{1}$     | $\boldsymbol{0}$ | $\boldsymbol{0}$ | $\boldsymbol{0}$ | $\boldsymbol{0}$ | $\boldsymbol{0}$ | $\boldsymbol{0}$ |
| 9              | $\boldsymbol{0}$ | $\boldsymbol{0}$ | $\boldsymbol{0}$ | $\mathbf{1}$     | $\boldsymbol{0}$ | $\boldsymbol{0}$ | $\boldsymbol{0}$ | $\boldsymbol{0}$ |
| $\overline{9}$ | $\boldsymbol{0}$ | $\boldsymbol{0}$ | $\boldsymbol{0}$ | $\mathbf{1}$     | $\boldsymbol{0}$ | $\boldsymbol{0}$ | $\boldsymbol{0}$ | $\boldsymbol{0}$ |
| 9              | $\boldsymbol{0}$ | $\boldsymbol{0}$ | $\boldsymbol{0}$ | $\mathbf{1}$     | $\boldsymbol{0}$ | $\boldsymbol{0}$ | $\boldsymbol{0}$ | $\boldsymbol{0}$ |
| 9              | $\boldsymbol{0}$ | $\boldsymbol{0}$ | $\boldsymbol{0}$ | $\boldsymbol{0}$ | $\,1$            | $\boldsymbol{0}$ | $\boldsymbol{0}$ | $\boldsymbol{0}$ |
| 9              | $\boldsymbol{0}$ | $\boldsymbol{0}$ | $\boldsymbol{0}$ | $\boldsymbol{0}$ | $\mathbf{1}$     | $\boldsymbol{0}$ | $\boldsymbol{0}$ | $\boldsymbol{0}$ |
| 9              | $\boldsymbol{0}$ | $\boldsymbol{0}$ | $\boldsymbol{0}$ | $\boldsymbol{0}$ | $\,1$            | $\boldsymbol{0}$ | $\boldsymbol{0}$ | $\boldsymbol{0}$ |
| $\overline{9}$ | $\boldsymbol{0}$ | $\boldsymbol{0}$ | $\boldsymbol{0}$ | $\boldsymbol{0}$ | $\,1$            | $\boldsymbol{0}$ | $\boldsymbol{0}$ | $\boldsymbol{0}$ |
| $\overline{9}$ | $\boldsymbol{0}$ | $\boldsymbol{0}$ | $\boldsymbol{0}$ | $\boldsymbol{0}$ | $\mathbf{1}$     | $\boldsymbol{0}$ | $\boldsymbol{0}$ | $\boldsymbol{0}$ |
| $\overline{9}$ | $\boldsymbol{0}$ | $\boldsymbol{0}$ | $\boldsymbol{0}$ | $\boldsymbol{0}$ | $\mathbf{1}$     | $\boldsymbol{0}$ | $\boldsymbol{0}$ | $\boldsymbol{0}$ |
| $\overline{9}$ | $\boldsymbol{0}$ | $\boldsymbol{0}$ | $\boldsymbol{0}$ | $\boldsymbol{0}$ | $\mathbf{1}$     | $\boldsymbol{0}$ | $\boldsymbol{0}$ | $\boldsymbol{0}$ |
| $\overline{9}$ | $\boldsymbol{0}$ | $\boldsymbol{0}$ | $\boldsymbol{0}$ | $\boldsymbol{0}$ | $\mathbf{1}$     | $\boldsymbol{0}$ | $\boldsymbol{0}$ | $\boldsymbol{0}$ |
| $\overline{9}$ | $\boldsymbol{0}$ | $\boldsymbol{0}$ | $\boldsymbol{0}$ | $\boldsymbol{0}$ | $\boldsymbol{0}$ | $\boldsymbol{0}$ | $\boldsymbol{0}$ | $\,1$            |
| $\overline{9}$ | $\boldsymbol{0}$ | $\boldsymbol{0}$ | $\boldsymbol{0}$ | $\boldsymbol{0}$ | $\boldsymbol{0}$ | $\boldsymbol{0}$ | $\boldsymbol{0}$ | $\,1$            |
| $\overline{9}$ | $\boldsymbol{0}$ | $\boldsymbol{0}$ | $\overline{0}$   | $\boldsymbol{0}$ | $\boldsymbol{0}$ | $\boldsymbol{0}$ | $\boldsymbol{0}$ | $\,1$            |
| $\overline{9}$ | $\overline{0}$   | $\overline{0}$   | $\boldsymbol{0}$ | $\overline{0}$   | $\overline{0}$   | $\boldsymbol{0}$ | $\boldsymbol{0}$ | $\overline{0}$   |
| $\overline{9}$ | $\boldsymbol{0}$ | $\overline{0}$   | $\boldsymbol{0}$ | $\boldsymbol{0}$ | $\boldsymbol{0}$ | $\boldsymbol{0}$ | $\boldsymbol{0}$ | $\boldsymbol{0}$ |
| 9              | $\boldsymbol{0}$ | $\overline{0}$   | $\overline{0}$   | $\boldsymbol{0}$ | $\boldsymbol{0}$ | $\boldsymbol{0}$ | $\boldsymbol{0}$ | $\boldsymbol{0}$ |
| 9              | $\boldsymbol{0}$ | $\boldsymbol{0}$ | $\boldsymbol{0}$ | $\boldsymbol{0}$ | $\boldsymbol{0}$ | $\boldsymbol{0}$ | $\boldsymbol{0}$ | $\boldsymbol{0}$ |
| $\overline{9}$ | $\boldsymbol{0}$ | $\boldsymbol{0}$ | $\boldsymbol{0}$ | $\boldsymbol{0}$ | $\boldsymbol{0}$ | $\boldsymbol{0}$ | $\boldsymbol{0}$ | $\boldsymbol{0}$ |
| $\overline{9}$ | $\boldsymbol{0}$ | $\boldsymbol{0}$ | $\boldsymbol{0}$ | $\boldsymbol{0}$ | $\boldsymbol{0}$ | $\boldsymbol{0}$ | $\boldsymbol{0}$ | $\boldsymbol{0}$ |
| 9              | $\overline{0}$   | $\overline{0}$   | $\overline{0}$   | $\overline{0}$   | $\boldsymbol{0}$ | $\boldsymbol{0}$ | $\boldsymbol{0}$ | $\overline{0}$   |
| $\overline{9}$ | $\boldsymbol{0}$ | $\boldsymbol{0}$ | $\boldsymbol{0}$ | $\boldsymbol{0}$ | $\boldsymbol{0}$ | $\boldsymbol{0}$ | $\boldsymbol{0}$ | $\boldsymbol{0}$ |
| $\overline{9}$ | $\boldsymbol{0}$ | $\boldsymbol{0}$ | $\boldsymbol{0}$ | $\boldsymbol{0}$ | $\boldsymbol{0}$ | $\boldsymbol{0}$ | $\boldsymbol{0}$ | $\boldsymbol{0}$ |
| $\overline{9}$ | $\boldsymbol{0}$ | $\boldsymbol{0}$ | $\boldsymbol{0}$ | $\boldsymbol{0}$ | $\boldsymbol{0}$ | $\boldsymbol{0}$ | $\boldsymbol{0}$ | $\boldsymbol{0}$ |

**P**ř**íloha 4/5 Zredukovaná tabulka vyjad**ř**ující závislost na zvolené služb**ě

| počet lidí      | $x_2$            | $x_3$            | $\mathbf{x}_4$   | $X_5$            | $\mathbf{x}_6$   | $\mathbf{x}_7$   | $\mathbf{x}_8$   | X9               |
|-----------------|------------------|------------------|------------------|------------------|------------------|------------------|------------------|------------------|
| $\overline{9}$  | $\boldsymbol{0}$ | $\boldsymbol{0}$ | $\boldsymbol{0}$ | $\mathbf{0}$     | $\boldsymbol{0}$ | $\boldsymbol{0}$ | $\boldsymbol{0}$ | $\boldsymbol{0}$ |
| 10              | $\overline{0}$   | $\boldsymbol{0}$ | $\mathbf{1}$     | $\boldsymbol{0}$ | $\boldsymbol{0}$ | $\boldsymbol{0}$ | $\boldsymbol{0}$ | $\boldsymbol{0}$ |
| 10              | $\boldsymbol{0}$ | $\boldsymbol{0}$ | $\mathbf{1}$     | $\boldsymbol{0}$ | $\boldsymbol{0}$ | $\boldsymbol{0}$ | $\boldsymbol{0}$ | $\boldsymbol{0}$ |
| $\overline{10}$ | $\boldsymbol{0}$ | $\boldsymbol{0}$ | $\boldsymbol{0}$ | $\mathbf{1}$     | $\boldsymbol{0}$ | $\boldsymbol{0}$ | $\boldsymbol{0}$ | $\boldsymbol{0}$ |
| 10              | $\boldsymbol{0}$ | $\boldsymbol{0}$ | $\boldsymbol{0}$ | $\mathbf{1}$     | $\boldsymbol{0}$ | $\boldsymbol{0}$ | $\boldsymbol{0}$ | $\boldsymbol{0}$ |
| 10              | $\boldsymbol{0}$ | $\boldsymbol{0}$ | $\boldsymbol{0}$ | $\mathbf{1}$     | $\boldsymbol{0}$ | $\boldsymbol{0}$ | $\boldsymbol{0}$ | $\boldsymbol{0}$ |
| 10              | $\boldsymbol{0}$ | $\boldsymbol{0}$ | $\boldsymbol{0}$ | $\boldsymbol{0}$ | $\,1$            | $\boldsymbol{0}$ | $\boldsymbol{0}$ | $\boldsymbol{0}$ |
| 10              | $\boldsymbol{0}$ | $\boldsymbol{0}$ | $\boldsymbol{0}$ | $\boldsymbol{0}$ | $\mathbf{1}$     | $\boldsymbol{0}$ | $\boldsymbol{0}$ | $\boldsymbol{0}$ |
| 10              | $\boldsymbol{0}$ | $\boldsymbol{0}$ | $\boldsymbol{0}$ | $\boldsymbol{0}$ | $\mathbf{1}$     | $\boldsymbol{0}$ | $\boldsymbol{0}$ | $\boldsymbol{0}$ |
| 10              | $\boldsymbol{0}$ | $\boldsymbol{0}$ | $\boldsymbol{0}$ | $\boldsymbol{0}$ | $\mathbf 1$      | $\boldsymbol{0}$ | $\boldsymbol{0}$ | $\boldsymbol{0}$ |
| 10              | $\boldsymbol{0}$ | $\boldsymbol{0}$ | $\boldsymbol{0}$ | $\boldsymbol{0}$ | $\mathbf{1}$     | $\boldsymbol{0}$ | $\boldsymbol{0}$ | $\boldsymbol{0}$ |
| $\overline{10}$ | $\boldsymbol{0}$ | $\boldsymbol{0}$ | $\boldsymbol{0}$ | $\boldsymbol{0}$ | $\mathbf{1}$     | $\boldsymbol{0}$ | $\boldsymbol{0}$ | $\boldsymbol{0}$ |
| 10              | $\boldsymbol{0}$ | $\boldsymbol{0}$ | $\boldsymbol{0}$ | $\boldsymbol{0}$ | $\boldsymbol{0}$ | $\mathbf{1}$     | $\boldsymbol{0}$ | $\boldsymbol{0}$ |
| 10              | $\boldsymbol{0}$ | $\boldsymbol{0}$ | $\boldsymbol{0}$ | $\boldsymbol{0}$ | $\boldsymbol{0}$ | $\mathbf{1}$     | $\boldsymbol{0}$ | $\boldsymbol{0}$ |
| 10              | $\boldsymbol{0}$ | $\boldsymbol{0}$ | $\boldsymbol{0}$ | $\boldsymbol{0}$ | $\boldsymbol{0}$ | $\boldsymbol{0}$ | $\mathbf{1}$     | $\boldsymbol{0}$ |
| 10              | $\boldsymbol{0}$ | $\boldsymbol{0}$ | $\boldsymbol{0}$ | $\boldsymbol{0}$ | $\boldsymbol{0}$ | $\boldsymbol{0}$ | $\boldsymbol{0}$ | $\boldsymbol{0}$ |
| $\overline{10}$ | $\boldsymbol{0}$ | $\boldsymbol{0}$ | $\boldsymbol{0}$ | $\boldsymbol{0}$ | $\boldsymbol{0}$ | $\boldsymbol{0}$ | $\boldsymbol{0}$ | $\boldsymbol{0}$ |
| $\overline{10}$ | $\boldsymbol{0}$ | $\boldsymbol{0}$ | $\boldsymbol{0}$ | $\boldsymbol{0}$ | $\boldsymbol{0}$ | $\boldsymbol{0}$ | $\boldsymbol{0}$ | $\boldsymbol{0}$ |
| $\overline{10}$ | $\boldsymbol{0}$ | $\boldsymbol{0}$ | $\boldsymbol{0}$ | $\boldsymbol{0}$ | $\boldsymbol{0}$ | $\boldsymbol{0}$ | $\boldsymbol{0}$ | $\boldsymbol{0}$ |
| 10              | $\boldsymbol{0}$ | $\boldsymbol{0}$ | $\boldsymbol{0}$ | $\boldsymbol{0}$ | $\boldsymbol{0}$ | $\boldsymbol{0}$ | $\boldsymbol{0}$ | $\boldsymbol{0}$ |
| 10              | $\boldsymbol{0}$ | $\boldsymbol{0}$ | $\boldsymbol{0}$ | $\boldsymbol{0}$ | $\overline{0}$   | $\boldsymbol{0}$ | $\boldsymbol{0}$ | $\boldsymbol{0}$ |
| $\overline{12}$ | $\boldsymbol{0}$ | $\boldsymbol{0}$ | $\mathbf{1}$     | $\boldsymbol{0}$ | $\boldsymbol{0}$ | $\boldsymbol{0}$ | $\boldsymbol{0}$ | $\boldsymbol{0}$ |
| 12              | $\overline{0}$   | $\overline{0}$   | $\boldsymbol{0}$ | $\boldsymbol{0}$ | $\mathbf{1}$     | $\boldsymbol{0}$ | $\boldsymbol{0}$ | $\boldsymbol{0}$ |
| 12              | $\boldsymbol{0}$ | $\boldsymbol{0}$ | $\boldsymbol{0}$ | $\boldsymbol{0}$ | $\,1$            | $\boldsymbol{0}$ | $\boldsymbol{0}$ | $\boldsymbol{0}$ |
| $\overline{12}$ | $\boldsymbol{0}$ | $\boldsymbol{0}$ | $\boldsymbol{0}$ | $\boldsymbol{0}$ | $\,1$            | $\boldsymbol{0}$ | $\boldsymbol{0}$ | $\boldsymbol{0}$ |
| $\overline{12}$ | $\boldsymbol{0}$ | $\boldsymbol{0}$ | $\boldsymbol{0}$ | $\boldsymbol{0}$ | $\,1$            | $\boldsymbol{0}$ | $\boldsymbol{0}$ | $\boldsymbol{0}$ |
| 12              | $\boldsymbol{0}$ | $\boldsymbol{0}$ | $\boldsymbol{0}$ | $\boldsymbol{0}$ | $\,1$            | $\boldsymbol{0}$ | $\boldsymbol{0}$ | $\boldsymbol{0}$ |
| 12              | $\boldsymbol{0}$ | $\boldsymbol{0}$ | $\overline{0}$   | $\boldsymbol{0}$ | $\,1$            | $\boldsymbol{0}$ | $\boldsymbol{0}$ | $\boldsymbol{0}$ |
| $\overline{12}$ | $\boldsymbol{0}$ | $\boldsymbol{0}$ | $\boldsymbol{0}$ | $\boldsymbol{0}$ | $\boldsymbol{0}$ | $\boldsymbol{0}$ | $\boldsymbol{0}$ | $\boldsymbol{0}$ |
| 12              | $\boldsymbol{0}$ | $\boldsymbol{0}$ | $\boldsymbol{0}$ | $\boldsymbol{0}$ | $\boldsymbol{0}$ | $\boldsymbol{0}$ | $\boldsymbol{0}$ | $\boldsymbol{0}$ |
| 12              | $\boldsymbol{0}$ | $\boldsymbol{0}$ | $\boldsymbol{0}$ | $\boldsymbol{0}$ | $\boldsymbol{0}$ | $\boldsymbol{0}$ | $\boldsymbol{0}$ | $\boldsymbol{0}$ |
| 12              | $\boldsymbol{0}$ | $\boldsymbol{0}$ | $\boldsymbol{0}$ | $\boldsymbol{0}$ | $\boldsymbol{0}$ | $\boldsymbol{0}$ | $\boldsymbol{0}$ | $\boldsymbol{0}$ |
| 12              | $\boldsymbol{0}$ | $\boldsymbol{0}$ | $\boldsymbol{0}$ | $\boldsymbol{0}$ | $\boldsymbol{0}$ | $\boldsymbol{0}$ | $\boldsymbol{0}$ | $\boldsymbol{0}$ |
| 13              | $\boldsymbol{0}$ | $\,1$            | $\boldsymbol{0}$ | $\boldsymbol{0}$ | $\boldsymbol{0}$ | $\boldsymbol{0}$ | $\boldsymbol{0}$ | $\overline{0}$   |

**P**ř**íloha 4/6 Zredukovaná tabulka vyjad**ř**ující závislost na zvolené služb**ě

| počet lidí      | $x_2$            | $X_3$            | $X_4$            | $X_5$            | $X_6$            | $X_7$            | $\mathbf{x}_8$   | X <sub>9</sub>   |
|-----------------|------------------|------------------|------------------|------------------|------------------|------------------|------------------|------------------|
| 13              | 0                | 1                | 0                | 0                | $\boldsymbol{0}$ | 0                | 0                | $\theta$         |
| 13              | $\boldsymbol{0}$ | $\boldsymbol{0}$ | 0                | $\mathbf{1}$     | $\boldsymbol{0}$ | $\boldsymbol{0}$ | $\overline{0}$   | $\boldsymbol{0}$ |
| $\overline{13}$ | 0                | 0                | 0                | $\mathbf{1}$     | $\boldsymbol{0}$ | $\boldsymbol{0}$ | $\theta$         | $\boldsymbol{0}$ |
| 13              | $\boldsymbol{0}$ | $\boldsymbol{0}$ | $\boldsymbol{0}$ | $\boldsymbol{0}$ | $\mathbf{1}$     | $\boldsymbol{0}$ | $\boldsymbol{0}$ | $\boldsymbol{0}$ |
| 13              | 0                | $\boldsymbol{0}$ | 0                | 0                | $\mathbf{1}$     | $\boldsymbol{0}$ | 0                | $\boldsymbol{0}$ |
| 13              | $\boldsymbol{0}$ | $\boldsymbol{0}$ | $\boldsymbol{0}$ | $\boldsymbol{0}$ | $\mathbf{1}$     | $\boldsymbol{0}$ | $\boldsymbol{0}$ | $\boldsymbol{0}$ |
| 13              | $\boldsymbol{0}$ | $\theta$         | 0                | $\theta$         | $\mathbf{1}$     | $\boldsymbol{0}$ | $\theta$         | $\theta$         |
| 13              | $\boldsymbol{0}$ | $\theta$         | $\boldsymbol{0}$ | $\boldsymbol{0}$ | $\overline{0}$   | $\mathbf{1}$     | $\overline{0}$   | $\boldsymbol{0}$ |
| 13              | 0                | $\boldsymbol{0}$ | 0                | 0                | $\boldsymbol{0}$ | $\mathbf{1}$     | 0                | $\theta$         |
| 13              | $\boldsymbol{0}$ | $\boldsymbol{0}$ | 0                | $\boldsymbol{0}$ | $\boldsymbol{0}$ | $\mathbf{1}$     | $\boldsymbol{0}$ | $\boldsymbol{0}$ |
| 13              | $\boldsymbol{0}$ | $\theta$         | 0                | $\theta$         | $\theta$         | $\boldsymbol{0}$ | $\theta$         | $\theta$         |
| 13              | 0                | $\boldsymbol{0}$ | 0                | 0                | $\boldsymbol{0}$ | $\boldsymbol{0}$ | $\boldsymbol{0}$ | $\boldsymbol{0}$ |

**P**ř**íloha 4/7 Zredukovaná tabulka vyjad**ř**ující závislost na zvolené služb**ě

### **P**ř**íloha 5 Výsledky závislosti na zvolené služb**ě

VÝSLEDEK

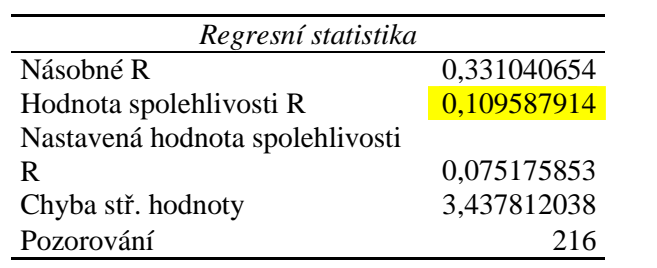

#### ANOVA

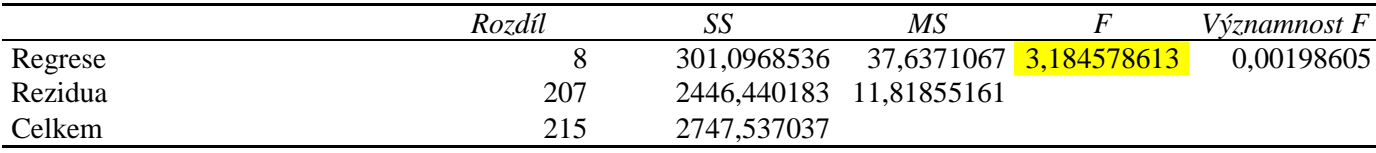

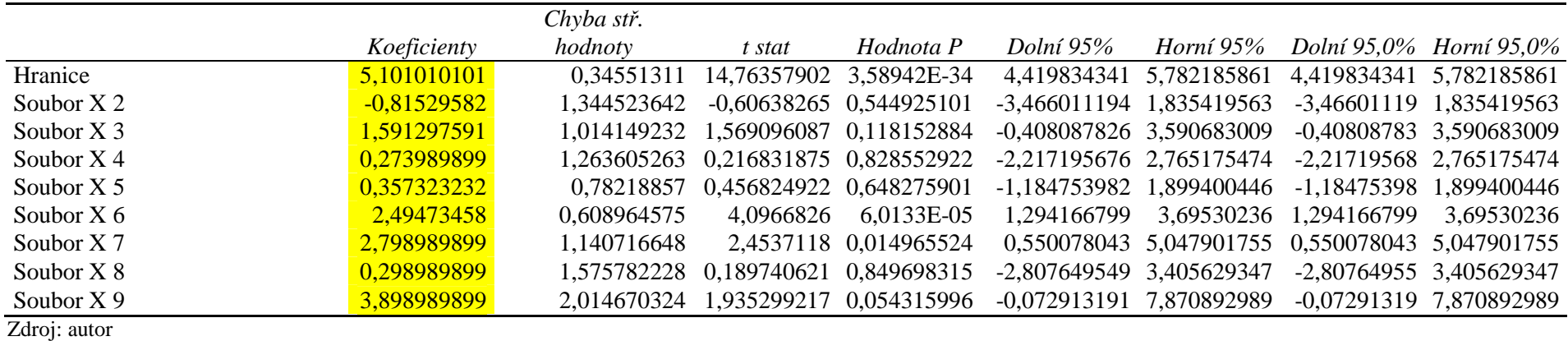